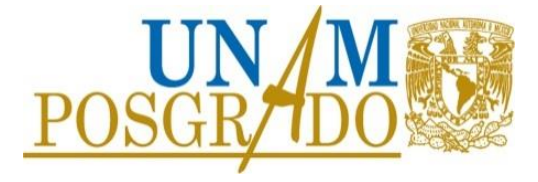

# **UNIVERSIDAD NACIONAL AUTÓNOMA DE MÉXICO**

POSGRADO EN CIENCIA E INGENIERÍA DE MATERIALES

CENTRO DE NANOCIENCIAS Y NANOTECNOLOGÍA

# **"DISEÑO DE COMPUERTAS LÓGICAS CUÁNTICAS DE UN QUBIT EN NANOESTRUCTURAS CERO-DIMENSIONALES DE GRAFENO MEDIANTE ALGORITMOS GENÉTICOS"**

# **T E S I S**

**QUE PARA OPTAR POR EL GRADO DE** 

**MAESTRO EN CIENCIA** 

**E INGENIERÍA DE MATERIALES** 

# PRESENTA

# **ING. RAFAEL GIBRÁN AMPARÁN DURÁN**

Tutor: Dr. Fernando Rojas Iñiguez

Centro de Nanociencias y Nanotecnologías

ENSENADA, BAJA CALIFORNIA, MÉXICO, DICIEMBRE 2013

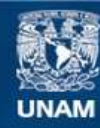

Universidad Nacional Autónoma de México

**UNAM – Dirección General de Bibliotecas Tesis Digitales Restricciones de uso**

## **DERECHOS RESERVADOS © PROHIBIDA SU REPRODUCCIÓN TOTAL O PARCIAL**

Todo el material contenido en esta tesis esta protegido por la Ley Federal del Derecho de Autor (LFDA) de los Estados Unidos Mexicanos (México).

**Biblioteca Central** 

Dirección General de Bibliotecas de la UNAM

El uso de imágenes, fragmentos de videos, y demás material que sea objeto de protección de los derechos de autor, será exclusivamente para fines educativos e informativos y deberá citar la fuente donde la obtuvo mencionando el autor o autores. Cualquier uso distinto como el lucro, reproducción, edición o modificación, será perseguido y sancionado por el respectivo titular de los Derechos de Autor.

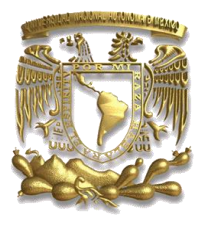

*Centro de Nanociencias y Nanotecnología*

*UNAM*

# **POSGRADO EN CIENCIA E INGENIERÍA DE MATERIALES**

**Tesis:** 

"DISEÑO DE COMPUERTAS LÓGICAS CUÁNTICAS DE UN QUBIT EN NANOESTRUCTURAS CERO-DIMENSIONALES DE GRAFENO MEDIANTE ALGORITMOS GENÉTICOS"

Que para obtener el título de:

Maestro en Ciencia e Ingeniería de Materiales

**Presenta:**  Ing. Rafael Gibrán Amparán Durán

# **Tutor Principal:**

Dr. Fernando Rojas Iñiguez Centro de Nanociencias y Nanotecnologías

**Ensenada, Baja California. Diciembre 2013**

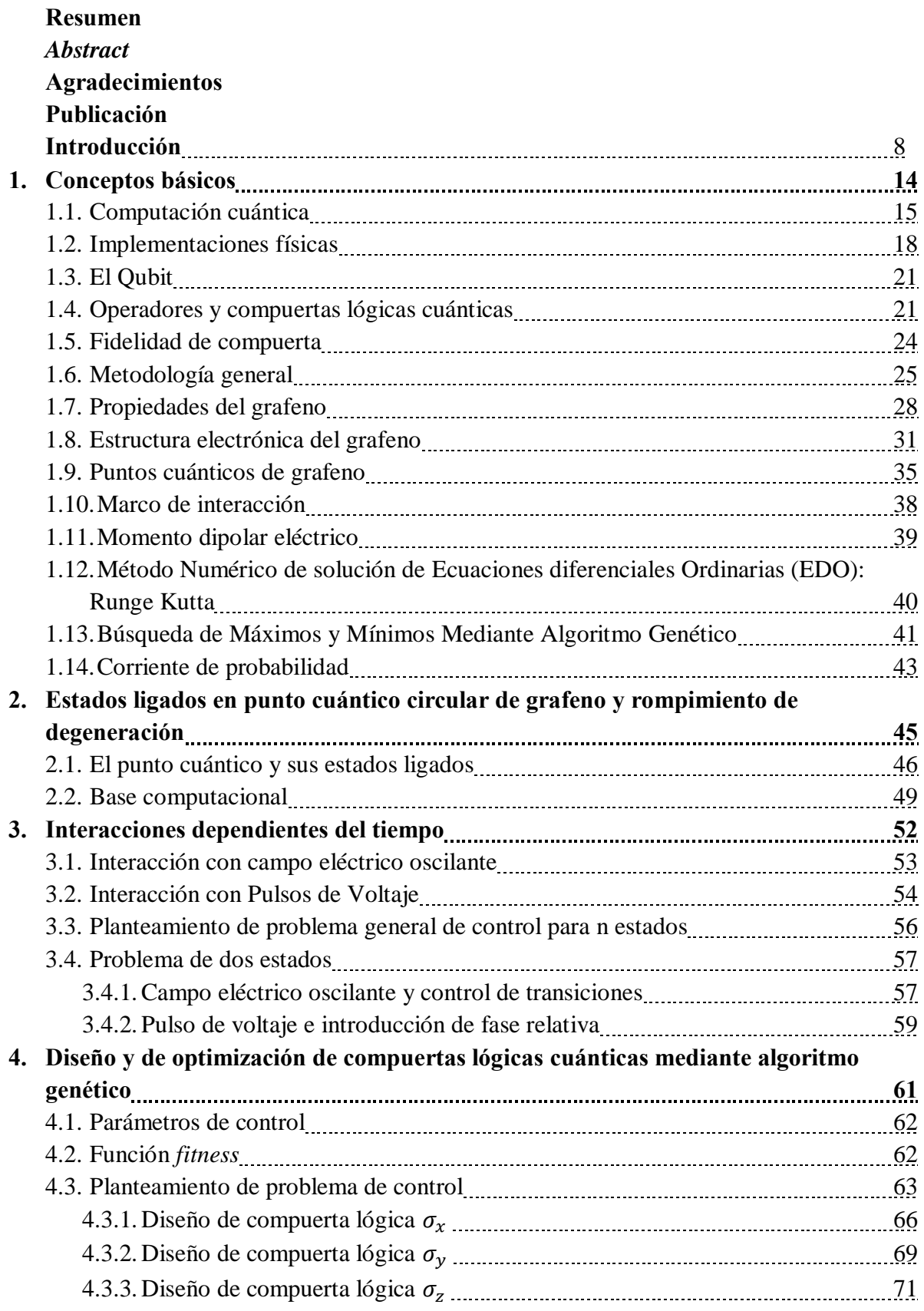

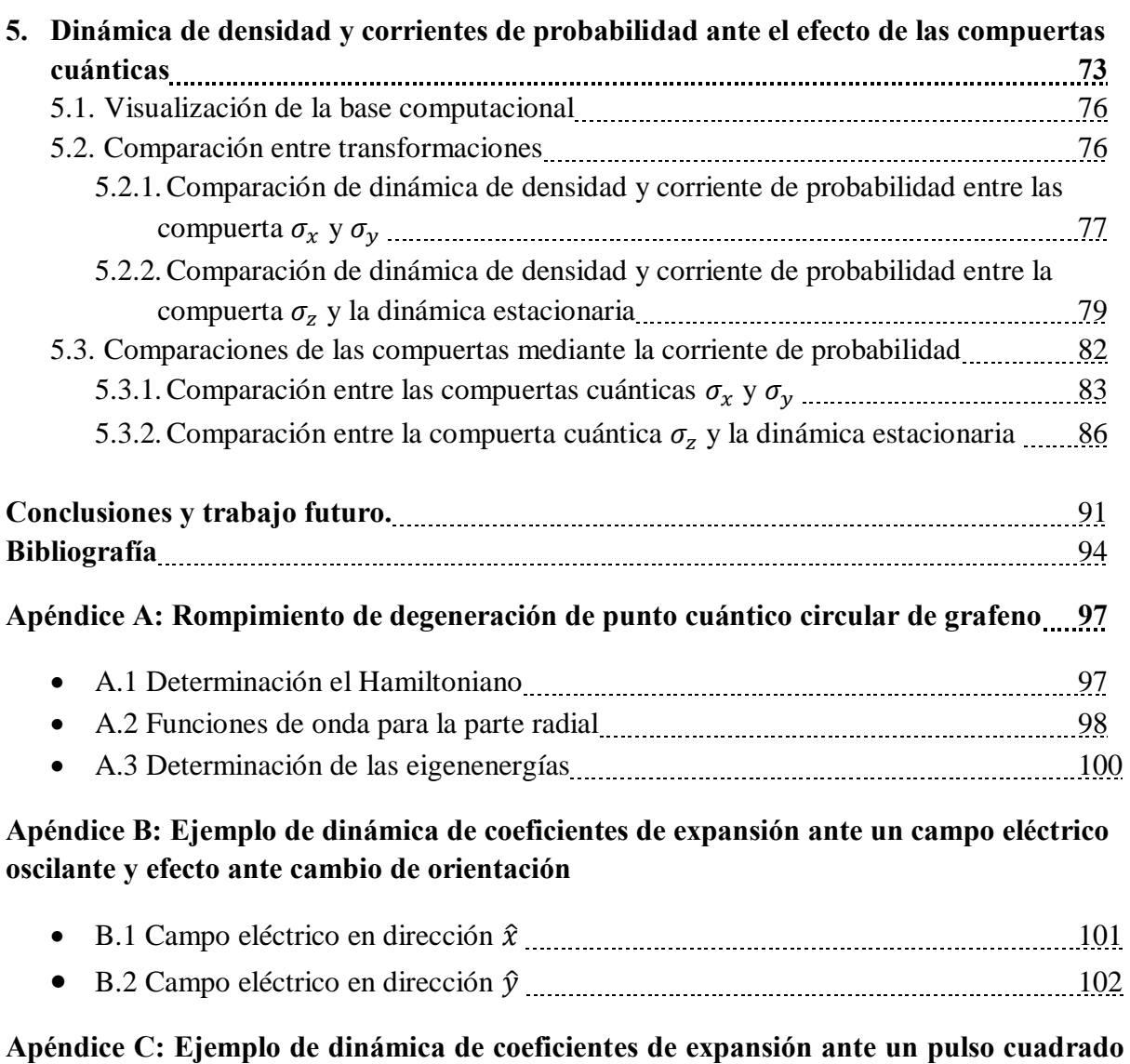

**dentro del sitio. 105**

**RESUMEN** de la tesis de **RAFAEL GIBRAN AMPARÁN DURÁN**, presentada como requisito para la obtención del grado de MAESTRO EN CIENCIAS. Ensenada, Baja California, noviembre de 2013.

# **DISEÑO DE COMPUERTAS LÓGICAS CUÁNTICAS DE UN QUBIT EN NANOESTRUCTURAS CERO-DIMENSIONALES DE GRAFENO MEDIANTE ALGORITMOS GENÉTICOS**

Resumen aprobado por:

### Dr. Fernando Rojas Iñiguez Director de Tesis

El diseño de compuertas lógicas cuánticas ha sido implementado en diferentes sistemas físicos, donde el qubit es representado como estados de carga en iones atrapados usando estados ligados, en resonancia magnética nuclear usando el espín magnético de los iones, con polarización la luz y con estados de espín en nanoestructuras. En nanolistones de grafeno se ha propuesto también utilizar *spin-qubits*.

En esta tesis se propone el diseño y control de compuertas lógicas de un qubit de carga  $\sigma_x$ ,  $\sigma_y$  y  $\sigma_z$  sobre un punto cuántico circular de grafeno usando estados ligados. La nanoestructura estudiada consiste en grafeno crecido sobre un semiconductor, lo cual introduce un término de masa constante que permite provocar un confinamiento al aplicar un potencial electroestático circular de radio constante (R). Además se aplica un campo magnético homogéneo (B) con el propósito de romper la degeneración que existe naturalmente entre los puntos de Dirac K y K'. Por lo tanto, se consideran uno de los dos espacios de Hilbert independientes donde la base  $|\psi_j\rangle$  con forma de *pseudo-espinor* es descrita por medio de las funciones de Kummer. Cada eigenfunción se identifica por el número semientero j, el cual es eigenvalor del operador de momento angular total.

El control para la implementación de las tres compuertas lógicas cuánticas se hace introduciendo interacciones dependientes del tiempo. En este caso fue un control de luz coherente que induce un campo eléctrico oscilante y una modulación de pulsos de voltaje. Estas interacciones provocan transiciones entre estados y e introducción de fase relativa respectivamente. La ecuación de Schrödinger dependiente del tiempo es resuelta para describir los coeficientes de expansión dependientes del tiempo, i.e.  $C_i(t)$ . Dos estados ligados son seleccionados para formar la base computacional  $|0\rangle \equiv |\psi_{1/2}\rangle$  and  $|1\rangle \equiv |\psi_{-1/2}\rangle$ con j=1/2 and j=-1/2 que forman parte del subespacio del qubit. Se presenta el problema de forma general de n estados incluyendo todas las interacciones. El objetivo es optimizar las interacciones dependientes del tiempo como parámetros de control con el propósito de minimizar las fugas de probabilidad fuera del subespacio de qubit y lograr la compuerta deseada de forma satisfactoria.

La optimización de los parámetros de control se resuelve como un problema de maximización usando el algoritmo genético el cual encuentra de forma eficiente los valores óptimos para la implementación de las compuertas donde los genes son: magnitud ( $\varepsilon_0$ ) y dirección ( $\rho$ ) del campo eléctrico, magnitud de pulso de voltaje ( $V_{g0}$ ) y ancho de pulso ( $\tau_v$ ). El *fitness* es un número real de 0 a 1 y es definido como como la fidelidad de compuerta a un tiempo de medición, el mejor *fitness* indica que se ha obtenido la mejor combinación de parámetros de control. Finalmente se muestra la evolución de la densidad y corriente de probabilidad ante el efecto de las compuertas diseñadas.

**ABSTRACT** of the thesis presented by **RAFAEL GIBRAN AMPARÁN DURÁN**, as a requirements of the MASTER IN SCIENCES degree. Ensenada, Baja California, November 2013.

### **DESIGN OF ONE QUBIT QUANTUM GATES IN GRAPHENE ZERO-DIMENSIONAL NANOSTRUCTURES USING GENETIC ALGORITHMS**

The design of quantum logic gates has been implemented in several physical systems, where the qubit is represented as charge states using bound states in trapped ions, nuclear magnetic resonance using the magnetic spin of ions, with light polarization or spin in solid state nanostructures. Spin-qubits in graphene nano-ribbons have been also proposed.

In this thesis is proposed the control and design of one charge qubit quantum logic gates  $\sigma_x$ ,  $\sigma_y$  and  $\sigma_z$  using bound states in circular graphene quantum dots. The nanostructure studied consists of graphene grown over a semiconductor material which introduces a constant mass term which allows a confinement due to a circular electric potential with constant radio (R) where a homogeneous magnetic field (B) is applied in order to break the degeneracy between Dirac's points K and K'. Two independent Hilbert spaces are considered where the orthonormal states  $|\psi_j\rangle$  have spinor form and are described by the Kummer functions identified by the half-odd integer j, which is an eigenvalue of the total angular momentum operator.

The control for the three-quantum gate implementation is made with pulse width modulation and a coherent light control, which induce an oscillating electric field; these interactions introduce a relative phase and transitions between states respectively. The time dependent Schrodinger equation is solved to describe the time dependency of the expansion coefficients, i.e.  $C_i(t)$ . Two bound states are chosen to be the computational basis  $|0\rangle \equiv$  $|\psi_{1/2}\rangle$  and  $|1\rangle \equiv |\psi_{-1/2}\rangle$  with j=1/2 and j=-1/2 respectively, which form the qubit subspace. Here the general n-state problem is studied with all dipolar and onsite interactions included so that, the objective is to optimize the control parameters of the time dependent physical interaction in order to minimize the probability leaking out of the qubit subspace and achieve the desired one qubit gates successfully.

The control parameter optimization is solved as a maximization problem using a genetic algorithm, which finds efficiently the optimal values for the gate implementation where the genes are: magnitude  $(\varepsilon_0)$  and direction  $(\rho)$  of electric field, magnitude of gate voltage ( $V_{g0}$ ) and pulse width ( $\tau_v$ ). The fitness is a real number from 0 to 1 and is defined as the gate fidelity at the measurement time to obtain the best fitness, which means the best control parameters were found to produce the desired quantum logic gate and obtaining the best combination of parameters. Finally, we show the effect of gate design on the evolution of the density and probability current in the quantum.

### **AGRADECIMIENTOS**

Agradezco a mi tutor y director de tesis, el Dr. Fernando Rojas Iñiguez por su constante asesoramiento y paciencia durante este proyecto y el artículo generado del mismo.

A mi comité tutoral conformado por el Dr. Ernesto Cota Araiza, Dr. Jorge Alberto Villavicencio Aguilar por participar en la realización de este proyecto.

Al Dr. Antonio Pérez Garrido, investigador de la Universidad Politécnica de Cartagena, en España, por recibirnos en la universidad y facilitarme el equipo y el espacio para poder trabajar en mi estancia de investigación.

A los investigadores y compañeros del posgrado que estudian y trabajan en el Centro de Nanociencias y Nanotecnologías de la UNAM.

Finalmente al CONACyT que con su apoyo económico, fue posible estudiar el posgrado y hacer una estancia de investigación en España la cual concluyó en la publicación de un artículo.

# **PUBLICACIÓN**

Parte de este trabajo fue enviado y aceptado para ser publicado en la revista "*Nanoscale Research Letters"* con factor de impacto 2.52. La cita del artículo es:

**1.** Gibrán Amparán, Fernando Rojas and Antonio Perez Garrido: **One-qubit quantum gates in a circular graphene quantum dot: genetic algorithm approach***. Nanoscale Research Letters* 2013 **8**:242.

### **INTRODUCCIÓN**

La computación cuántica ha ido tomando un papel importante como tema de investigación moderno debido al deseo de poder aprovechar la naturaleza de los sistemas cuánticos para tareas como almacenamiento, transmisión y procesamiento de información. Algunos algoritmos que explotan las peculiaridades de la mecánica cuántica como el paralelismo, entrelazamiento o la no clonación ayudan a aumentar la eficiencia y seguridad de algoritmos de computación clásica. (Nakahara, M., & Ohmi, T, 2008)

La forma de abordar el problema de computación cuántica consiste en tomar dos estados cuánticos propios de un sistema físico e implementarlos para definir la base computacional |0⟩ y |1⟩. Posteriormente se diseñan compuertas cuánticas (análogas a las compuertas lógicas clásicas) que nos permiten aplicar transformaciones de manera independiente y controlada sobre los estados de un sistema cuántico al interactuar con la física particular del sistema (como orientación de espín, polarización de luz o estados discretos en un átomo).

Cualquier algoritmo cuántico (ej. algoritmo de búsqueda de Grover o algoritmo de factorización de Shor) puede ser implementado por medio de compuertas universales como lo es la compuerta de rotación arbitraria en la esfera de Bloch  $(R_n(\theta, \phi))$  y la compuerta de dos qubits de negación controlada (CNOT) la cual es una rotación de un qubit como efecto de interacción con otro. De tal forma que cualquier transformación de un estado puede ser compuesta combinando compuertas universales. (*Ladd, T. D*, *et ál*. 2010)

Controlar el ángulo  $\theta$  y  $\phi$  de una rotación arbitraria permite el diseño de las compuertas lógicas cuánticas de un qubit  $(\sigma_x, \sigma_y, \sigma_z)$ , Hadamard entre otras), para lo cual se tiene que lograr producir transiciones entre estados e introducir fases relativas. Por lo tanto, se vuelve importante conocer los sistemas físicos donde se implementarán las compuertas así como los efectos de las interacciones dependientes del tiempo sobre el sistema cuántico con el propósito de entender las posibles transformaciones que inducen y poder controlarlas de forma óptima.

Ha sido posible implementar experimentalmente compuertas y algoritmos de computación cuántica en una diversidad de sistemas físicos cada uno con cierto grado de complicación y éxito, como lo es la resonancia magnética nuclear (NMR Quantum Computer), iones atrapados, átomos neutrales, uniones superconductoras de Josephson (Josephson junction qubits) y puntos cuánticos en semiconductores. Sin embargo, dentro de todas estas implementaciones siempre han sido un obstáculo los tiempos extremadamente cortos de coherencia cuántica de los sistemas debido a las interacciones con el medio ambiente.

En la sección 1.9, se menciona de forma más detallada la diversidad de investigaciones referentes a la formación de puntos cuánticos de grafeno para el procesamiento de información cuántica. La formación de estos puntos cuánticos debe su existencia la capacidad de inhibir el comportamiento relativista de los electrones sobre este material, ya sea modificando la geometría de la nanoestructura formando bordes tipo *armchair o zigzag* (Nakada, K, et. Al, 1996), o creciendo grafeno sobre un material semiconductor, lo que trae como consecuencia interacciones con el sustrato y por lo tanto, la apertura de un gap de energía en los puntos de Dirac *(*Giovannetti, G*, et. Al, 2007)*.

Los trabajos que sobresalen de nanoestructuras de punto cuántico de grafeno se centran en torno a la formación de nanolistones, como es el caso del trabajo de B. Trauzettel y colaboradores que en el 2007 publicaron un estudio de implementación de nanolistones para crear registros de información cuántica utilizando como base computacional el espín de electrones confinados y controlados por potenciales electroestáticos.

Otro trabajo es el de Guo-Ping Guo *et. Al*, que en el 2009 publican un estudio teórico de una estructura de nanolistones que confina electrones alternando bordes *armchair* con *zigzag* y controlando las transformaciones por medio de pulsos de luz, también utilizando como base computacional los estados de espín, y finalmente el estudio de teórico P. Reacher y asociados que también en el 2009 publican un estudio teórico de puntos cuánticos circulares de grafeno expuestos a un campo magnético homogéneo con el propósito de romper la degeneración entre los puntos de Dirac K y K'. Esta implementación es la que se estudia en el presente trabajo, con la diferencia de que aquí se implementa sobre estados de carga.

Cabe señalar también la importancia de investigaciones relacionadas con el control cuántico, pues es parte importante del diseño de compuertas lógicas. Uno de los trabajos que sirven como importante antecedente para esta tesis, es el de Kevin L.Shuford, Jefrey L. Krause que en el 2000 publican un estudio teórico donde demuestran que los algoritmos genéticos son de gran utilidad para converger rápidamente en los parámetros óptimos de un mecanismo de control para manipular los estados de un sistema de doble pozo cuántico asimétrico, mediante pulsos de luz coherente con el cual, encontrando la magnitud, frecuencia y ancho de pulso óptimos, era posible controlar la distribución de la función de onda de los estados de carga, así como en que pozo se ubicaría esta distribución a cierto tiempo dado.

Debido a que los principales trabajos de implementación de puntos cuánticos de grafeno para el procesamiento de información cuántica se basan en encontrar las propiedades electrónicas de las nanoestructuras sin entrar en detalle en el control, vemos la necesidad de elaborar una tesis que se enfoque en el control cuántico de la nanoestructura implementando algoritmos genéticos para el desarrollo de compuertas lógicas de un qubit. Por lo tanto, esta tesis se centra en un planteamiento teórico para el control cuántico que permita diseñar compuertas lógicas cuánticas de un qubit de carga en un punto cuántico de grafeno con el propósito de procesar información cuántica. Se propone un sistema de control con un conjunto de parámetros que tienen un efecto directo en la evolución de un estado inicial a un estado final. Conocer el efecto de los parámetros en la evolución permitirá seleccionar transformaciones específicas. Una vez diseñadas las compuertas cuánticas, es de interés en los procesos físicos en estos sistemas de carbono observar el efecto que tienen estas transformaciones sobre la densidad de probabilidad y la corriente de probabilidad para conocer a detalle los efectos de las compuertas lógicas en la dinámica de la función de onda.

## *Objetivo*

El objetivo principal de esta tesis es utilizar un punto cuántico de grafeno para el procesamiento de información cuántica mediante la aplicación de compuertas de un qubit, por lo tanto, es necesario realizar las siguientes tareas:

- Determinar el espectro energético y las eigenfunciones propias de la nanoestructura y definir la base computacional sobre la cual se construirá el qubit.
- Introducir interacciones dependientes del tiempo con el propósito de controlar la rotación arbitraria del vector de estado y producir las compuertas.
- Encontrar los parámetros de control que garanticen robustez en las transformaciones.
- Observar el efecto de las transformaciones diseñadas sobre la dinámica de la función de onda y corrientes de *pseudospin* características del sistema de grafeno.

# *Hipótesis*

Es posible utilizar un sistema de punto cuántico de grafeno como elemento de procesamiento de información cuántica definiendo dos de sus eigenestados como base computacional, sobre los cuales se diseñarán compuertas lógicas cuánticas de un qubit:  $\sigma_x$ ,  $\sigma_y$  y  $\sigma_z$  controlando las interacciones con el sistema por medio de un campo eléctrico oscilante y la aplicación de un voltaje de compuerta. Adicionalmente, es posible encontrar los parámetros óptimos de control utilizando algoritmos genéticos.

# *Descripción general del sistema*

A continuación se describen los elementos más importantes que participan en el esquema de control que se aborda en este trabajo:

- Punto cuántico: Consiste en una monocapa de grafeno crecida sobre un sustrato semiconductor, lo que abre un gap de energía en los puntos de Dirac (K y K') donde normalmente la banda de valencia y la banda de conducción hacen contacto al visualizar la estructura electrónica en la primera zona de Brillouin (Zhou, S. Y *et ál*, 2007). Se aplica un potencial eléctrico circular sobre el material, provocando la formación de estados ligados, finalmente la degeneración de los puntos K y K' se rompe al aplicar un campo magnético homogéneo perpendicular al plano del grafeno, obteniendo dos espacios de Hilbert independientes con diferente espectro energético (Recher, P, *et ál.* 2009).
- Qubit: Se selecciona dos estados del punto cuántico como subespacio que será la base computacional y se identifican como  $|0\rangle$  y  $|1\rangle$ . Para lograr transiciones entre estos dos estados y minimizar las transiciones fuera de este subespacio, se determina la diferencia de energía entre ellos y se configura el sistema de control para entrar en resonancia entre ambos estados.
- Voltaje de compuerta: El voltaje de compuerta es aplicado con el propósito de modificar el potencial de confinamiento por una fracción de tiempo modificando así las energías de

sitio de los estados ligados sin provocar transiciones. Experimentalmente puede ser aplicado por un electrodo posicionado dentro del área de punto cuántico de grafeno.

 Control de luz coherente: Tiene el propósito de inducir un campo eléctrico en el punto cuántico, lo que trae consigo una polarización y efectos de transición entre estados. La orientación y magnitud del campo eléctrico permite controlar las transformaciones. El efecto causado por la polarización del material se le llama momento dipolar eléctrico. El problema de control consiste en identificar los dominios de los siguientes parámetros y encontrar los valores óptimos para generar las compuertas de un qubit: magnitud de voltaje eléctrico de compuerta, ancho de pulso de voltaje de compuerta, magnitud de campo eléctrico oscilante, tiempo de medición. El problema de optimización se realiza mediante algoritmos genéticos buscando la mejor fidelidad de compuerta posible.

#### *Estructura de la tesis*

 En el primer capítulo se explica de manera general la plataforma teórica que sirve como base para el trabajo investigación. Se presenta lo diferentes conceptos para desarrollar un modelo matemático que describe un dispositivo de procesamiento de información cuántica. Se explica inicialmente qué es la computación cuántica, los análogos a la computación clásica y sus diversas implementaciones experimentales. Posteriormente se hace una introducción al grafeno y sus propiedades de interés, el capítulo finaliza con conceptos que se utilizan en la tesis para diseñar las compuertas lógicas cuánticas, como son las interacciones dependientes del tiempo y los algoritmos genéticos especialmente implementados en esta tesis para construir el esquema de control.

 En el segundo capítulo se plantea el modelo de la nanoestructura del punto cuántico (PC) circular de grafeno, la solución a la ecuación de Dirac, espectro de energías y eigenfunciones, posteriormente se define la base computacional y la notación referente a la base, que se usará durante toda la tesis.

 En el tercer capítulo desarrollamos el efecto de las interacciones dependientes del tiempo sobre la nanoestructura descrita para las N-dimensiones del PC, donde se introducen los parámetros de control y se expresan los coeficientes de expansión dependientes del tiempo en términos de los cambios de dichos parámetros. Se resuelve además el problema de dos estados con el propósito de obtener expresiones analíticas que nos permitan entender la relación entre las interacciones dependientes del tiempo y las transformaciones de un qubit en una situación ideal donde no existen fugas de probabilidad a estados superiores. La solución al problema de dos estados además nos permite acotar el espacio de búsqueda sobre el cual se aplicará el algoritmo genético para resolver el problema de n-estados.

 En el cuarto capítulo se integra el algoritmo genético en el esquema de control para el diseño de las compuertas lógicas  $\sigma_x$ ,  $\sigma_y$  y  $\sigma_z$  sobre un sistema donde participan N-estados y solo dos son lo requeridos para la definición del qubit. Se incluyen todas las interacciones dependientes del tiempo, y se muestran los parámetros de control obtenidos aplicando este algoritmo de búsqueda, así como las evoluciones de los coeficientes con esos parámetros y la fidelidad de compuerta obtenida.

 En el quinto capítulo se grafica la evolución de la densidad de probabilidad y la corriente de probabilidad ante la aplicación de las compuertas lógicas diseñadas. Con esta estructura, la tesis se divide en capítulos que explican el proceso de investigación de la nanoestructura de grafeno, el diseño del control cuántico y el efecto de las transformaciones diseñadas sobre las eigenfunciones, dejando en claro el proceso de diseño de compuertas lógicas y sus efectos sobre las funciones de onda para finalmente exponer las conclusiones.

# **CAPITULO 1**

# **CONCEPTOS BÁSICOS**

En este capítulo se introducen los conceptos más importantes que sirven como base de esta tesis y que son fundamentales para llevar a cabo los objetivos de este trabajo. Se explica primeramente qué es la computación cuántica y porqué es importante como área de estudio científico para de esta forma justificar el nicho de la investigación, se comparan los elementos análogos entre computación cuántica y computación clásica.

 Posteriormente se procede dar una introducción general sobre las características más importantes del grafeno, su estructura electrónica y la aproximación a primer orden sobre los puntos de Dirac y además se justifica por qué podría ser un buen material para su implementación en el procesamiento de información cuántica.

 Se discute cual es el efecto que tienen las interacciones dependientes del tiempo sobre un material semiconductor y su utilidad para el diseño de compuertas lógicas, finalmente se describe las técnicas numéricas para la solución del sistema dinámico que serán muy útiles para encontrar cual es la respuesta del sistema a dichas interacciones y cuáles son las mejores combinaciones de parámetros de control para lograr las transformaciones deseadas.

#### *1.1 Computación Cuántica*

La computación cuántica utiliza las bases físico-matemáticas de la mecánica cuántica para resolver problemas codificando y procesando información sobre dos de los estados cuánticos propios de un sistema físico que forman parte de la base computacional.

La computación cuántica se puede definir como una colección de tres elementos:

- Un conjunto de registros para almacenar y modificar información.
- $\bullet$  Una matriz unitaria  $U(t, t_0)$ , que es la compuerta manipulada para ejecutar un algoritmo u operación dada.
- Mediciones para extraer información que se necesita de las funciones de onda.

La correspondencia entre física y matemáticas generalmente se pueden resumir como:

- Sistema Cuántico  $\leftrightarrow$  Espacio de Hilbert
- Estado Cuántico  $\leftrightarrow$  Vector en el espacio de Hilbert.
- Evolución del estado cuántico debido a interacciones dependientes del tiempo  $\leftrightarrow$ Operadores lineales en el espacio de Liouville
- Predicciones  $\leftrightarrow$  Declaraciones probabilísticas.

Operar sobre la información cuántica requiere de la manipulación de la función de onda, lo cual es posible al introducir interacciones dependientes del tiempo con parámetros controlables. Los efectos de dichas interacciones se representan matemáticamente por medio de operadores de evolución temporal que dan solución a la ecuación de Schrödinger dependiente del tiempo:

$$
i\hbar \frac{\partial}{\partial t} U(t, t_0) = \mathcal{H}U(t, t_0)
$$
\n(1.1)

Tomando como base la estructura de la computación clásica, se plantean los elementos análogos que conforman la computación cuántica (véase tabla 1.1). Clásicamente, la información se codifica sobre cadenas de bits con un valor discreto  $x \in \{0,1\}^n$ . La computación cuántica codifica la información sobre una superposición de ondas con la forma  $\psi = \sum_{x} C_{x} |x\rangle$ , esto es, un vector normalizado donde  $C_{x}$  son valores continuos en el plano complejo y su valor absoluto  $|C_x|^2$  representa la probabilidad de encontrarse en el estado  $|x\rangle$  al momento de hacer una medición proyectiva.

Las compuertas lógicas clásicas operan sobre un bit normalmente representado por valores discretos de niveles de voltaje, aplicando operaciones booleanas de un bit (NOT) o de dos bits (OR, AND, XOR). Normalmente se diseñan circuitos en base a transistores que en conjunto responden a un nivel de voltaje de entrada con un nivel de voltaje de salida discreto que corresponde a la operación booleana realizada. Las compuertas lógicas cuánticas responden al efecto de interacciones dependientes del tiempo controladas que provocan una transformación particular sobre una función de onda en un tiempo de medición determinado. Como ya se mencionó, estas transformaciones se representan como operadores de evolución temporal que son matrices unitarias dependientes del tiempo y operan sobre los coeficientes de expansión de la función de onda. La naturaleza de la transformación responde a las compuertas lógicas de un qubit  $(\sigma_x, \sigma_y, \sigma_z)$ , Hadamard entre otras) o de dos qubit (CNOT análogo al XOR clásico).

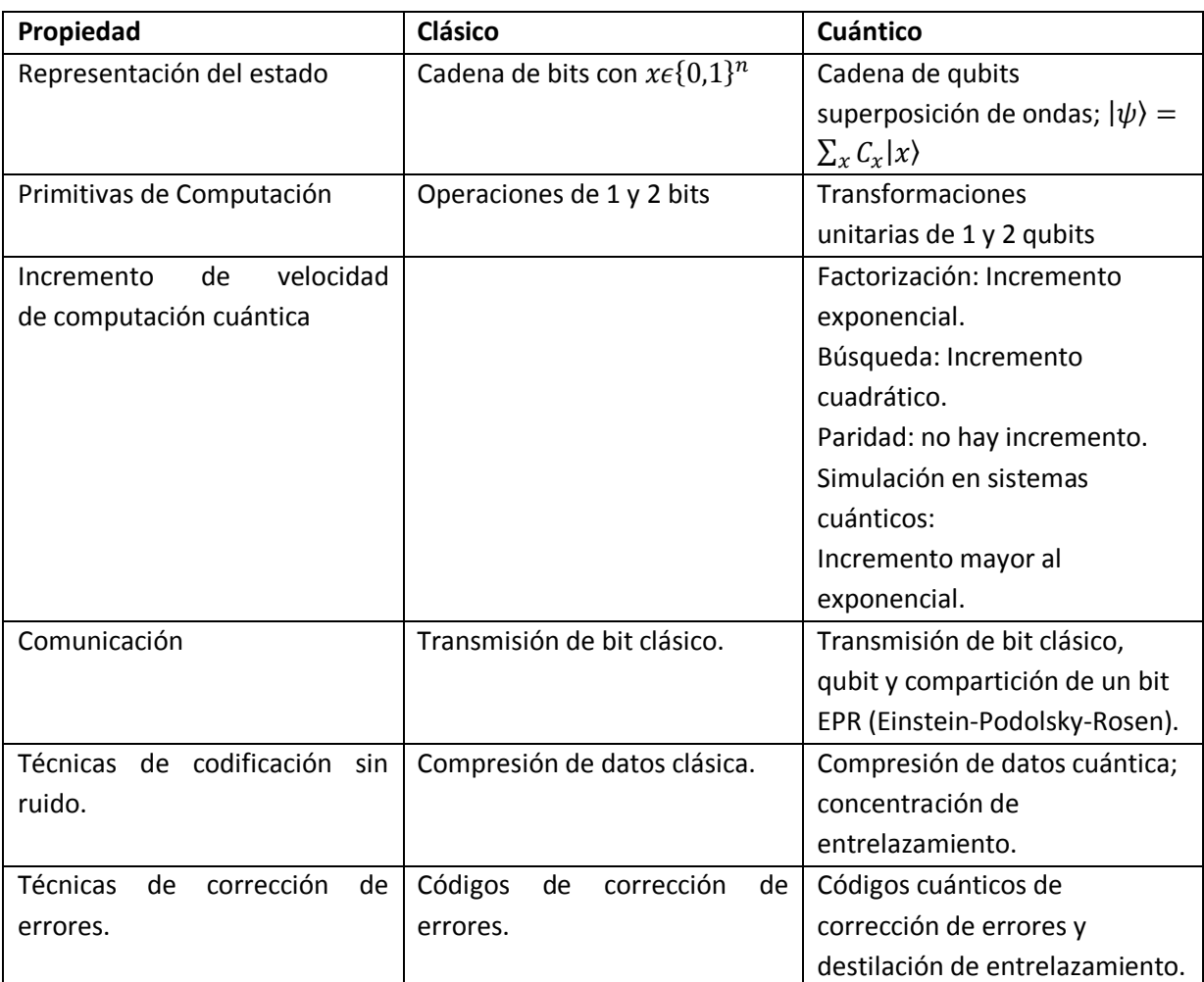

**Tabla 1.1** Comparación entre elementos de computación cuántica y su homólogo cuántico (C. H. Bennett, D. P. DiVincenzo, 2000).

Una de las ventajas más importantes que da la computación cuántica sobre la clásica es el aumento de velocidad y seguridad en algunas aplicaciones. Muchos de los algoritmos para el procesamiento de información con entradas y salidas clásicas son posibles de hacer utilizando análogos cuánticos aumentando el rendimiento de los algoritmos. Por ejemplo, el algoritmo de Shor que es esencialmente un algoritmo cuántico que busca el orden r de un numero x módulo N, factoriza números en una cantidad de tiempo que es polinomial con respecto al tiempo que se tarda un algoritmo clásico. Este incremento de velocidad se debe a que es posible paralelizar operaciones, usando interferencias destructivas entre caminos de computación paralelos, lo cual incrementa exponencialmente con el número de qubits involucrados. Es decir, debido a que la información se acarrea en una superposición de estados, es posible manejar procedimientos de computación paralela sobre la misma función de onda.

También se obtiene incremento exponencial en la velocidad de procesamiento al aplicarse en simulaciones de sistemas cuánticos de muchas partículas y un incremento cuadrático en la solución de problemas de búsqueda, maximización y minimización de funciones. Sin embargo, en la evaluación de funciones aplicando recursividad, *i.e*. para una función F, se aplica  $F^{(n)} = F(F(F(...)))$ , y en el cálculo de paridad de números aleatorios, no hay un incremento de velocidad en la realización de estas tareas.

Dentro del mundo de la mecánica cuántica, se les da aplicación a las propiedades ondulatoria; sin embargo, es necesario tener un control muy fino de la energía del sistema. En el caso particular de una computadora cuántica, las energías en el sistema deben ser influenciadas únicamente por el programador y no por agentes externos fuera de nuestro control. Existen algoritmos de corrección de errores (Quantum Error Corrections) aplicado al procesamiento de información en sistemas clásicos que pueden reducir la probabilidad de una malinterpretación de la información en el sistema debido la decoherencia causada por el entorno.

No todo sistema físico cumple con los requerimientos para funcionar como un elemento de procesamiento de información, de hecho, existen siete criterios muy específicos para evaluar si el sistema cumple con el propósito. Estos criterios son conocidos como "DiVicenzo Criteria" (Nakahara, M., & Ohmi, T. Ohmi, 2008) y un sistema debe satisfacer lo siguiente:

- *Sistema físico escalable con qubits bien definidos.*
- *La capacidad de inicializar los estados de los qubits a un simple estado básico.*
- *Largos tiempos de coherencia, mucho más largos que los tiempos de operación de una compuerta cuántica.*
- *Un conjunto universal de compuertas cuánticas.*
- *Capacidad de medir un qubit específico.*
- *Capacidad de medir un qubit estacionario a un "flying qubit" y viceversa.*
- *Capacidad de transmitir confiablemente "flying qubits" entre dos lugares específicos.*

Generalmente hablando, cumplir con los criterios de DiVicenzo dota al sistema de características muy deseables para lograr una robusta implementación tecnológica:

*• Escalable*: El sistema debe tener la facilidad de replicar eficientemente los qubit con el propósito de aumentar exponencialmente sus capacidades sin aumentar exponencialmente su costo, además de contar con mecanismos de direccionamiento para seleccionar entre qubits. Esto es posible al tener un sistema de qubits bien definidos con estados característicos que sirvan como valores discretos. Además, en sí la infraestructura necesaria para hacer funcionar el sistema también debe ser escalable, lo que requiere una selección a conciencia de la realización física que se pretenda.

• *Lógica Universal:* El sistema debe de poder recrear compuertas lógicas universales con las cuales en conjunto se pueda construir otra compuerta lógica, esto por medio de parámetros de control que implementen la compuerta deseada. Tales parámetros de control no son fácilmente determinables, dependen de la implementación tecnológica sobre la cual se ha construido el qubit y la operación lógica que se quiera realizar, como en el caso de una compuerta CNOT en la que se tienen que dar las condiciones físicas necesarias para entrelazar los estados.

• *Corregibilidad:* El sistema debe de tener la capacidad de inicializar los estados cuánticos a los estados base, es decir, inducir en el sistema un bajo nivel de entropía. También debe de tener la capacidad de establecer estados arbitrarios con el propósito de realizar una medición no destructiva, es decir, una medición que no altere el estado, esto a través de medición y restablecimiento inmediato del estado medido.

Teórica y experimentalmente se han hecho investigaciones con respecto al procesamiento de información cuántica en una diversidad de sistemas, en donde se utilizan los estados discretos propios del sistema para representar los qubits.

### *1.2 Implementaciones físicas*

A continuación se menciona de manera breve las más importantes implementaciones tecnológicas hechas experimentalmente como modelos de computadoras cuánticas sobre una diversidad de sistemas físicos (*Ladd, T. D*, *et Ál*. 2010):

- *Fotones:* La polarización de fotones o superposiciones de estas puede ser utilizada para representar el qubit. Algo importante en la posible implementación de fotones como portadores de información cuántica es que la luz por naturaleza interactúa poco con el entorno, por lo que sufre de muy poca decoherencia, lo que es una gran ventaja pues la información contenida en la función de onda es consistente por un mayor tiempo. Las rotaciones de la polarización se traducen en compuertas de un qubit y son fácilmente aplicables por medio de materiales birrefringentes; sin embargo, uno de los mayores problemas dentro de esta implementación es el diseño de las compuertas lógicas de dos qubits, ya que su función es lograr una interacción entre dos fotones para tener un resultado acorde a la función de la compuerta. Pero, la misma naturaleza de los fotones hace difícil la interacción entre estos, para lo cual se necesitaría interacciones ópticas no lineales más fuertes que las convencionales. El esquema Knill-Laflamme-Milbun (Knill E., *et. Ál.* 2001) muestra que una computadora cuántica escalable bajo esta implementación es posible con fuentes y detectores de un solo fotón sobre circuitos ópticos para inducir interacciones no determinísticas.
- *Iones Atrapados:* Consiste en un arreglo de átomos ionizados suspendidos y separados por un campo eléctrico a una distancia del orden de micras. Cada ion representa un qubit, donde los estados internos del átomo representan la base computacional de estados |1⟩ y |0⟩. Es posible expandir la capacidad al agregar una mayor cantidad de iones aunque esto incrementa la inestabilidad del sistema. La mayor cantidad de iones que se han podido implementar en realizaciones físicas como esta son 8, lo cual para el año 2005, era la mayor cantidad de qubits implementada sobre todas las realizaciones físicas existentes. Dentro de este sistema es posible inicializar los qubits a estados arbitrarios con el propósito de reiniciar y comenzar un nuevo cálculo, esto se hace a través de un láser que posiciona los estados de energía a cierto valor específico. El diseño permite controlar

individualmente cada ion-qubit direccionando el láser con precisión nanométrica, de tal forma que es posible provocar un cambio de estado a alguno de los qubits de forma arbitraria. Entre iones, la comunicación se da a través de vibraciones armónicas en la red iónica, de esta forma se pueden inducir entrelazamiento de estados cuánticos y por consiguiente construir una compuerta lógica como CNOT. La lectura se hace mediante una técnica llamada "Electron Shelving" que consiste en dirigir un láser con energía suficiente para pasar de un estado  $|0\rangle$  a un estado P, superior al estado  $|1\rangle$ . Posteriormente el electrón regresa al estado |0⟩ irradiando un fotón, debido a que las transiciones de |1⟩ al estado P están prohibidas. Los átomos en ese estado no irradiaran fotones, de tal forma que el estado se determina si el sistema irradió o no irradió un fotón. El reiniciado del sistema se hace irradiando con láser con energía suficiente para establecer todos los átomos en el estado |1⟩ (*optic pumping*). Los tiempos de decoherencia para qubits iónicos están en el orden de 100-1 (Ca) y 102-3 s (Be). Estos tiempos se encuentran limitados por transiciones indeseadas a estados ortogonales en los qubits, así como ruido en el potencial utilizado para el confinamiento de los iones causado por fluctuaciones de voltaje.

 *Resonancia Magnética Nuclear (NMR):* El sistema consiste en una solución que contiene una gran cantidad de moléculas conformadas de isótopos impares con espín nuclear de ½, lo que significa que el espín nuclear de un átomo es más susceptible a reaccionar a los campos magnéticos externos aplicados sobre el sistema. Sobre la solución se aplica un fuerte campo magnético en dirección  $\hat{z}$  el cual se fija como referencia, alineando los espines en la misma dirección. Este estado se asigna a |0⟩ y el alineamiento anti-paralelo a |1⟩. Cada átomo con espín ½ que conforma la molécula funciona como qubit, lo que disminuye la escalabilidad del sistema debido a que un mayor número de qubits requiere el manejo de moléculas más complejas. Al aplicar un campo magnético sobre estas moléculas en el plano  $\hat{x} - \hat{y}$  portando una frecuencia de control que resuena con la frecuencia de Larmor del núcleo atómico que se quiere manipular, permitiendo un efecto de rotación arbitraria del vector de estado y por lo tanto, da la capacidad de diseñar compuertas cuánticas de un qubit controlando la magnitud y tiempo de exposición del campo magnético mientras que las compuertas de dos qubits se logran mediante el efecto de acoplamiento espín-espín que hay entre los núcleos de la molécula. Las mediciones de la mezcla estadística se detectan por medio de unas bobinas posicionadas alrededor del contenedor de la solución, en las que se detecta la corriente eléctrica que se genera debido a la orientación de los estados de espín de todo el conjunto. Para reiniciar, se necesita tender todo el conjunto a un estado promedio para cada molécula. La inicialización del sistema requiere cierta cantidad de tiempo la cual aumenta en función del número de qubits, lo cual no debe sobrepasar el tiempo de coherencia, limitando así la escalabilidad. Ha sido posible implementar compuertas lógicas de uno y dos qubits y se ha comprobado el algoritmo de factorización de Shor (Vandersypen, L. M, *et. Ál.*, 2001). Los tiempos de decoherencia en un sistema de NMR de estado líquido depende de las moléculas que se estén utilizando. Se ha registrado un tiempo de  $10^2 \sim 10^3$  segundos y mientras que a una compuerta lógica de 2 qubits le toma un tiempo de  $10^{-2} \sim 10^{-1}$  segundos para operar. Se ha demostrado que una factorización sencilla requiere alrededor de  $10<sup>5</sup>$  compuertas de las cuales 10<sup>4</sup> son de 2 qubits. De acuerdo a lo anterior, terminar el algoritmo le toma al sistema  $10^{-2}x10^4=10^2s$ , menor al tiempo de coherencia.

 *Puntos Cuánticos y dopado en sólidos:* Los puntos cuánticos se forman al crear un confinamiento sobre las tres dimensiones, de tal manera que se forman estados ligados de carga dentro de dicho confinamiento. El comportamiento de los electrones en este modelo es similar a lo que sucede en un átomo, de allí que se les llame átomos artificiales. Hay una gran variedad de técnicas para crear puntos cuánticos, como por ejemplo aquellos creados por medio de confinamientos electroestáticos, que son experimentalmente posibles debido a técnicas de nanolitografía que permiten montar terminales metálicas de escalas nanométricas, con las cuales se puede aplicar potenciales electroestáticos y restringir la entrada y salida de electrones. Por otro lado se encuentran los puntos cuánticos autoensamblados que surgen del crecimiento de películas delgadas de material cristalino, donde gradualmente se crece un cristal con una magnitud de parámetro de red diferente al sustrato donde se está depositando. Los átomos se enlazan en la interfaz, esto provoca que conforme se crecen capas de material, se vaya acumulando energía en forma de tensión mecánica, la cual finalmente se libera a manera de deformaciones sobre la superficie. Una vez que se han formado los estados ligados dentro del punto cuántico, se seleccionan dos de estos estados para formar la base computacional. También es posible sustituir los puntos cuánticos con una única impureza de fósforo introducida en un material semiconductor de silicio, donde se puede almacenar información cuántica en el electrón donado o en el espín nuclear de la impureza. Las mediciones en este sistema requieren de dispositivos capaces de interpretar espín a carga, esto es gracias al desarrollo de transistores de un electrón los cuales varían su conducción en presencia de la carga del electrón en el punto cuántico. Aunque estos sistemas son altamente escalables debido al avance en tecnología de crecimiento de semiconductores y litografía, los tiempos de decoherencia están en el orden de algunos microsegundos.

#### *1.3 El qubit*

La forma representar la computación cuántica consiste en tomar dos estados propios de un sistema  $(|0\rangle \vee |1\rangle)$  y utilizarlos como analogía con la base computacional clásica. La representación del qubit se hace sobre un espacio de tres dimensiones llamado esfera de Bloch. Las más importantes implementaciones físicas del qubit se han dado sobre polarización de espín ½, polarización de fotones vertical o circular, puntos cuánticos, modos de campo electromagnético en cavidades resonantes y en átomos donde se utilizan dos niveles energéticos.

0.  $\mathbf{e}_z$  $\overline{0_y}$  $\mathbf{e}_y$  $|\chi\rangle$  $1_{\infty}$ 

*Figura 1.1 Esfera de Bloch con eigenestados asociados a los operadores de Pauli. Los vectores r y*   $-\boldsymbol{r}$  representan dos estados  $|\psi\rangle y | \chi\rangle$ *ortonormales entre sí. (Nakahara M., T.* 

El qubit se encuentra definido sobre la esfera de Bloch como un vector unitario definido como:

$$
|\psi\rangle = C_0|0\rangle + C_1|1\rangle \tag{1.2}
$$

El cual es un vector normalizado de coeficientes complejos y su módulo al cuadrado es la probabilidad de encontrar el sistema en el estado correspondiente, de tal forma que  $|C_0|^2 + |C_1|^2 = 1$ . Una tercera componente es introducida en el vector al agregar una fase a alguna de las direcciones. Este planteamiento nos permite representar en una esfera unitaria todos los posibles estados de la función de onda del sistema físico. Representado de forma general:

$$
|\psi\rangle = e^{-i\frac{\varphi}{2}} \left( \cos\left(\frac{\theta}{2}\right) |0\rangle + e^{i\varphi} \sin\left(\frac{\theta}{2}\right) |1\rangle \right) \tag{1.3}
$$

Donde  $\theta$  es el angulo con respecto al eje-z y  $\varphi$  es el angulo que hace la proyección del vector sobre el plano x-y con respecto al eje x, lo cual refiere a la introducción de una fase.

#### *1.4 Operadores y Compuertas Lógicas Cuánticas*

Cualquier operador en el espacio de Liouville tiene como base los operadores de Pauli y la identidad, los cuales pueden ser calculados cada uno en términos de la base computacional:

$$
\sigma_x = \begin{pmatrix} 0 & 1 \\ 1 & 0 \end{pmatrix} = |1\rangle\langle 0| + |0\rangle\langle 1|, \ \sigma_y = \begin{pmatrix} 0 & -i \\ i & 0 \end{pmatrix} = -i(|0\rangle\langle 1| - |1\rangle\langle 0|)
$$

$$
\sigma_z = \begin{pmatrix} 1 & 0 \\ 0 & -1 \end{pmatrix} = |0\rangle\langle 1| - |1\rangle\langle 0|, \qquad I = \begin{pmatrix} 1 & 0 \\ 0 & 1 \end{pmatrix} = |1\rangle\langle 1| + |0\rangle\langle 0|
$$

Los operadores de transformación pueden ser expresados como una expansión sobre esta base. El objetivo del operador de transformación unitaria es reorientar el vector de estado en una dirección específica.

Un operador de rotación arbitraria es definido como  $R(\theta) = e^{(\frac{\vec{\theta} \cdot \vec{n}}{2} \theta)}$ , donde  $\bar{n}$  es un vector cualquiera y  $\bar{\sigma}$  es un vector de matrices de Pauli, desarrollando en series, se puede expresar como:

$$
R(\theta) = \cos\frac{\theta}{2}I - i(\bar{\sigma}\cdot\bar{n})\sin\frac{\theta}{2} = \begin{pmatrix} \cos\frac{\theta}{2} - i n_z \sin\frac{\theta}{2} & -i n_x \sin\frac{\theta}{2} - n_y \sin\frac{\theta}{2} \\ -i n_x \sin\frac{\theta}{2} + n_y \sin\frac{\theta}{2} & \cos\frac{\theta}{2} + i n_z \sin\frac{\theta}{2} \end{pmatrix} (1.4)
$$

Las compuertas cuánticas (análogas a las compuertas lógicas clásicas) nos permiten modificar de manera independiente y controlada los estados de un sistema cuántico al interactuar con la física particular del sistema. Cualquier algoritmo puede ser implementado por medio de compuertas universales (Ladd, T. D, *et ál*. 2010) como lo es la compuerta de un qubit de rotación arbitraria en la esfera de Bloch (figura 1.1) y la compuerta de dos qubits de negación controlada (CNOT) la cual es una rotación de un qubit como efecto de interacción con otro. De tal forma que cualquier transformación de un estado puede ser compuesta aplicando sucesivamente compuertas universales.

Las representaciones matriciales de las compuertas de rotación son (Audretsch, J*, 2007*):

$$
X(\phi) = \begin{pmatrix} \cos\frac{\phi}{2} & -i\sin\frac{\phi}{2} \\ -i\sin\frac{\phi}{2} & \cos\frac{\phi}{2} \end{pmatrix}, Y(\phi) = \begin{pmatrix} \cos\frac{\phi}{2} & -\sin\frac{\phi}{2} \\ \sin\frac{\phi}{2} & \cos\frac{\phi}{2} \end{pmatrix}, Z(\phi) = \begin{pmatrix} e^{-i\frac{\phi}{2}} & 0 \\ 0 & e^{i\frac{\phi}{2}} \end{pmatrix} (1.5)
$$

La compuerta CNOT es análoga a la compuerta clásica XOR, la cual representa la operación entre 2 bits por medio de una suma módulo 2, es decir, operar 2 bits iguales tiene como resultado un 0 y operar 2 bits distintos tiene como resultado un 1. La compuerta de dos qubits CNOT se encuentra sobre la unión de dos espacios de Hilbert  $H^A$  y  $H^B$  cada uno correspondiente a dos diferentes qubits. La unión de los dos subsistemas se representa matemáticamente aplicando un producto tensorial entre ambos obteniendo una base computacional de 4 componentes  $(00), (01), (10), (11)$ ). Debido a esto, la compuerta tiene 16 elementos de matriz:

$$
CNOT = \begin{pmatrix} 1 & 0 & 0 & 0 \\ 0 & 1 & 0 & 0 \\ 0 & 0 & 0 & 1 \\ 0 & 0 & 1 & 0 \end{pmatrix}
$$
 (1.6)

Que como ya se mencionó, en función del primer qubit, niega o no afecta el segundo qubit. Los circuitos cuánticos son representaciones esquemáticas donde se muestra la aplicación secuencial de compuertas cuánticas sobre los qubits y la interacción entre ellos, de tal forma que es posible seguir el proceso de un algoritmo u operación e incluso observar equivalencias entre un conjunto de operaciones. Es posible generar estados entrelazados al aplicar esta compuerta sobre estados que se encuentran en superposición, de hecho, un circuito cuántico que entrelaza los qubits (parte inferior de figura 1.2) participantes consiste en una compuerta Hadamard (que genera la superposición partiendo de |0⟩ ó |1⟩) y

posteriormente CNOT (mostrado en la parte superior de la figura 1.2). Este circuito responde a las entradas |00⟩,|01⟩,|10⟩,|11⟩ correspondientemente con los estados entrelazados:

$$
|\Phi^+\rangle = \frac{1}{\sqrt{2}}(|00\rangle + |11\rangle) \quad |\Phi^-\rangle = \frac{1}{\sqrt{2}}(|00\rangle - |11\rangle)
$$
  

$$
|\psi^+\rangle = \frac{1}{\sqrt{2}}(|01\rangle + |10\rangle) \quad |\psi^-\rangle = \frac{1}{\sqrt{2}}(|01\rangle - |10\rangle)
$$

que forman la base de Bell.

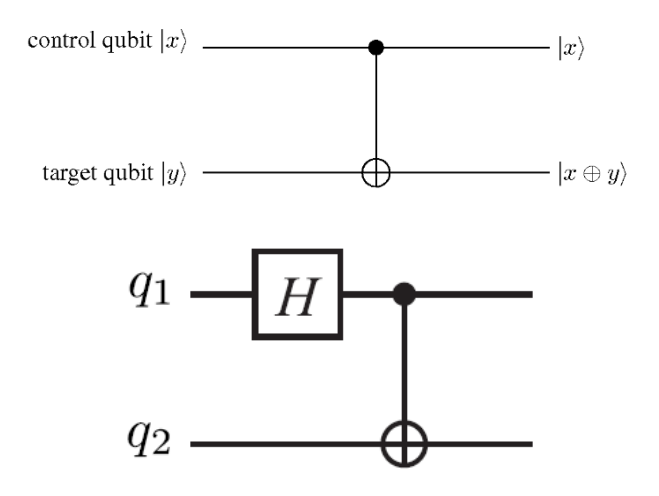

*Figura 1.2 En la parte superior se muestra un circuito cuántico que representa la compuerta CNOT, en la parte inferior se muestra un circuito entrelazador de qubits que implementa la compuerta Hadamard con CNOT.* 

Ha sido posible implementar experimentalmente compuertas y algoritmos de computación cuántica en una diversidad de sistemas físicos cada uno con cierto grado de complicación y éxito, como lo es la resonancia magnética nuclear (NMR Quantum Computer), iones atrapados, átomos neutrales y puntos cuánticos en semiconductores. Sin embargo, dentro de todas estas implementaciones siempre han sido un obstáculo los tiempos extremadamente cortos de coherencia cuántica de los sistemas debido a las interacciones con el medio ambiente.

Otro operador importante es el operador densidad, una herramienta útil para describir un sistema cuántico ya que contiene información probabilística de las funciones de onda dentro de una mezcla estadística de estados cuánticos. El operador se define de forma general como:  $\rho = \sum_i w_i |a^i\rangle\langle a^i|$ , donde  $w_i$  es una probabilidad macroscópica de elementos del conjunto y  $a^i$  es el eigenvalor de un operador cualquiera A. Partiendo de lo anterior, el operador de densidad para un estado puro es:

$$
\rho = |\psi\rangle\langle\psi| \tag{1.7}
$$

Aplicando la definición del vector de estado de un qubit, la forma matricial de este operador es:

$$
\rho = \begin{pmatrix} |C_0|^2 & C_0 C_1^* \\ C_1 C_0^* & |C_1|^2 \end{pmatrix} \tag{1.8}
$$

Nótese que la diagonal representa la probabilidad de encontrar el sistema en alguno de los eigenestados. De tal forma que la suma de todas estas probabilidades es 1, lo que implica las siguientes propiedades:

$$
tr(\rho) = 1
$$
  
\n
$$
\rho^2 = \rho
$$
\n(1.9)

La segunda igualdad puede corroborarse fácilmente al expresar la matriz de densidad en términos de la base, y proyectarla sobre sí misma, encontrarnos que debido a que la función de onda se encuentra normalizada, resulta de nuevo el mismo operador.

Para determinar la evolución en el tiempo de la matriz de densidad, se aplica el operador de evolución temporal sobre la matriz de densidad.

$$
\rho(t) = U(t, t_0) \rho(t_0) U^{-1}(t, t_0)
$$

Derivando con respecto al tiempo y considerando la ecuación de Schrödinger, se obtiene:

$$
i\hbar \frac{\partial}{\partial t} \rho(t) = \mathcal{H}U(t, t_0)\rho(t_0)U^{-1}(t, t_0) - U(t, t_0)\rho(t_0)U^{-1}(t, t_0)\mathcal{H}
$$
  

$$
i\hbar \frac{\partial}{\partial t} \rho(t) = -[\rho(t), \mathcal{H}] = \mathcal{L}(\rho)
$$

Que es la ecuación de von Neumann y define el operador de Liouville  $\mathcal{L}(\rho)$ .

#### *1.5 Fidelidad de Compuerta*

La medición de fidelidad de compuerta se define como:

$$
F = Tr[\rho_p(t)\rho_{obj}] \tag{1.10}
$$

donde  $0 \le F \le 1$ ,  $\rho_p(t)$  es la matriz de densidad (ecuación (1.8)) de la función de onda dependiente del tiempo y  $\rho_{obj}$  es la matriz de densidad correspondiente a la función de onda objetivo. Esta definición arroja una cantidad que representa la similitud entre ambas matrices de densidad. Se mide la fidelidad de compuerta determinando  $\psi_{obj} = \sigma_i \psi_0$  donde  $\sigma_i$ una compuerta lógica cuántica ideal y se aplica el operador de evolución temporal en la función de onda inicial  $\psi(t) = U(t, t_0)\psi_0$ . Durante el proceso de transformación se comparan la función de onda dependiente del tiempo  $\psi(t)$  y la función objetivo  $\psi_{\alpha b i}$  hasta lograr una fidelidad lo más cercana a  $F = 1$ .

Para un sistema de un qubit, la definición de fidelidad de compuerta puede ser simplificada. Insertando (1.8) en (1.10)

$$
F = Tr\left[\left|\psi_p(t)\right\rangle\left\langle\psi_p(t)\right|\left|\psi_{obj}\right\rangle\left\langle\psi_{obj}\right|\right] = \left|\left\langle\psi_{obj}\right|\psi_p(t)\right\rangle\right|^2 \tag{1.11}
$$

significa que la fidelidad de compuerta proporciona la probabilidad de que el estado dependiente del tiempo se encuentre en la función objetivo. Cabe señalar que el resultado de la medición de fidelidad de compuerta es de gran utilidad tanto para el caso de estados puros como de estados mixtos. En el caso de una mezcla estadística, no sería tan trivial pues no serían estados puros, si no conjuntos de partículas que se encontrarían en estados mixtos. Tal es el caso de la computadora cuántica *NMR* (ver sección 1.2), en la que el estado total del sistema se caracteriza en base a la mezcla estadística de los estados cuánticos que poseen una gran cantidad de moléculas en una solución.

### *1.6 Metodología General*

Es posible establecer una metodología general para la implementación de un sistema físico como base para la generación de compuertas cuánticas y plataforma de una computadora cuántica:

- 1. Seleccionar una propiedad del sistema físico que sirva como base computacional.
- 2. Determinación de funciones de onda y energías propias.
- 3. Introducción al sistema de un mecanismo de control.
- 4. Determinación del operador de evolución temporal.
- 5. Determinación de los parámetros de control que permitan seleccionar el tipo de transformación, i.e. diseño de compuertas lógicas.

Como ejemplo, se puede tomar la computadora cuántica de resonancia magnética nuclear (NMR Quantum Computer descrita de forma general en la sección 1.2) la cual es uno de los sistemas más estudiados debido a que es tan robusto que se encuentra comercialmente disponible e incluso puede llegar a trabajar hasta con 10 qubits. Sobre este sistema se han logrado ejecutar algoritmos de computación cuántica de forma satisfactoria como el algoritmo de Deutsch-Jozsa para determinar si una función es constante o balanceada.

El sistema NMR consiste básicamente en una mezcla de moléculas que se encuentran normalmente en solución líquida, donde esta cantidad macroscópica de moléculas se encuentran en equilibrio térmicos teniendo una mezcla estadística de estados cuánticos. Las moléculas en la solución se requiere que contengan átomos de spin ½ los cuales son manipulables a través de campos magnéticos. La cantidad de átomos de spin ½ en la molécula es el número de qubits del sistema.

A la mezcla estadística de moléculas se le aplica un campo magnético  $B_0$  de 10 teslas para asegurar estados de espín bien definidos (*spin-up* y *spin-down*) en cada núcleo, provocando un efecto Zeeman  $\hbar \gamma B_0 = \hbar \omega_0$  donde  $\gamma = e/m_e c$  es la razón giromagnética y  $\omega_0$  es la frecuencia de precesión.

El diseño del sistema NMR se puede desglosar de la siguiente forma:

- 1. Seleccionar una propiedad del sistema físico que sirva como base computacional.
	- a. La base ortonormal de estados en este sistema es consecuencia del fuerte campo magnético aplicado en dirección z, de tal forma que se crean estados de espín bien definidos (*spin-up* y *spin-down*) que se toman como la base computacional:

$$
|0\rangle = \begin{pmatrix} 1 \\ 0 \end{pmatrix}, \quad |1\rangle = \begin{pmatrix} 0 \\ 1 \end{pmatrix}
$$

- 2. Determinación de funciones de onda y energías propias:
	- a. En el caso de un sistema de un qubit, el hamiltoniano de un núcleo de espín ½ expuesto a un campo magnético es  $H_0 = -\hbar \gamma B_0 \cdot I = -\hbar \gamma B_0 I_z$  y sus eigenvalores son  $E_0 = -\hbar \omega_0$  $\mathcal{L}_2$  y  $E_1 = \hbar \omega_0$  $\frac{1}{2}$ , proporcionales a la frecuencia de Larmor del núcleo, donde la función de onda es una superposición lineal de la base computacional.
- 3. Introducción al sistema de un mecanismo de control.
	- a. Si se quiere controlar el qubit de espín ½, se aplica un campo magnético perpendicular al campo  $B_0$ , esto es, sobre el plano XY. Se considera un campo magnético de control de dirección x que tiene como hamiltoniano  $H_{rf}$  =  $2\hbar\omega_1 \cos(\omega_{rf} t - \phi) I_x$  donde  $2\hbar\omega_1 = \hbar B_1$ . El hamiltoniano total del sistema es la suma del hamiltoniano de los nucleos interactuando con el campo  $B<sub>0</sub>$  mas la interacción con el campo de control:

 $H = H_0 + H_{rf} = -\hbar \omega_0 I_z + 2\hbar \omega_1 \cos(\omega_{rf} t - \phi) I_x$ . Finalmente, se aplica una transformacion a un sistema de referencia en rotación, resulta:  $H =$  $\hbar \omega_1(\cos \phi I_x + \sin \phi I_y)$ 

- 4. Determinación del operador de evolución temporal.
	- a. Se encuentra al resolver la ecuación de Schrödinger con respecto al tiempo:  $i\hbar \frac{\partial}{\partial t} U(t, t_0) = \mathcal{H} U(t, t_0)$ ), de la cual se obtiene  $U(t, t_0) =$  $e^{-i\omega_1\tau(\cos\phi I_x + \sin\phi I_y)}$
- 5. Determinación de los parámetros de control que permitan seleccionar el tipo de transformación, i.e. diseño de compuertas lógicas.
	- a. Como sabemos, el conjunto transformaciones de rotación y la compuerta de dos qubits CNOT, es un conjunto universal con el que se puede diseñar cualquier compuerta lógica. Como ejemplo, en NMR se simboliza la compuerta de rotación con respecto al eje x como el operador:

 $X = e^{-i(\pi/2)I_x} = \frac{1}{\sqrt{2}}$  $\frac{1}{\sqrt{2}}\begin{pmatrix} 1 & -i \\ -i & 1 \end{pmatrix}$ . Controlando los parámetros  $\phi y \tau$  del operador de evolución temporal  $U(t, t_0)$  y asumiendo que el pulso del campo electromagnético de control es cuadrado, se iguala  $\omega_1 \tau = \pi/2$ , lo cual nos dará el efecto deseado, esto significa que el producto de la magnitud del campo magnético por la duración del pulso debe satisfacer la igualdad. (Nakahara, M., & Ohmi, T., 2008)

En esta tesis, se utilizará un procedimiento similar, implementado sobre un PC circular de grafeno un control de estados de carga mediante luz coherente y voltaje de compuerta. En este caso particular, dos de estos estados de carga serán definidos como la base computacional y la resonancia entre estos será inducida controlando la longitud de onda del láser y los desfases entre estados serán controlados por el voltaje de compuerta, estas dos interacciones sumadas formarán el hamiltoniano dependiente del tiempo que nos permitirá controlar e interactuar con los estados para generar las compuertas.

### *1.7 Propiedades del Grafeno*

A partir de la primera sintetización experimental del grafeno, han surgido muchas investigaciones con respecto a sus características y las posibles aplicaciones que se le puede dar. Es uno de los materiales más estudiados de forma teórica incluso antes de su descubrimiento experimental, debido a las interesantes propiedades que promete la ya calculada estructura electrónica por P.R. Wallace en 1946.

El Grafeno es una alotropía del carbono formada por una estructura atómica hexagonal bidimensional de dos subredes triangulares sobrepuestas, lo que forma un cristal de dos átomos por celda unitaria. Es la primera estructura atómica realmente bidimensional descubierta experimentalmente por A. Geim y asociados en la Universidad de Manchester en el 2004 al hacer exfoliación mecánica de grafito pirolítico.

La idea de obtener redes bidimensional hasta hace poco era visto como improbable debido a que los arreglos atómicos de baja dimensionalidad tienden a ser más frágiles a vibraciones de la red por efectos de la temperatura, ocasionando que se segreguen en pequeñas islas o se descompongan, ya que dichas vibraciones sobre este tipo de redes son comparables en magnitud con la longitud de los enlaces interatómicos. La primera sintetización experimental de este material ha llevado a complementar la teoría sobre materiales bidimensionales, en el caso del grafeno, su existencia se debe a los fuertes enlaces de carbono-carbono y la ligera corrugación que tiende a minimizar su energía.

Las propiedades de su estructura electrónica son muy llamativas y es posible calcularla con el modelo de enlace fuerte para primeros vecinos, la cual da como resultado que la dispersión energética para bajas energías es lineal con respecto al momento del electrón, es decir, las partículas se comportan como electrones que han perdido su masa  $m_0$  o como neutrinos con carga eléctrica e. La partícula adquiere esta propiedad cuando su vector de onda se encuentra sobre los puntos de Dirac K y K' en el espacio recíproco. (Geim, A. K., & Novoselov, K. S, 2007)

En estos puntos la relación lineal entre el vector de onda y la energía indica que los electrones en grafeno tienen una velocidad constante independientemente de la energía implicada tal como sucede con fotones. El comportamiento de los electrones en grafeno había sido predicho y modelando de manera teórica hace más de 50 años y en la actualidad se sigue investigando teórica y experimentalmente en propiedades y aplicaciones, ya que estas abren la posibilidad de experimentar con los principios de la electrodinámica cuántica aunque a velocidades 300 veces menores a la de la luz. (Katsnelson, M. I, 2012)

En cuanto a las propiedades eléctricas, se han reportado movilidades de hasta 15,000  $cm<sup>2</sup>/Vs$  bajo temperatura medio ambiente, esto debido a que en grafeno la movilidad se ve mínimamente afectada por la temperatura, siendo más significativo el nivel de impurezas y por lo tanto, podría ser mejorada hasta  $100,000 \, \text{cm}^2/\text{Vs}$ . Existen otros semiconductores que a temperatura ambiente han reportado 77,000  $cm^2/Vs$  (InSb), sin embargo, esto es sólo bajo condiciones de alta pureza, a diferencia del grafeno que mantiene movilidades altas incluso con un dopado de  $10^{12}$ cm<sup>-1</sup> portadores, lo que se interpreta como transporte balístico a temperatura ambiente. (Geim, A. K., & Novoselov, K. S., 2007)

La capacidad del grafeno para soportar fuerzas sin deformarse es destacable. Los análisis de

Sus propiedades mecánicas también son interesantes pues se ha reportado una dureza de 200 veces más resistente a roturas que el acero, esto es 42 N/m y un módulo de Young de 1 TPa (que representa la relación entre el esfuerzo aplicado y la deformación sufrida por el material). Las mediciones se hicieron posicionando una mono capa de grafeno sobre aperturas circulares en un sustrato de dióxido de silicio, sobre la cual se ejerce con la punta de un microscopio de fuerza atómica (AFM) una presión controlada y medida para verificar la elasticidad del material y el esfuerzo necesario para su rotura. Tales experimentos establecen al grafeno como el material más resistente jamás medido hasta el momento que estas mediciones fueron hechas. (Lee, C, *et ál*, 2008)

Como ya se mencionó, el comportamiento de los electrones en este material a bajas energías abre paso a fenómenos como la paradoja de Klein, propio de las partículas relativistas donde estas pueden llegar a tener un efecto túnel de transmisión del 100%, de tal forma que no es posible confinar electrones por medio de potenciales electroestáticos ni darle una implementación en dispositivos electrónicos debido a que no ofrece control en la corriente eléctrica, es por eso que se ha vuelto importante poder abrir y controlar el ancho de la brecha energética entre la banda de valencia y la banda de conducción.

Se han investigado varias técnicas capaces de ampliar la brecha energética del grafeno, como lo son aplicación de tensiones mecánicas o arreglos en bicapas o el crecimiento en sustratos semiconductores. Una de las técnicas más importantes es el cambio en las dimensiones y geometría de las fronteras del material preparando nano-listones de grafeno (*Graphene Nanoribbons*, abreviados como GNR), en los cuales se modifican la red atómica para obtener tiras de grafeno con borde armchair o zigzag. En el caso de GNR con bordes tipo armchair, se tiene una estructura electrónica donde la magnitud de la brecha energética es inversamente proporcional al ancho del GNR. Los GNR son de gran interés para el diseño de transistores para electrónica digital y radiofrecuencia. (Schwierz, F, 2010)

Otra forma de abrir una brecha energética entre la banda de conducción y la banda de valencia es crecer grafeno sobre un sustrato semiconductor sustrato semiconductor, lo que introduce un término de masa constante debido a las interacciones de los átomos de carbono con los sitios de red que coinciden en la interfaz con el sustrato. Esto afecta la estructura electrónica abriendo una brecha energética que inhibe el comportamiento relativista y lo permite que el grafeno tenga propiedades semiconductoras (Zhou, S. Y, *et al.*, 2007).

El grafeno en el desarrollo de puntos cuánticos sobre materiales semiconductores es una de las implementaciones físicas en estado sólido más estudiadas. Anteriormente ya se ha demostrado que es posible formar puntos cuánticos sobre GaAs en los que se pueda confinar un electrón y por consiguiente crear un qubit de espín, sin embargo, la problemática de este tipo de sistemas reside en la decoherencia del espín debido a la interacción espín-órbita en la que el espín se ve afectado con vibraciones de la red e interacciones hiperfinas entre los espines del sistema. Debido a estos problemas, es deseable construir qubits en puntos cuánticos sobre un material en el que el acoplamiento espín-orbita y las interacciones hiperfinas sean considerablemente menores. Estudios anteriores (Braun, M, *et al.*, 2011) han demostrado propiedades muy llamativas para resolver estos problemas en estructuras de carbono. El acoplamiento espín orbita en carbono es pequeño debido al relativamente poco peso atómico y debido a que el carbono natural consiste primordialmente de isótopo <sup>12</sup>C, el cual es zero- espín y por lo tanto no hay interacción hiperfina lo que es puede ser de gran utilidad para la computación cuántica pues puede aumentar el tiempo de coherencia (Min, H, *et. Ál,* 2006).

El grafeno parece ser un material ideal para su utilización en la construcción de puntos cuánticos debido a que es un material de baja dimensionalidad por lo cual naturalmente tiene un confinamiento en una dimensión y a diferencia de los nanotubos de carbono, el grafeno es mucho más fácil de sintetizar, además, promete mayores tiempos de coherencia debido a su baja interacción hiperfina (Neto, A. C, 2009), lo cual es deseable pues acorde a los criterios de DiVicenzo (mencionados en el subtema 1.1), es necesario un sistema cuántico con tiempo de coherencia suficientemente largos para alcanzar a operar las compuertas cuánticas que permitan ejecutar un algoritmo sin perder la coherencia del estado cuántico.

### *1.8 Estructura Electrónica del grafeno*

El grafeno está formado de dos redes triangulares traslapadas, lo cual da origen a una estructura hexagonal de dos átomos por celda unitaria, como se muestra en la fig. 1.3.

Los vectores de red son:

$$
\overline{a_1} = \frac{a}{2} (3, \sqrt{3})
$$

$$
\overline{a_2} = \frac{a}{2} \left( 3, -\sqrt{3} \right) \ (1.12)
$$

donde  $a \approx 1.42$ Å es la distancia del enlace C-C. Los vectores en el espacio recíproco son:

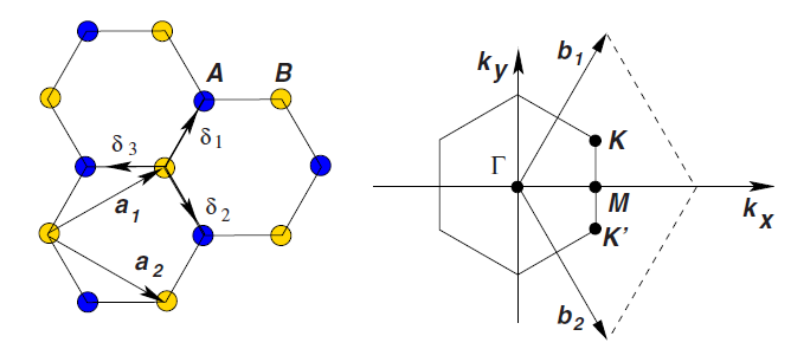

*Figura 1.3 A la izquierda: Red de grafeno en el espacio real, hecha de dos redes triangulares traslapadas, representada por átomos amarillos y azules. Se muestran los vectores de red a<sup>1</sup> y a2, así como los vectores de enlace . A la derecha: Espacio recíproco, se muestra la zona de Brillouin y la posición de los puntos de Dirac K y K'. (Neto, A. C, 2009)*

$$
\overline{b}_1 = \frac{2\pi}{3a}(1,\sqrt{3}), \qquad \overline{b}_2 = \frac{2\pi}{3a}(1,-\sqrt{3})
$$
(1.13)

Los vectores que representan los enlaces atómicos se pueden definir en función del parámetro  $de$  red  $a$ :

$$
\overline{\delta_1} = \frac{a}{2} (1, \sqrt{3}), \ \overline{\delta_2} = \frac{a}{2} (1, -\sqrt{3}), \ \overline{\delta_3} = -a(1, 0) \tag{1.14}
$$

Es posible determinar la estructura electrónica del grafeno aplicando la aproximación de enlace fuerte a primeros vecinos. Se propone como solución una combinación lineal de funciones de Bloch:

$$
\psi(k) = \sum_{l} C_{l} \phi_{l}(k) \qquad \phi_{A,B}(k) = \frac{1}{\sqrt{N}} \sum_{R_{A,B}} e^{i\bar{k} \cdot \bar{R}_{A,B}} \phi_{A,B}(\bar{r} - \bar{R}_{A,B}) \qquad (1.15)
$$

La función  $\psi(k)$  es una superposición lineal de funciones de onda correspondientes para la subred A y subred B, es decir, un pseudo-espinor. Las funciones de Bloch  $\phi_{A,B}(k)$  corren para cada enlace ppσ que une un átomo de carbono con su vecino, N es el número de celdas en el que corre la sumatoria, *i.e.* el número de vecinos. Las funciones  $\varphi_{AB}$  son funciones de onda atómicas, que en el caso del enlace carbono-carbono, corresponden a las de los orbitales sp<sup>2</sup> . (Reich S., *et. ál.*, 2004)

Partiendo de la ecuación de Schrödinger, se determina la distribución energética en el espacio recíproco:

$$
\mathcal{H}\,\psi(\bar{k}) = E(\bar{k})\psi(\bar{k})\tag{1.16}
$$

Aplicando el bra  $\langle \phi_A | y \rangle \langle \phi_B | a$  la ecuación de eigenvalores (1.16), obtenemos un sistema de 2 ecuaciones, el cual es posible resolver al igualar su determinante a cero :

Conceptos Básicos **Capítulo 1**

$$
C_A \mathcal{H}_{AA} + C_B \mathcal{H}_{AB} = E(C_A S_{AA} + C_B S_{AB})
$$
  

$$
C_A \mathcal{H}_{BA} + C_B \mathcal{H}_{BB} = E(C_A S_{BA} + C_B S_{BB})
$$
  
(1.17)

Donde  $\mathcal{H}_{ij} = \langle \phi_i | \mathcal{H} | \phi_j \rangle$ , además se hace la consideración de que  $S_{ij} = \langle \phi_i | \phi_j \rangle = \delta_{ij}$  lo que significa que no hay traslape entre las funciones de Bloch correspondientes a cada átomo y  $\mathcal{H}_{ij}^* = \mathcal{H}_{ji}$ , es decir, pasar de la subred A a la subred B es equivalente a pasar de la subred B a la subred A, debido a que los átomos y su posición son iguales. La ecuación característica se encuentra al establecer el determinante en cero y resolver la ecuación para las energías, teniendo como resultado:

$$
E(\bar{k}) = \pm |\mathcal{H}_{AB}| \tag{1.18}
$$

Sustituyendo la función de onda (1.15) en los elementos de matriz del hamiltoniano:

$$
\langle \phi_A | \mathcal{H} | \phi_B \rangle = \frac{1}{N} \sum_{R_A, R_B} e^{ik \cdot (\overline{R_B} - \overline{R_A})} \langle \phi_A | \mathcal{H} | \phi_B \rangle = \gamma_0 \sum_{i}^3 e^{-i(\overline{k} \cdot \overline{\delta_i})}
$$
(1.19)

Donde los vectores  $\delta_i$  representan el salto del electrón para pasar de la subred A a la subred B. Por consiguiente es posible representar el operador con sus elementos de matriz:

$$
\mathcal{H} = \begin{pmatrix} 0 & \langle A|\mathcal{H}|B\rangle \\ \langle B|\mathcal{H}|A\rangle & 0 \end{pmatrix} = \begin{pmatrix} 0 & \mathcal{H}_{AB} \\ \mathcal{H}_{BA} & 0 \end{pmatrix} = \gamma_0 \begin{pmatrix} 0 & \sum_{i}^{3} e^{-i(\bar{k}\cdot\overline{\delta_{i}})} \\ \sum_{i}^{3} e^{-i(\bar{k}\cdot\overline{\delta_{i}})} & 0 \end{pmatrix}
$$
(1.20)

La distribución energética en el espacio recíproco se obtiene al sustituir el vector  $\delta_i$  que se muestran en (1.14) en (1.17) y desarrollar, obteniendo finalmente:

$$
E(\overline{k}) = \pm \gamma_0 \sqrt{3 + f(\overline{k})};
$$
  

$$
f(\overline{k}) = 2 \cos(a_0 k_y) + 4 \cos\left(\frac{\sqrt{3}}{2} a_0 k_x\right) \cos\left(\frac{a_0}{2} k_y\right)
$$
 (1.21)

Donde  $a_0 = \sqrt{3}a$ . El signo  $\pm$  en la ecuación de dispersión energética diferencia entre la banda de conducción y la banda de valencia. Los puntos de intersección también llamados puntos de Dirac es donde ambas bandas se tocan en  $E(\overline{K}) = E(\overline{K'}) = 0$  como se muestra en las figuras 1.4 y 1,5.

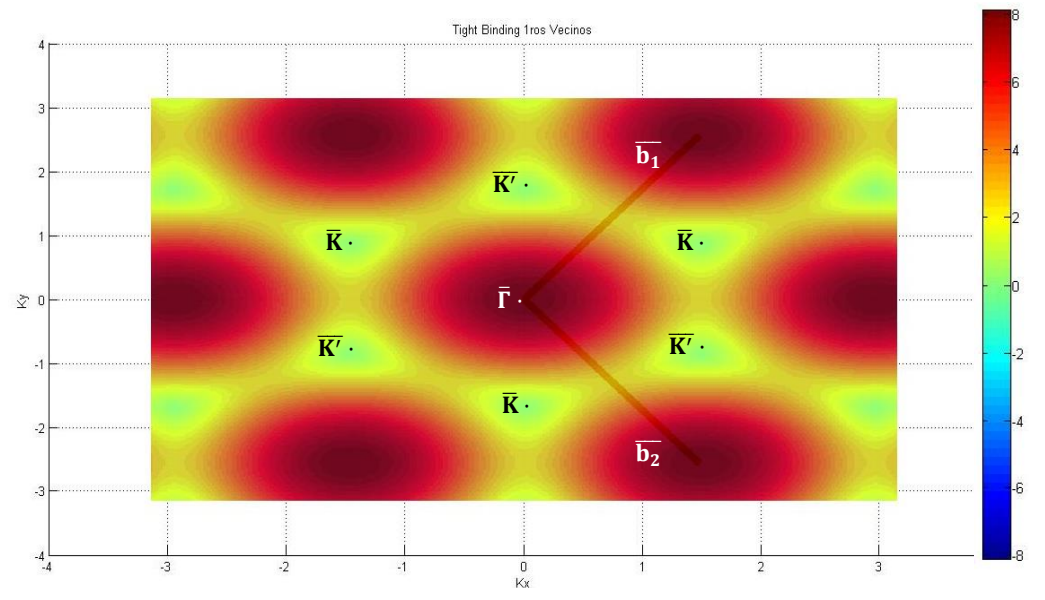

*Figura 1.4 Vista sobre el plano Kx-Ky, E(k) representado por escala de colores. Se puede observar que los puntos K y K' son los de menor energía.*

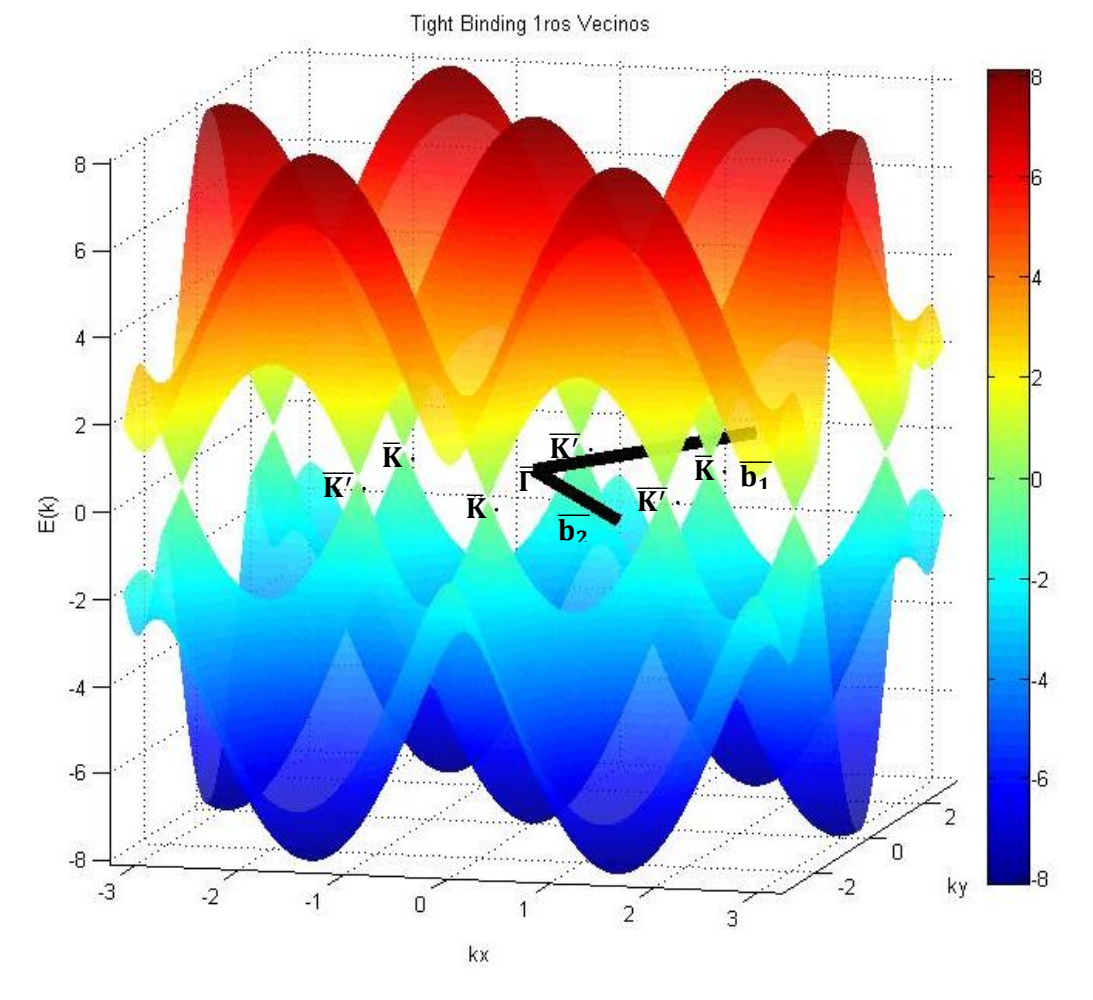

**Figura 1.5** *Grafica de dispersión energética donde se muestra que la banda de conducción y la banda de valencia se tocan en los puntos K y K' en E=0. Además, se puede apreciar una dispersión lineal alrededor de dichos puntos.*

Los puntos de Dirac son de vital importancia para describir las peculiares propiedades de este material, ya que la dispersión lineal del grafeno en dichos puntos de baja energía sugiere que los electrones dentro de este sistema se comportan bajo condiciones de medio ambiente como partículas sin masa.

Para comprobar esto, se aproxima a primer orden alrededor de los puntos de Dirac, esto como  $\bar{k} = \bar{K} + \bar{q}$ , donde  $|\bar{q}| \ll |\bar{K}|$ (vea Fig. 1.6).

Escogemos como origen el punto de Dirac:

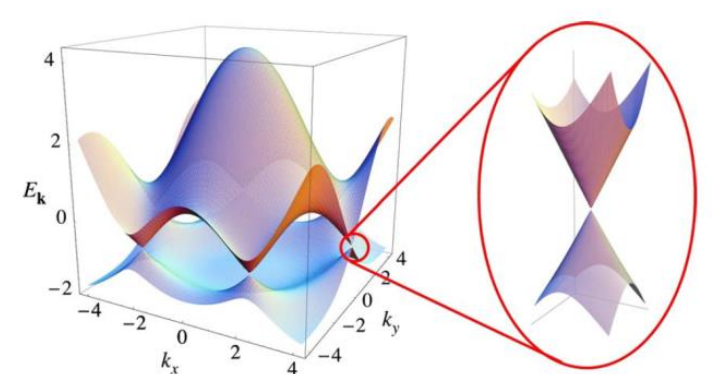

*Figura 1.6: La aproximación a primer orden sobre los puntos de Dirac permite describir el comportamiento de los electrones en el Grafeno a bajas energías. (A. H. Castro Neto, 2009)*

$$
\overline{K} = \left(0, \frac{4\pi}{3}\right)
$$

Por lo que las coordenadas alrededor de este punto son:

$$
\bar{k} = \left(q_x, q_y + \frac{4\pi}{3}\right) \tag{1.22}
$$

Expandiendo a primer orden cada elemento de  $\mathcal{H}_{AB}$ , se fija  $a_0 = 1$  para simplificar notación, se obtiene la siguiente aproximación:

$$
\mathcal{H}_{AB} = \gamma_0 \left[ \left( -1 - \frac{\sqrt{3}}{2} q_y \right) \left( 1 + \frac{i}{2\sqrt{3}} q_x \right) + \left( 1 - \frac{i}{\sqrt{3}} q_x \right) \right]
$$
\n
$$
\mathcal{H}_{AB} = -\gamma_0 \frac{\sqrt{3}}{2} \left[ i q_x + q_y \right]
$$
\n(1.23)

Sustituyendo el componente de matriz (1.23) en la ecuacion de energía (1.21), se obtiene:

$$
E(\bar{k}) = \pm \frac{3}{2} a \gamma_0 \sqrt{q_x^2 + q_y^2} = \pm V_f |\bar{q}| \qquad (1.24)
$$

donde  $V_f = \frac{3}{2}$  $rac{3}{2}a\frac{\gamma_0}{\hbar}$  $\frac{v_0}{\hbar} \approx 10^6 \, m/s$ , que es la velocidad de Fermi. Finalmente, sustituyendo los elementos de matriz (1.23) en el hamiltoniano (1.20) se obtiene:

$$
\mathcal{H} = \begin{pmatrix} 0 & \mathcal{H}_{AB} \\ \mathcal{H}_{BA} & 0 \end{pmatrix} = -V_f \begin{pmatrix} 0 & iq_x + q_y \\ -iq_x + q_y & 0 \end{pmatrix} = V_f \bar{p} \cdot \bar{\sigma} \tag{1.25}
$$

donde los elementos del vector  $\bar{p}$  es el operador de momento angular y  $\bar{\sigma}$  es un vector de matrices de Pauli. Este hamiltoniano es el operador de energía para partículas sin masa, que corresponde la ecuación de Dirac. Nótese que esta peculiar dispersión energética aparece de forma natural a bajas energías, lo que despierta un gran interés en las propiedades del material pues implica que los electrones en el grafeno se comportan similares a fotones por la relación lineal entre el momento y energía, dando posibilidad a probar de manera experimental conceptos como la paradoja de Klein y el efecto Hall cuántico; además, da paso a nuevas implementaciones en nanoelectrónica por sus propiedades semiconductoras y por su estructura bidimensional (véase sección 1.7).

#### *1.9 Puntos Cuánticos de Grafeno*

Como se puede apreciar en la sección 1.8, el grafeno a bajas energías es un semiconductor sin brecha energética, por lo tanto se vuelve importante provocar la apertura de esta brecha con el propósito de aplicar el material en la realización de dispositivos electrónicos y disminuir los efectos relativistas como la paradoja de Klein que no permite el confinamiento de electrones por medio de barreras electroestáticas. Esto es relevante para la formación de puntos cuánticos. Una de las formas más utilizadas parar abrir un *gap* de energía, es el crecimiento de listones de grafeno (*Graphene Nanoribbons*, abreviados como GNR) con bordes tipo *armchair* o *zigzag* (figura 1.7). En 1996, Kyoko Nakada y asociados estudiaron el efecto sobre la estructura electrónica de los diferentes tipos de bordes por medio de aproximación de enlace fuerte, se encontró que la estructura electrónica del material se ve modificada. En el caso del GNR

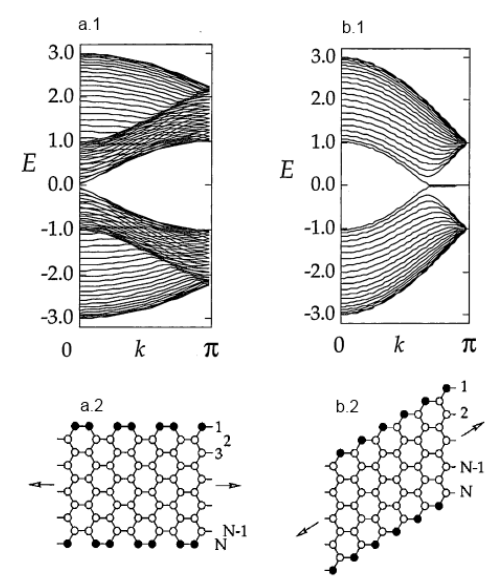

*Figura 1.7 Se muestra la estructura electrónica (parte superior) y la estructura de la red (parte inferior) para los GNR con bordes tipo armchair (a.2) y zigzag (b.2). La estructura electrónica de GNR tipo armchair corresponde a un semiconductor, mientras que el GNR tipo zigzag es metálico. (Nakada K., et. Al, 1996)*

tipo *armchair*, se abre un *gap* en la dispersión energética, adoptando la calidad de material semiconductor, mientras que en el caso de un GNR con bordes tipo *zigzag*, el estado de mayor energía de la banda de valencia se encuentra siempre degenerado con el estado de menor energía de la banda de conducción para  $2\pi/\sqrt{3} \le |k| \le \pi$ . A estas bandas se les da el nombre de "bandas planas" (*flat bands*) y dan al material una propiedad metálica. Cabe mencionar que, examinando la distribución de densidad de carga en zigzag-GNR, se encuentra que en los estados de menor energía, los electrones tienden a localizarse mayoritariamente en los bordes del GNR (Fujita M., *et. Al*, 1996).

 Otra manera de provocar la apertura de un *gap* de energía es el crecimiento de grafeno sobre un sustrato semiconductor que sea compatible con la red de grafeno (estructura hexagonal y parámetro de red similar). Esto introduce un termino de masa constante Δ debido a que los los sitios atómicos de grafeno interaccionan con la red del sustrato (figura 1.8), rompiendo la simetria de subred y provocando la apertura de la brecha energética (Giovannett G., et. Al, 2007).
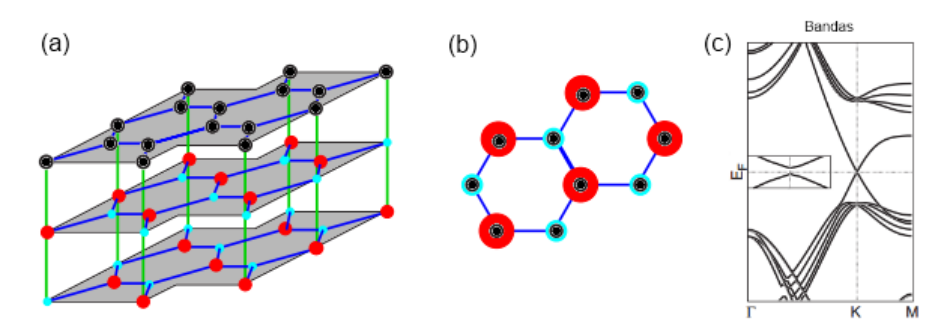

*Figura 1.8 En (a) se muestra una monocapa de grafeno crecida sobre un sustrato semiconductor (ej. nitruro de boro hexagonal) y la superposición de las posiciones atómicas (b), así como la apertura de una brecha energética en los puntos de Dirac (c). (Giovannett G., et. Al, 2007)* 

Teniendo entonces métodos para abrir una brecha energética en el grafeno, es posible el diseño de nanoestructuras para el confinamiento de electrones y la formación de puntos cuánticos.

La nanoestructura (Figura 1.9) estudiada por B. Trauzettel y asociados en el 2007 consiste en un GNR de ancho W con bordes *armchair*. El confinamiento se logra aplicando dos barreras de potencial electroestático de ancho d, separadas por una distancia L que dan lugar a un punto cuántico. Entre las barreras se encuentran terminales para la aplicación de voltaje y así modificar las energías de los estados ligados. Esta implementación utiliza como base computacional el subespacio de espín de los electrones confinados. En esta nanoestructura, el tuneleo entre puntos cuánticos a través de la barrera provoca una interacción de acoplamiento de espín, el cual se puede modular controlando el nivel de voltaje y así obtener compuertas de dos

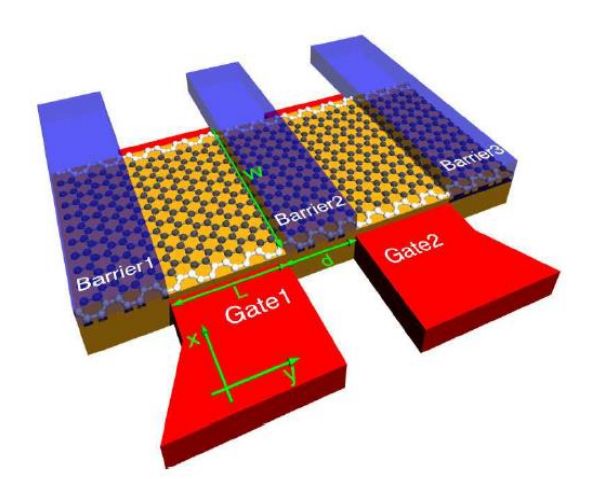

*Figura 1.9 Puntos cuánticos de grafeno sobre GNR tipo armchair (en blanco) con confinamiento electroestático (en azul). Cada punto cuántico tiene un ancho W y un largo L. Las compuertas rojas permiten modificar las energías de cada punto. (Trauzettel B., et. Al, 2007)*

qubits. Cabe mencionar que tal acoplamiento se presenta ante una separación entre los puntos cuánticos de d=10L, una distancia relativamente larga permitida gracias a las propiedades relativistas de los electrones en este material.

Otra configuración de nanoestructura de grafeno estudiada por Guo-Ping Guo y colaboradores en el 2009 también es hecha sobre GNR's, creciendo de forma intercalada segmentos de nano-listones tipo *zigzag* y tipo *armchair* a lo cual se le denomina como "forma de Z" (figura 1.10) obteniendo puntos cuánticos de longitud L y ancho N separados por una distancia D*.* Esta formación explota la diferencia que existe en la estructura electrónica de cada segmento para lograr el confinamiento de electrones. Debido a que la estructura *armchair* tiene propiedades semiconductoras, crecer dos segmentos de este tipo a los lados de un segmento *zigzag* tiene el efecto de barreras que confinan el electrón como se muestra en, generando así *spin-qubits* físicos.

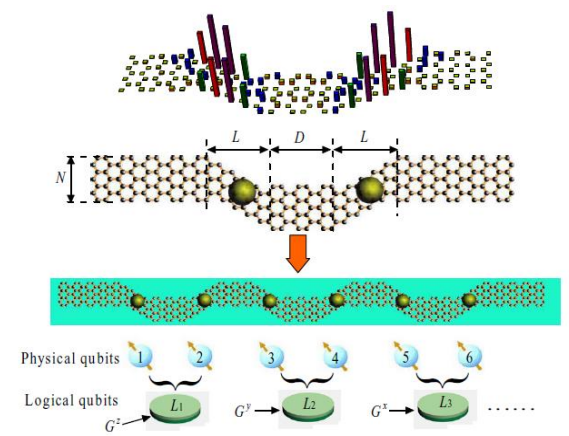

*Figura 1.10 GNR de grafeno en forma de Z, donde se intercalan segmentos tipo armchair con segmentos tipo zigzag, confinando electrones y obteniendo qubits físicos. Se puede observar en la gráfica superior la densidad de probabilidad por cada sitio y la tendencia a localizarse en los bordes. Cada par adyacente de qubits físicos forma un qubit lógico Li donde se aplican operaciones G i con pulsos BB para desacoplar los qubits. (Guo G., et. Al, 2009)*

En esta aplicación, dos pares adyacentes de qubits físicos forman un qubit lógico L<sup>i</sup> y operaciones G<sup>i</sup> inducidas por pulsos BB (*bang-bang*) que interrumpen la interacción con el entorno y desacoplan la interacción entre qubits lógicos. Las compuertas lógicas cuánticas de un qubit pueden hacerse como combinación de rotaciones en la esfera de Bloch sobre el eje  $\hat{X}$ y  $\hat{Z}$ , logrando  $\hat{X}$  mediante la aplicación de una corriente AC y  $\hat{Z}$  aplicando un campo magnético dentro de la región de cada qubit lógico. En el caso de la compuerta CNOT, los pulsos BB se cambian de tal manera que permiten la interacción con qubits vecinos y permiten el efecto del estado de intercambio entre ellos. Aunque en este trabajo se menciona de manera genérica las compuertas lógicas cuánticas, no se especifica el esquema de control y el proceso específico para lograrlo.

Finalmente, otra nanoestructuras de grafeno considerada en la literatura es el punto cuántico circular (figura 1.11) crecido sobre un sustrato semiconductor, que como ya se mencionó, abre un gap de energía y se introduce un término de masa constante Δ en el hamiltonianio, permitiendo confinamiento electroestático. Además se aplica un campo magnético homogéneo en dirección perpendicular al plano para romper la degeneración entre los puntos de Dirac K y K'. P. Reacher y colaboradores estudian en el 2009 la dependencia de los espectros de energías para ambos puntos de Dirac ante el cambio de la magnitud del campo magnético, obteniendo así espectros energéticos controlables Este modelo es el que se usa a lo largo de toda esta tesis y se explica sus propiedades de forma detallada en el capítulo 2.

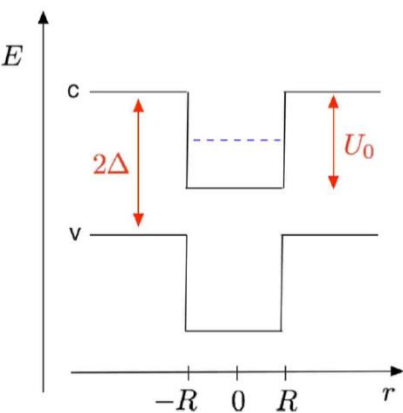

*Figura 1.11 Punto cuántico circular de grafeno de radio R con un término de masa constante Δ y potencial electroestático U0, crea estados ligados en la banda de conducción (c) y es repulsivo a huecos en la banda de valencia (v). (Recher P., et. Al, 2009)*

Como se puede apreciar, los trabajos descritos en esta sección tratan de forma general la posibilidad de fabricar puntos cuánticos de espín en nanoestructuras de grafeno. Sin embargo, en esta tesis se propone realizar el control cuántico de los mecanismos de interacción que permita utilizar las funciones de onda de los puntos cuánticos de grafeno para procesar información. No sólo se resuelve el espectro energético y los estados ligados, sino que también se desarrolla y demuestra de forma cuantitativa un sistema de control cuántico que permita implementar las compuertas lógicas de un qubit de carga en este modelo.

### *1.10 Marco de Interacción.*

Debido a que el control cuántico se hace introduciendo interacciones dependientes del tiempo sobre un punto cuántico de grafeno, es importante caracterizar los efectos sobre el sistema debido únicamente a estas interacciones. De forma genérica, se plantea el problema introduciendo una perturbación energética como un nuevo termino en el hamiltoniano:

$$
\mathcal{H}_V(t) = \mathcal{H} + V(t) \tag{1.26}
$$

donde el término V(t) es el potencial dependiente del tiempo. La evolución de la función de onda dependiente del tiempo está dada por:

$$
|\Psi, t; t_0\rangle = \sum_j C_j e^{-i \mathcal{H}_V (t - t_0)/\hbar} |\psi_j\rangle = \sum_j C_j(t) |\psi_j\rangle e^{-i E_j (t - t_0)/\hbar}
$$
(1.27)

expandido sobre una base de índice *j*, donde  $C_j(t) = C_j e^{-i V(t-t_0)}$ . Esta construcción indica que la evolución de los coeficientes de expansión es debida solamente por la perturbación  $V(t)$ , es decir, nos indica que la evolución del observable es dado por  $\mathcal{H}$  y la evolución del ket es dado por el potencial dependiente del tiempo V(t) que modifica los coeficientes de expansión  $C<sub>i</sub>(t)$ . La evolución del estado bajo el marco de interacción se define como:

$$
|\Psi, t; t_0\rangle_l = e^{i \mathcal{H}(t - t_0)/\hbar} |\Psi, t; t_0\rangle \tag{1.28}
$$

que contiene la información respecto a la manera en que V(t) afecta la dinámica de la superposición de estados. Derivando  $(1.28)$  con respecto al tiempo y multiplicando por *ih*:

$$
i\hbar \frac{\partial}{\partial t} \left| \Psi, t; t_0 \right\rangle_l = e^{i \mathcal{H} (t - t_0)/\hbar} V(t) e^{-i \mathcal{H} (t - t_0)/\hbar} \left| \Psi, t; t_0 \right\rangle_l
$$

A partir de lo anterior, definimos el siguiente operador:

$$
V_I(t) \equiv e^{i \mathcal{H}(t-t_0)/\hbar} V(t) e^{-i \mathcal{H}(t-t_0)/\hbar} |\Psi, t; t_0 \rangle_I
$$

Por consiguiente, es posible expresar la derivada como:

$$
i\hbar \frac{\partial}{\partial t} |\Psi, t; t_0\rangle_l = V_l(t) |\Psi, t; t_0\rangle_l \tag{1.29}
$$

Explícitamente, los elementos de matriz de  $V_I(t)$  están definidos como:

Conceptos Básicos **Capítulo 1**

$$
V_I(t) \equiv \begin{pmatrix} V_{11} & V_{12}e^{i(E_1 - E_2)t/\hbar} & \cdots & \cdots \\ V_{21}e^{i(E_2 - E_1)t/\hbar} & V_{22} & V_{23}e^{i(E_2 - E_3)t/\hbar} & \cdots \\ \cdots & V_{32}e^{i(E_3 - E_2)t/\hbar} & V_{33} & \cdots \\ \cdots & \cdots & \cdots & \cdots \end{pmatrix}
$$

Se procede a aplicar el bra  $\langle \psi_l |$  que también pertenece a la eigenbase y se obtiene:

$$
i\hbar \frac{\partial}{\partial t} \langle \psi_l | \Psi, t; t_0 \rangle_l = \langle \psi_l | V_l(t) | \Psi, t; t_0 \rangle_l
$$

posteriormente se expande  $|\Psi, t; t_0\rangle_l$  aplicando el operador de completez:

$$
i\hbar \frac{\partial}{\partial t} \langle \psi_l | \Psi, t; t_0 \rangle_l = \sum_j \langle \psi_l | V_l(t) | \psi_j \rangle \langle \psi_j | \Psi, t; t_0 \rangle \tag{1.30}
$$

dónde:

$$
\langle \psi_l | V_I(t) | \psi_j \rangle = \langle \psi_l | V(t) | \psi_j \rangle e^{i(E_l - E_j)t} = V_{lj} e^{i(E_l - E_j)t/\hbar}
$$

finalmente:

$$
i\hbar \frac{\partial}{\partial t} C_l(t) = \sum_j V_{lj} C_j(t) e^{i(E_l - E_j)t/\hbar}
$$
 (1.31)

Esta es una ecuación diferencial que da respuesta a la evolución de los coeficientes de expansión y por lo tanto responde a la dinámica provocada por los potenciales dependientes del tiempo. (Sakurai, J, 1994)

#### *1.11 Momento dipolar eléctrico*

Con la aplicación de un campo eléctrico, se induce una polarización que provoca el desplazamiento de las cargas. Tomando el modelo clásico de electromagnetismo, se modifica el operador de momento al sumarle un potencial vectorial, el cual surge como consecuencia de la aplicación de un campo electromagnético:

$$
\mathcal{H} = \mathcal{H}_0 + \frac{e}{2m_0} (\bar{p} \cdot \bar{A} + \bar{A} \cdot \bar{p}) + \frac{e^2 A^2}{2m_0}
$$

El tercer término es muy pequeño y el segundo término conmuta, entonces es posible simplificar como:

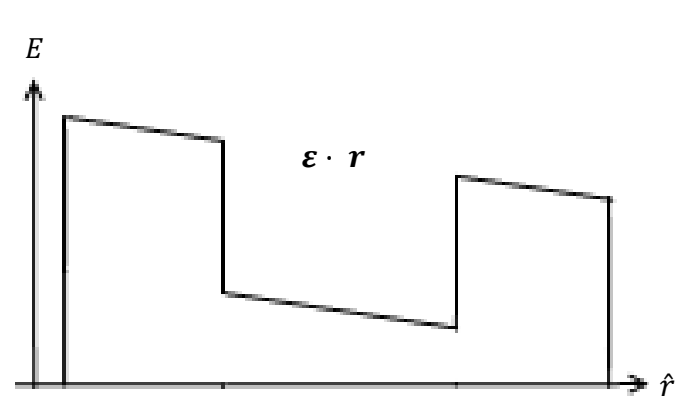

*Figura 1.12 La aplicación de un potencial eléctrico provoca una diferencia de energías, lo que a su vez induce el desplazamiento de las cargas a las áreas de menor energía.*

$$
\mathcal{H}_I = \frac{e}{m_0} \bar{p} \cdot \bar{A} \tag{1.32}
$$

que es el hamiltoniano de interacción. Los campos electromagnéticos son ondas viajeras con la forma:

$$
A(\bar{r}, t) = A_0 exp(i \bar{k} \cdot \bar{r} - \omega t)
$$
 (1.33)

Al expandir la parte radial, es posible considerar que se utilizaran frecuencias en el orden de micrómetros mucho mayores que el parámetro de la red recíproca, por lo que los términos se puede aproximar como  $exp(i \overline{k} \cdot \overline{r}) \approx 1$ . Esta aproximación se le conoce como dipolo eléctrico y nos permite ignorar la dependencia espacial de la ecuación (1.33). Los elementos de matriz son:

$$
\mathcal{H}_{I12} = \frac{e}{m_0} \langle 0 | \bar{p} \cdot \bar{A} | 1 \rangle \tag{1.34}
$$

Se puede expresar el operador de momento como una parcial en el tiempo aplicando la ecuación de movimiento de Heisenberg  $\frac{\partial r}{\partial t} = \frac{i}{\hbar}$  $\frac{\iota}{\hbar}$  [ $\mathcal{H}_0$ ,  $\bar{r}$ ], obteniendo:

$$
\langle 0|\bar{p}|1\rangle = \frac{im_0}{\hbar}(E_0 - E_1)\langle 0|\bar{r}|1\rangle = i \,m_0 \omega_{01} \langle 0|\bar{r}|1\rangle \qquad (1.35)
$$

donde  $\omega_{01}$  es la frecuencia de resonancia entre los estados  $|0\rangle$  y  $|1\rangle$ . Adicionalmente, las leyes de Maxwell nos permiten afirmar una relación entre el campo eléctrico y el potencial vectorial cuando el potencial eléctrico no varía en el espacio, esto es:

$$
\varepsilon(t) = -\frac{\partial A(t)}{\partial t}
$$

 por lo tanto, tomando la ecuación 1.33 y considerando la aproximación de dipolo eléctrico:

$$
A(t) = \frac{-i}{\omega_{01}} \varepsilon(t) \tag{1.36}
$$

Sustituyendo (1.35) y (1.36) en (1.34), se obtiene finalmente:

$$
\mathcal{H}_{I01} = \frac{e}{m_0} \langle 0 | \bar{r} \cdot \overline{\epsilon(t)} | 1 \rangle \tag{1.37}
$$

que corresponde al operador de momento dipolar eléctrico. (Fox M., 2001)

# *1.12 Método Numérico de solución de Ecuaciones diferenciales Ordinarias (EDO): Runge Kutta*

Al aplicar el marco o esquema de interacción sobre los operadores de las interacciones dependientes del tiempo, resulta en un sistema de ecuaciones diferenciales ordinario que responde a la dependencia temporal de los coeficientes de expansión y normalmente no tiene una solución exacta.

Los métodos Runge Kutta son de utilidad para resolver ecuaciones diferenciales ordinarias. Básicamente consisten en modificaciones del método de Euler que evalúa el

sistema por pasos y determina un nuevo valor en función del valor y de la pendiente actual:  $y_{i+1} = y_i + \phi h.$ 

El método consiste en estimar de forma más precisa la pendiente  $\phi$ . En el caso del método clásico de cuarto orden que es uno de los más utilizados, se estima esta pendiente considerando cuatro diferentes puntos

mostrados en la figura 1.13, los cuales se integran al cálculo de la pendiente mediante la siguiente expresión:

$$
y_{i+1} = y_i + \frac{1}{6}(k_1 + 2k_2 + 2k_3 + k_4)h
$$
  
\n
$$
k1 = f(x_i, y_i)
$$
  
\n
$$
k2 = f(x_i + \frac{1}{2}h, y_i + \frac{1}{2}k1 h)
$$
  
\n
$$
k3 = f(x_i + \frac{1}{2}h, y_i + \frac{1}{2}k2 h)
$$
  
\n
$$
k1 = f(x_i + h, y_i + k3 h)
$$

Este metodo calcula en forma iterativa 4 diferentes tangentes al principio,

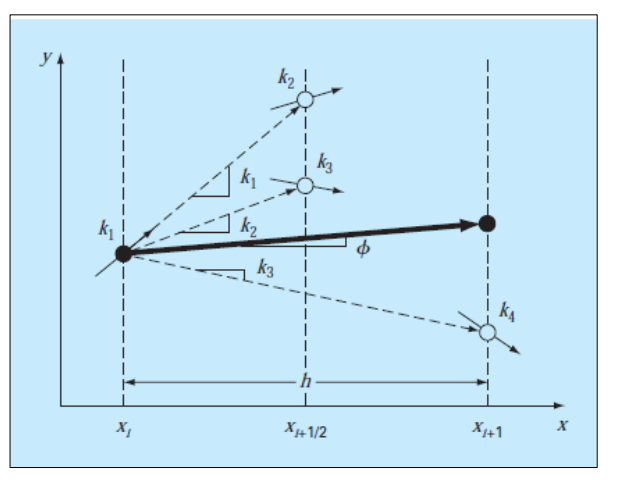

*Figura 1.13 Puntos que se utilizan para la estimación de la pendiente utilizando el método Runge Kutta (*Chapra, S. C., & Canale, R. P*, et.Al, 2010)*

medio y final del paso, lo cual corrige el posible error de la estimación hecha con un solo punto, además de ser una forma rápida y eficaz de converger a una solución fiable con un mínimo de error. (Chapra, S. C., & Canale, R. P*,* 2010)

## *1.13 Búsqueda de Máximos y Mínimos Mediante Algoritmo Genético*

El problema de control por medio de interacciones dependientes del tiempo tiene involucradas una significante cantidad de parámetros que se deben tomar en cuenta para el diseño de las compuertas cuánticas. Debido a que el espacio de Hilbert que describe los estados ligados del punto cuántico es N-dimensional y cada parámetro de control afecta considerablemente la evolución de los coeficientes de expansión de cada uno de los N estados, es necesario determinar numéricamente la combinación óptima de parámetros de control para obtener como resultado una compuerta lógica con la más alta fidelidad de compuerta, por lo que se puede tratar como un problema de maximización.

El algoritmo genético es radicalmente distinto a los métodos de determinación de máximos y mínimos convencionales debido a que no utiliza gradientes para su búsqueda, si no que su técnica es meramente probabilística y tiene sus raíces en los principios de la genética. La principal ventaja de no utilizar gradientes es que tiene una mayor eficacia para espacios extremadamente oscilantes donde hay muchos máximos y mínimos locales.

Para implementar el algoritmo genético, es necesario mapear el dominio de puntos a uno equivalente en cadena de caracteres a los cuales llamaremos cromosomas, que representaran el material genético de un individuo el cual en este caso es un punto en el espacio analizado. Se define un alfabeto con el cual se codifican los valores numéricos obteniendo así una cadena de caracteres de longitud L por punto en el espacio.

Es necesario definir una función conocida como *fitness*, con un rango de 0 al 1, que indica la peor o la mejor capacidad de adaptación de un individuo al espacio en el que se encuentra. Esta función se formula para que responda a los requerimientos del problema particular en el que se aplica el algoritmo de búsqueda; en este caso particular se vuelve útil para este propósito la medición de fidelidad de compuerta (ecuación 1.11). Los cromosomas que posee el individuo contienen información de un determinado punto en el espacio de búsqueda, al cual le corresponde un valor de *fitness*. La determinación de dominio del espacio, alfabeto, longitud de cadena y codificación se llama "esquema de representación".

La implementación del algoritmo genético consiste básicamente en los siguientes pasos:

- 1. Se inicializa la generación k=0, donde k es el número de generación, y se genera una población aleatoria de N número de individuos P(k), donde el i-ésimo individuo dentro de la generación k es representado como P(k,i).
- 2. Se determina el *fitness* de todos los individuos de P(k).
- 3. Si se cumple con el criterio de finalización del algoritmo (por ejemplo si *fitness*=1), se termina el ciclo.
- 4. Si no, se aplica un criterio de selección de individuos del conjunto P(k) para introducirlos a un conjunto de individuos para cruzamiento M(k).
- 5. El criterio de selección consiste en asignar un peso probabilístico Wi proporcional al *fitness* a cada uno de los individuos de P(k), dado por la siguiente expresión:
	- a.  $W_i = \frac{fitness(P(k,i))}{\sum_{i=1}^{n} fithess(P(k,i))}$  $\sum_{j}^{n} fitness(P(k,j))$ . Esta cantidad define la probabilidad de que el individuo

sea introducido en el conjunto de individuos M(k) para cruzarse, lo cual es directamente proporcional a su capacidad de adaptación.

- 6. Se evolucionan los individuos aplicando un proceso de cruzado sólo entre pares de M(k) y posteriormente introduciendo mutaciones en el material genético de cada individuo.
	- a. Cruzado: Se establece una probabilidad de cruzado  $P_c$  de los individuos, acorde a esto se seleccionan los individuos de la población M(k) y de forma aleatoria se determinan puntos de cruzado en las cadena de caracteres de ambos individuos a cruzar, definiendo las áreas donde se hará el intercambio de material genético entre ambos individuos como se muestra en la figura 1.14.

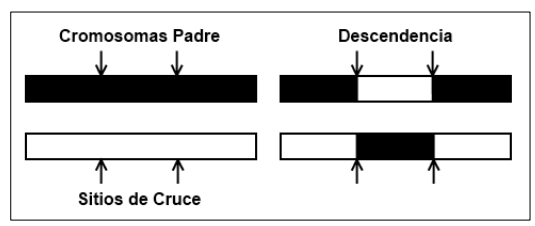

*Figura 1.14 Intercambio de material genético entre dos individuos dados dos puntos de cruce. (E. K. P. Chong, S. H. Zak, 2001)*

- b. Mutación: Se establece una probabilidad de mutación  $P_m$ , que es la probabilidad de modificar cada uno de los genes en una cadena.
- 7. Después del proceso de mutación, se obtiene una nueva generación de individuos la cual se define como P(k+1) y se regresa al paso 2.

Una vez completado el número de generaciones y obteniendo una población de individuos considerablemente aptos, se determina quién es el individuo mejor de esta población, siendo este, la respuesta al problema. (Chong, E. K. P., & Zak, S. H, 2001)

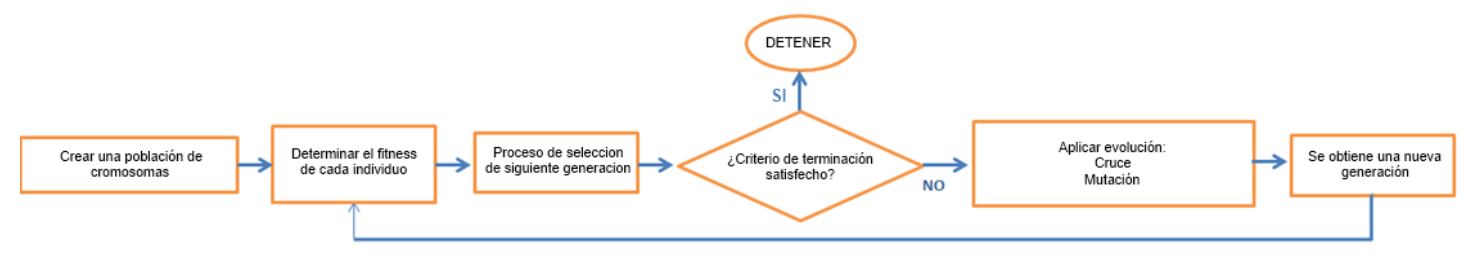

*Figura 1.15 Diagrama de flujo del algoritmo genético*.

## *1.14 Corriente de Probabilidad*

Cabe recordar que la estructura interna de la función de onda en grafeno es un pseudospinor de dos componentes complejas. Tal estructura interna de cuatro dimensiones (dos reales y dos complejas) es posible representarla como un vector de números reales al determinar los valores de esperados de las matrices de Pauli (Thaller, B, 2000). De esta manera seria posible visualizar la evolución del *pseudo-spin* ante la aplicación de una transformación. Los valores esperados de las matrices de Pauli también describen la corriente de probabilidad para eigenfunciones de la ecuación de Dirac, lo cual se comprueba en esta sección.

Se presenta el hamiltoniano de Dirac (1.25) con un campo vectorial sumado al operador de momento, que surge como producto de la aplicación de un campo magnético:

$$
\mathcal{H}_0 = \nu(\bar{p} + e\bar{A}) \cdot \bar{\sigma} \tag{1.38}
$$

Para determinar la corriente de probabilidad, se expresa la ecuación de Schrödinger dependiente del tiempo y su producto conjugado como:

$$
\frac{\partial \psi(r,\varphi,t)}{\partial t} = \frac{-i}{\hbar} \left[ \nu(-i\hbar \nabla + e\bar{A}) \cdot \bar{\sigma} \right] \psi(r,\varphi,t) \tag{1.39}
$$

$$
\frac{\partial \psi^*(r,\varphi,t)}{\partial t} = \frac{i}{\hbar} \left[ \nu(i\hbar \nabla + e\bar{A}) \cdot \bar{\sigma} \right] \psi^*(r,\varphi,t) \tag{1.40}
$$

La derivada de la densidad de la probabilidad con respecto al tiempo es:

$$
\frac{\partial |\psi(r,\varphi,t)|^2}{\partial t} = \psi^*(r,\varphi,t) \frac{\partial \psi(r,\varphi,t)}{\partial t} + \psi(r,\varphi,t) \frac{\partial \psi^*(r,\varphi,t)}{\partial t} \tag{1.41}
$$

Sustituyendo (1.39) y (1.40) en Eq. (1.41) se obtiene:

$$
\frac{\partial |\psi(r,\varphi,t)|^2}{\partial t} = -\nu \big(\psi^*(r,\varphi,t) \; \nabla \cdot \bar{\sigma} \psi(r,\varphi,t) + \psi(r,\varphi,t) \; \nabla \cdot \bar{\sigma} \; \psi^*(r,\varphi,t) \big) \tag{1.42}
$$

Finalmente, (1.42) se puede representar como la ecuación de continuidad:

$$
\frac{\partial |\psi(r,\varphi,t)|^2}{\partial t} + \nabla \cdot \bar{\mathbf{j}}(r,\varphi,t) = 0 \tag{1.43}
$$

Dónde:

$$
\bar{J}(r, \varphi, t) = v \psi^*(r, \varphi, t) \bar{\sigma} \psi(r, \varphi, t) =
$$
\n
$$
\begin{pmatrix} J_x(r, \varphi, t) \\ J_y(r, \varphi, t) \end{pmatrix} = v \psi^*(r, \varphi, t) \cdot \begin{pmatrix} \sigma_x \\ \sigma_y \end{pmatrix} \cdot \psi(r, \varphi, t)
$$
\n(1.44)

Se obtiene entonces un vector de dos números reales  $\bar{J}$  en unidades de probabilidad sobre unidades de área sobre segundo  $(nm<sup>-2</sup>s<sup>-1</sup>)$ , lo cual describe la corriente de probabilidad en coordenadas cartesianas y complementa la información de la distribución y dinámica del electrón dentro del punto cuántico. Es de interés en este trabajo observar cual es la evolución de la corriente de probabilidad y la densidad de probabilidad ante el efecto de las transformaciones inducidas por las compuertas lógicas cuánticas que se pretenden diseñar, con el propósito de tener elementos que nos permitan comparar el efecto que tiene cada transformación sobre la función de onda, lo cual se presenta con más detalle en el capítulo 5, donde se estudia la dinámica del electrón confinado dentro del punto cuántico de grafeno debido al el efecto de las compuertas lógicas diseñadas en el capítulo 4.

# **CAPITULO 2**

# **ESTADOS LIGADOS EN PUNTO CUÁNTICO CIRCULAR DE GRAFENO Y ROMPIMIENTO DE DEGENERACIÓN**

Se presenta las propiedades generales del sistema de punto cuántico que consiste en una monocapa grafeno crecido sobre un sustrato semiconductor, lo cual permite aplicar un potencial de confinamiento sobre el material para generar estados ligados de carga en la nanoestructura. Sobre esta nanoestructura se aplica un campo magnético perpendicular al plano de grafeno con el propósito de romper la degeneración que existe naturalmente en el grafeno entre los puntos de Dirac K y K'.

En este capítulo se resuelve la ecuación de Dirac que representa el modelo físico estudiado en este trabajo (ver apéndice A para detalles de solución), las eigenfunciones y espectros energéticos, así como la dependencia que tiene la estructura electrónica como función de los parámetros: magnitud de campo magnético y radio de punto cuántico.

Finalmente se define los estados que se utilizaran como base computacional del qubit de carga y se grafica la densidad de probabilidad correspondiente a estos estados.

### *2.1 El punto cuántico y estados ligados.*

Se considera el hamiltoniano correspondiente a un punto cuántico (PC) de grafeno circular interactuando con un campo magnético B perpendicular al plano. La interacción del grafeno con el sustrato semiconductor introduce un término de masa constante Δ (Zhou, S. Y, *et Ál*, 2007). Esto modifica las energías de sitio por efectos del sustrato sobre el cual crece una monocapa de grafeno, modificando su estructura electrónica. Además, se agrega un potencial electrostático V con el propósito de confinar la partícula:

$$
\mathcal{H}_{\tau} = \mathcal{H}_0 + \tau \Delta \sigma_z + V(x, y) \tag{2.1}
$$

donde  $\mathcal{H}_0 = v(\bar{p} + e\bar{A}) \cdot \bar{\sigma}$  que es la ecuación de Dirac con un campo vectorial agregado, que representa el campo magnético perpendicular al plano de grafeno (Recher P., *et Al*, 2009). En coordenadas polares:

$$
\mathcal{H}_{\tau}(r,\theta) = -iv\sigma_{x}\left(\frac{e^{i\theta}}{e^{-i\theta}}\right)\frac{\partial}{\partial r} + v\sigma_{y}\left(\frac{e^{i\theta}}{e^{-i\theta}}\right)\left(\frac{\left(j-\frac{1}{2}\right)}{r} + br\right) \qquad 0\qquad \left(\frac{j+\frac{1}{2}}{r}\right) + \tau\Delta\sigma_{x} + V(r)
$$

donde  $b = e^{tB}/2$  y el eigenvalor del operador de momento angular total  $J_z$  es  $j =$  $2n-1$  $\frac{1}{2}$ ,  $n\in\mathbb{Z}$ ;  $v$  es la velocidad de Fermi y  $\sigma_i$  son las matrices de Pauli. El parámetro  $\tau = +1$  y  $\tau = -1$  diferencia los valles K y K' respectivamente en la 1ra zona de Brillouin. Se aplica el hamiltoniano sobre un pseudo-espinor con la forma:

$$
\psi_{[j,\tau]}(r,\theta) = e^{i\left(j-\frac{1}{2}\right)\theta} \begin{pmatrix} \chi_A^{\tau}(r) \\ \chi_B^{\tau}(r)e^{i\theta} \end{pmatrix}
$$
 (2.2)

Considerando sólo la parte radial, se obtiene una ecuación diferencia de segundo orden desacoplada, la cual es una ecuación hipergeométrica confluente cuya solución se encuentra expresada con las funciones de Kummer U(a,b,c) y M(a,b,c) (Abramowitz, M., & Stegun, I. A, 1972). La solución completa dela parte radial es:

$$
\chi_{\sigma}^{\tau}(r) = 2^{\frac{1+n_{\sigma}}{2}} e^{\frac{-br^{2}}{2}} r^{n_{\sigma}} \begin{cases} \alpha_{\sigma} U(q_{\sigma}, 1 + n_{\sigma}, br^{2}); r > R \\ \beta_{\sigma} M(q_{\sigma}, 1 + n_{\sigma}, br^{2}); r < R \end{cases}
$$
(2.3)

Dónde:

$$
q_{\sigma} = \frac{1}{4} \left( \frac{a_{\sigma}}{b} + 2(1 + n_{\sigma}) \right), \qquad n_{\sigma} = |j - \sigma/2|, \qquad \sigma = \begin{cases} +; \text{Subred } A \\ -; \text{Subred } B \end{cases}
$$

$$
a_{\sigma} = 2b(j + \sigma/2) - \frac{(\epsilon^2 - \Delta^2)}{v^2}, \quad \epsilon = E - V(r)
$$

donde  $V(r)$  es el potencial electroestático circular con radio R aplicado sobre el material. Los coeficientes  $\alpha_{\sigma} y \beta_{\sigma}$  se definen al hacer un análisis en la frontera del PC y buscar las condiciones que permitan continuidad en las eigenfunciones. Bajo la condiciones de frontera:

$$
\chi_{\sigma,<}^{\tau}(R) = \chi_{\sigma,<}^{\tau}(R) \tag{2.4}
$$

Se determina la ecuación característica que da como resultado el espectro de energía y los valores de las razones de los coeficientes:

$$
\frac{\beta_B}{\beta_A} = \frac{(\Delta \tau - \epsilon_<)}{2i\sqrt{2}(j + \frac{1}{2})v}; \qquad \frac{\alpha_B}{\alpha_A} = \frac{i\sqrt{2}bv}{(\Delta \tau + \epsilon_>)}
$$

Y por consiguiente los valores de los coeficientes para cada estado (para más detalles, véase apéndice A). Como se puede apreciar en (2.1), se tienen dos diferentes hamiltonianos para  $\tau = +1$  (espacio en K) y  $\tau = -1$  (espacio en K'). Por lo tanto se obtienen dos espectros energéticos diferentes con sus correspondientes eigenfunciones, dando como resultado dos espacios de Hilbert independientes, cada uno describiendo el electrón en dos diferentes grados de libertad en la 1ra zona de Brillouin.

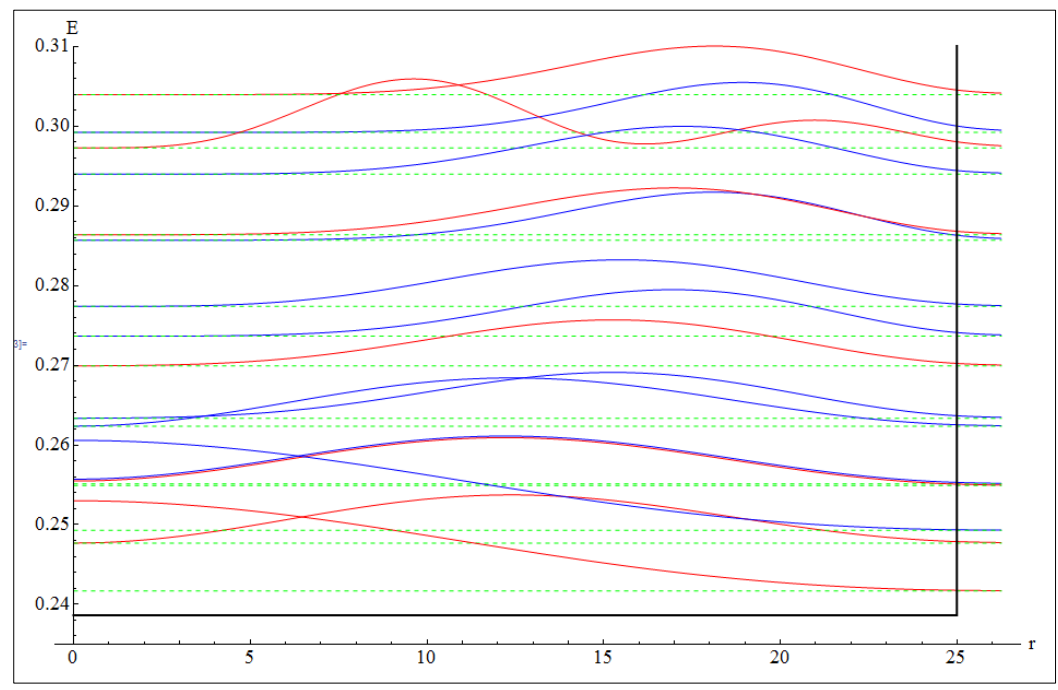

*Figura 2.1 Gráfica de la densidad de probabilidad para cada eigenfunción considerando la parte radial, mostrando los primeros estados de menor energía (9 del espacio K en azul y 8 del espacio K'*  en rojo), en un punto cuántico con un radio de R=25nm y una profundidad de V=Δ=  $10\frac{\hbar v}{R}$ , bajo un *campo magnético homogéneo de B=3.043 Teslas que rompe la degeneración entre ambos espacios.*

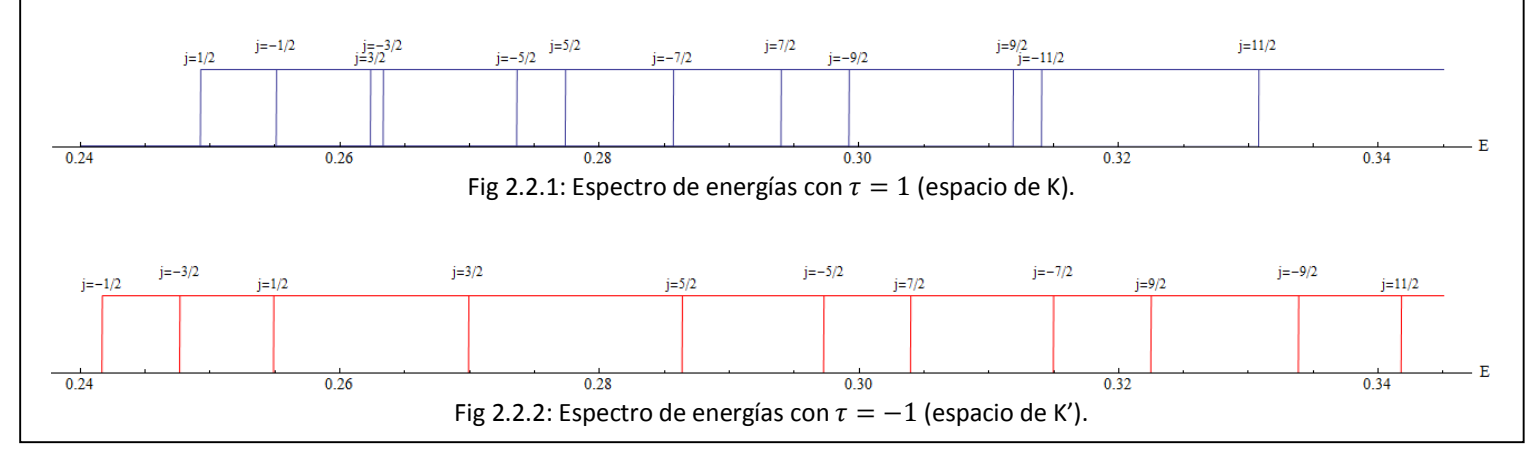

*Figura 2.2 Espectro de energías en un punto cuántico con un radio de R=25nm, bajo un campo magnético homogéneo de 3.043 Teslas que rompe la degeneración entre los estados de K (en azul) con los estados de K' (en rojo).*

A partir de este punto, la notación que se utiliza es para señalar índice *j* y valle τ es:

$$
\mathcal{H}_{\tau}|\psi_{[j,\tau]}\rangle = E_{[j,\tau]}|\psi_{[j,\tau]}\rangle \tag{2.5}
$$

Donde el subíndice  $[i, \tau]$  indica el eigenvalor de momento angular total *j* y a que espacio de Hilbert  $\tau$  corresponde. Para cualquier valor de  $\tau$ , una función de onda que es superposición de sus eigenfunciones se representa como un vector columna de coeficientes  $C_i$ ordenados por el eigenvalor semientero *j* en orden ascendente:

$$
|\Psi_{\tau}\rangle = \sum_{j=\frac{1-N}{2}}^{\frac{N-1}{2}} C_j |\psi_{[j,\tau]}\rangle \equiv \left(\begin{array}{cccccc} C_{\frac{1-N}{2}} & C_{\frac{3-N}{2}}, & \dots, & C_{-3/2}, & C_{-1/2}, & C_{1/2}, & C_{3/2}, & \dots, & \frac{C_{N-3}}{2}, & \frac{C_{N-1}}{2}\end{array}\right)^t
$$
\n(2.6)

donde N es el tamaño del espacio. Para obtener una función de onda total del punto cuántico de grafeno englobando los dos grados de libertad, se unen como la suma de ambos espacios de Hilbert de la siguiente forma:

$$
(\mathcal{H}_+\otimes I + I\otimes \mathcal{H}_-)|\psi_{[j,+]} \rangle \otimes |\psi_{[j',-]} \rangle = \left(E_{[j,+]} + E_{[j',-]}\right)|\psi_{[j,+]} \rangle \otimes |\psi_{[j',-]} \rangle \quad (2.7)
$$

Cualquier combinación de estados correspondientes a  $j$  y  $j'$  y superposición de eigenestados satisface la ecuación de eigenvalores. Definido esto, es posible expresar la expansión de la función arbitraria en la base total con un producto tensorial de ambas expansiones:

$$
|\Psi\rangle = |\Psi_{+}\rangle \otimes |\Psi_{-}\rangle = \sum_{j} \sum_{j'} C_{jj'} |\psi_{[j,+]} \rangle \otimes |\psi_{[j',-]} \rangle \tag{2.8}
$$

Si los espacios  $\mathcal{H}_+$  y  $\mathcal{H}_-$  son de dimensión  $N_+$  y  $N_-,$  el espacio total es de  $N_+N_-.$ 

El operador de evolución temporal en un solo espacio es:

$$
U_{\tau}(t, t_0) = e^{-i \mathcal{H}_{\tau(t - t_0)}} \tag{2.9}
$$

con  $\hbar = 1$  eVs. Aplicado sobre una superposición lineal de estados:

$$
U_{\tau}(t, t_0) |\Psi_{\tau}\rangle = |\Psi_{\tau}, t; t_0\rangle = \sum_j C_j e^{-i \mathcal{H}_{\tau}(t - t_0)} |\psi_{[j, \tau]}\rangle = \sum_j C_j |\psi_{[j, \tau]}\rangle e^{-i E_{[j, \tau]}(t - t_0)} \tag{2.10}
$$

Para representar la evolución en el espacio total, se aplica el producto de Kronecker para de la misma forma que en (2.8):

$$
U(t, t_0)|\Psi\rangle = |\Psi, t; t_0\rangle = e^{-i(\mathcal{H}_+ \otimes I + I \otimes \mathcal{H}_-)(t - t_0)}|\Psi_+\rangle \otimes |\Psi_-\rangle
$$
  
\n
$$
= \sum_j \sum_{j'} C_{jj'} e^{-i(\mathcal{H}_+ \otimes I + I \otimes \mathcal{H}_-)(t - t_0)} |\psi_{[j, +]} \rangle \otimes |\psi_{[j', -]}\rangle
$$
  
\n
$$
= \sum_j \sum_{j'} C_{jj'} e^{-i(\mathcal{E}_{[j, +]} + \mathcal{E}_{[j', -]}) (t - t_0)} |\psi_{[j, +]} \rangle \otimes |\psi_{[j', -]}\rangle
$$
\n(2.11)

Para efectos del estudio de control sobre el punto cuántico circular de grafeno, debido a los espacios K y de K' son independientes, es posible estudiar la dinámica solo considerando uno de estos espacios.

#### *2.2 Base computacional*

Una vez que se ha determinado las eigenfunciones y el espectro de energía correspondiente, se procede a definir las propiedades de modelo a la aplicación de procesamiento de información estableciendo la base computacional; esto es, seleccionar dos eigenestados para que representen los vectores |0⟩ y |1⟩. En la figura 2.3 se muestran señalados los estados que se escogieron del espacio K para formar parte de la base computacional y en la figura 2.4 y 2.5 se muestra la gráfica de densidad de probabilidad para  $|\psi_{1/2}\rangle$  y  $|\psi_{-1/2}\rangle$  que corresponden a los estados  $|0\rangle$  y  $|1\rangle$  respectivamente.

Para este trabajo por lo tanto, se seleccionan los estados de menor energía del espacio correspondiente al punto de Dirac K, por lo que se deja de hacer distinción del valor de  $\tau$ excluyendo el espacio K' de nuestro problema, para trabajar solo con el espectro de energías del espacio elegido.

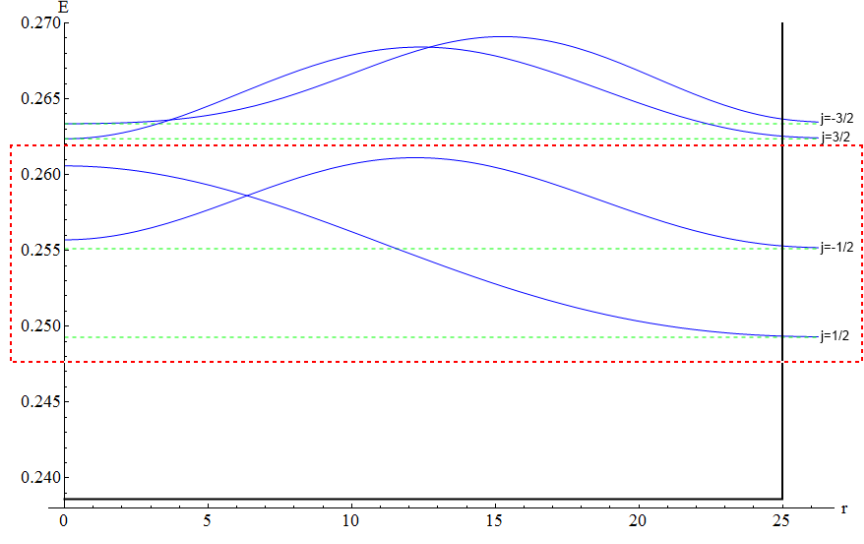

*Figura 2.3: Acercamiento de figura 2.1 donde se muestran únicamente los cuatro estados de menor energía correspondientes al espacio del punto de Dirac K. Se encierra en rojo los estados*  seleccionados para formar la base computacional, i.e.  $\ket{\psi^0_{1/2}}$  y  $\ket{\psi^1_{-1/2}}$ . Las eigenenergías son  $E_{1/2}^0$  = .2492*eV*  $y E_{-1/2}^1$  = .2551*eV* 

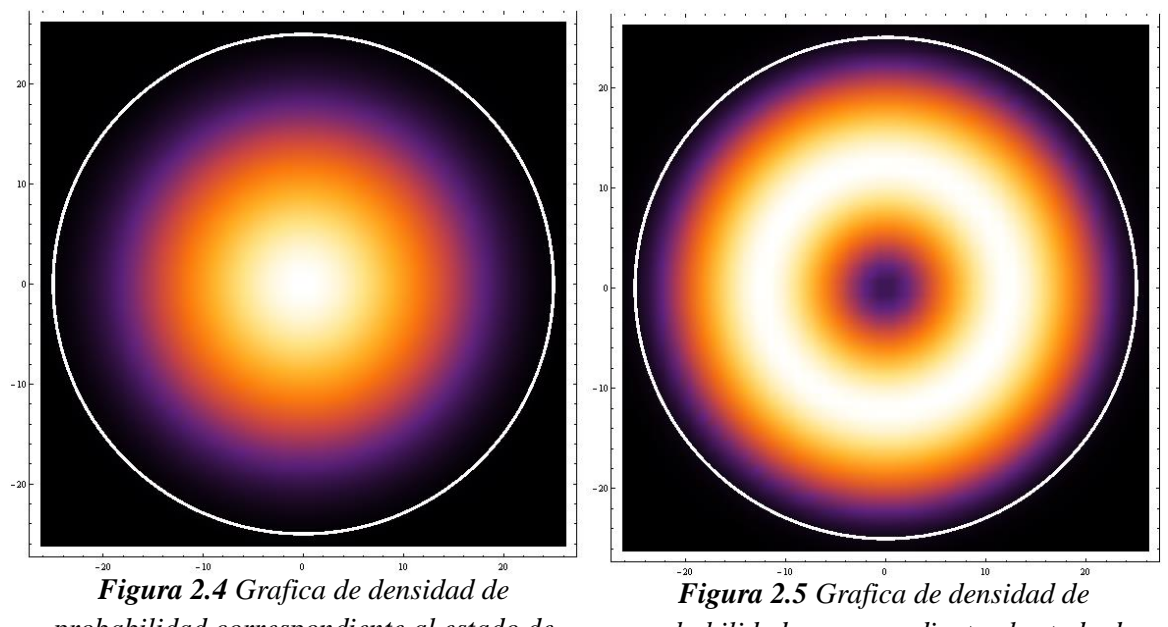

*probabilidad correspondiente al estado de*   $|\psi_{1/2}\rangle$  *en el espacio de K.* 

*probabilidad correspondiente al estado de*   $|\psi_{-1/2}\rangle$  *en el espacio de K.* 

Utilizando la notación mostrada en la ecuación (2.6), se define los vectores que representan los estados asignados a la base computacional:

$$
\begin{aligned}\n|\psi_{1/2}^0\rangle &\equiv |0\rangle \equiv (0, \quad \dots, \quad 0, \quad 0, \quad 1, \quad 0, \quad \dots, \quad 0)^t \\
|\psi_{-1/2}^1\rangle &\equiv |1\rangle \equiv (0, \quad \dots, \quad 0, \quad 1, \quad 0, \quad 0, \quad \dots, \quad 0)^t\n\end{aligned} \tag{2.12}
$$

Se agrega a la notación el superíndice 0 ó 1 para señalar la asignación a la base computacional que se estará utilizando en este trabajo para el diseño de las compuertas lógicas. Considerando que el problema es dinámico sobre un espacio de Hilbert Ndimensional, se plantean las condiciones iniciales posicionando la partícula dentro del subespacio de qubit, es decir, que  $|C_{-1/2}|^2 + |C_{1/2}|^2 = 1$ , *i.e.*:

> $|\Psi, t_0\rangle \equiv (0, \dots, 0, C_{-1/2}, C_{1/2}, 0, \dots, 0)^t$ (2.13)

Para determinar el vector objetivo, se opera una matriz de Pauli (aquella que deseamos diseñar y es la compuerta cuántica correspondiente) sobre el estado inicial (2.13), obteniendo:

$$
\left|\Psi_{obj}\right\rangle = \sigma_{j \, N \times N} \left|\Psi, t_0\right\rangle \equiv \begin{pmatrix} 0, & ..., & 0, & \mathcal{C}_{\frac{-1}{2}obj}, & \mathcal{C}_{\frac{1}{2}obj}, & 0, & ..., & 0 \end{pmatrix}^t \quad (2.14)
$$

Donde  $C_{\frac{1}{2}obj}$  y  $C_{\frac{-1}{2}obj}$  son los valores objetivo de los coeficientes de expansión,  $\sigma_{i\,n\times n}$  es una matriz cuadrada de  $N \times N$  con la matriz de Pauli  $\sigma_i$  colocada en las posiciones correspondiente al subespacio del qubit. Esta matriz determina la función objetivo  $|\Psi_{obj}\rangle$  al operar sobre las condiciones iniciales  $|\Psi, t_0\rangle$ . La definición del vector objetivo (2.14) nos permite determinar la fidelidad de compuerta definida en la ecuación (1.11). De esta manera es posible comparar cualquier evolución temporal con el vector objetivo, y de esta manera evaluar si el operador de evolución temporal que estamos diseñando hace el mismo efecto

que la matriz de transformación  $\sigma_{i,N\times N}$  que representa el efecto ideal de una compuerta cuántica.

Debido a la naturaleza N-dimensional del problema, es de principal importancia diseñar transformaciones que mantengan la densidad de probabilidad dentro del subespacio de qubit durante toda la evolución de la función de onda. Con esto es posible tener una buena fidelidad de compuerta de tal manera que la aplicación en serie de las compuertas cuánticas no significará una perdida secuencial del electrón sobre estados indeseables.

Finalmente, cabe destacar las gráficas de densidad de probabilidad de cada uno de los estados seleccionados para la base computacional, que muestran una clara diferencia en la distribución del electrón dentro del punto cuántico, en donde a menor energía, el electrón tiende a concentrarse en el centro (figura 2.4) y al aumentar la energía, se tiende a alejar del centro y formar una órbita (figura 2.5) e incluso se puede apreciar en la figura 2.3 la tendencia a aumentar el radio de la órbita con respecto al aumento de energía.

# **CAPITULO 3**

# **INTERACCIONES DEPENDIENTES DEL TIEMPO**

A continuación se describen los modelos de interacciones dependientes del tiempo, con el propósito de determinar el efecto que tienen sobre la evolución del sistema. Las interacciones que se muestran en este capítulo corresponden a un campo eléctrico oscilante y una modulación de pulsos de voltaje dependientes del tiempo.

Primeramente se muestra el procedimiento analítico para determinar los elementos de matriz correspondientes a los hamiltonianos de las interacciones dependientes del tiempo para n-dimensiones. Después se aplica el marco de interacción descrito en la sección 1.10, con el propósito de obtener la evolución de los coeficientes de expansión.

Además, se presentan los resultados del problema de dos estados, aunque nuestro sistema es más grande , lo cual nos permite estudiar la situación ideal que sirve de base para comprender de forma analítica el efecto que tiene los parámetros de control en las rotaciones del vector de estado dentro de la esfera de Bloch, y obtener las compuertas. Esto como un preámbulo al problema principal de maximización de fidelidad que resolvemos en el capítulo 4.

#### *3.1 Interacción con Campo Eléctrico Oscilante.*

Se utiliza el operador de momento dipolar eléctrico (sección 1.11), y se agrega al sistema como un potencial dependiente del tiempo:

$$
V_{laser}(t) = e\epsilon(t) \cdot r \tag{3.1}
$$

donde  $\boldsymbol{\varepsilon}(t) = \boldsymbol{\varepsilon}_0 \cos(\omega_c t),$ 

$$
\varepsilon_0 = \varepsilon_0 \left( \frac{\cos \rho}{\sin \rho} \right), \mathbf{r} = r \left( \frac{\cos \varphi}{\sin \varphi} \right) \tag{3.2}
$$

y donde el ángulo  $\rho$  es el ángulo de polarización del campo eléctrico, el cual es constante en el tiempo. Se procede a determinar el marco de interacción (sección 1.10).

Los elementos de matriz  $\langle \psi_j | V_{laser}(t) | \psi_l \rangle$  en los estados *j* y *l* del punto cuántico se obtienen de las integrales:

$$
V_{laser_{jl}}(t) = \int_0^{2\pi} \int_0^{\infty} \psi_j^*(r, \varphi) \left(\varepsilon(t) \cdot r\right) \psi_l(r, \varphi) \ r \ dr \ d\varphi \tag{3.3}
$$

donde las funciones de onda corresponden a las descritas en (2.2), identificadas por los índices semienteros *j* y *l*. Para apreciar el efecto que tiene la dirección del campo eléctrico en las elementos de matriz del momento dipolar, se estudian dos casos por separado: Campo eléctrico orientado en dirección  $\hat{x}$  (polarización horizontal) y orientado en dirección  $\hat{y}$ (polarización vertical). Por simplicidad, en todo el trabajo se fija e=1 Coulomb.

Para la orientación en dirección  $\hat{x}$  ( $\rho = 0$ ), el hamiltoniano es:

$$
V_{laser}(t) = \cos(\omega_c t) \ r \ \cos \varphi
$$

Sustituyendo en (3.1), se determinan los elementos de matriz:

$$
V_{laser_{jl}}(t) = \cos(\omega_c t) \int_0^{2\pi} \int_0^{\infty} \psi_j^*(r, \varphi) \psi_l(r, \varphi) \cos\varphi r^2 dr d\varphi \qquad (3.4)
$$

Debido a que la integral está definida en el espacio, la dependencia temporal queda sin cambiar y se procede a separar parte angular y parte radial. La integral de la ecuación (3.4) se puede resolver de la siguiente forma:

$$
V_{laser_{jl}} = \left(\int_0^{2\pi} \theta_j^*(\varphi)\theta_l(\varphi)\cos\varphi \ d\varphi\right) \left(\int_0^{\infty} \chi_j^*(r)\chi_l(r) \ r^2 \ dr\right) \tag{3.5}
$$

recordando que la parte angular de la ecuación (2.2) es:

$$
\theta_j(\varphi) = \begin{pmatrix} e^{i\left(j-\frac{1}{2}\right)\varphi} \\ e^{i\left(j+\frac{1}{2}\right)\varphi} \end{pmatrix}
$$

La solución a la parte angular de la integral de la ecuación (3.5) es:

$$
\int_0^{2\pi} \theta_j^*(\varphi) \theta_l(\varphi) \cos \varphi \, d\varphi = \delta_{j \pm 1,l} \tag{3.6}
$$

53

Similarmente, para un campo eléctrico en dirección  $\hat{y}$  ( $\rho = \frac{\pi}{3}$  $\frac{\pi}{2}$ ), la integral para la parte angular es:

$$
\int_0^{2\pi} \theta_j^*(\varphi) \theta_l(\varphi) \sin \varphi \, d\varphi = i \, \delta_{j \pm 1,l} \tag{3.7}
$$

Con campo eléctrico en dirección anti-paralela a las descritas, el resultado de la ecuación (3.6) y (3.7) es negativo. Considerando las integrales (3.6) y (3.7), podemos afirmar que las reglas de transición son establecidas por la parte angular de la función de onda y que el electrón bajo un momento dipolar eléctrico solo podrá pasar entre dos estados cuyos índices cumplan con la igualdad  $l = j \pm 1$ . Por lo tanto las componentes en diagonal de la matriz  $V_{laser}(t)$  son 0, lo que significa que esta interacción no modifica energías de sitio. Además, también se puede afirmar que la orientación de campo eléctrico sobre el eje y o sobre el eje x definen si la componente de matriz es compleja o real respectivamente, lo que modifica el tipo de transformación. Por lo que respecta a la parte radial de los elementos de matriz, esta define la magnitud de la componente, la cual tiene gran importancia en la frecuencia de oscilación de los coeficientes de expansión como se verá más adelante. Aplicando el marco de interacción mencionado en la ecuación (1.31), el sistema de ecuaciones diferenciales para la probabilidad de estar en el estado j al tiempo t es:

$$
i\frac{\partial}{\partial t}C_j(t) = \cos(\omega_c t) \sum_l V laser_{j,l} C_l(t) e^{i(E_l - E_j)t}
$$
 (3.8)

el cual es un sistema de ecuaciones diferenciales acopladas que da respuesta a la dependencia temporal de los coeficientes de expansión ante un dipolo eléctrico y sugiere transiciones entre estados. Este sistema no tiene una solución exacta para N-dimensiones y se procede a solucionar por métodos numéricos como Runge-Kutta (sección 1.12).

#### *3.2 Interacción con Pulsos de Voltaje*

Se utiliza modulación de pulsos de voltaje, controlando la magnitud y ancho de una señal cuadrada, el efecto energético es representado por el siguiente hamiltoniano:

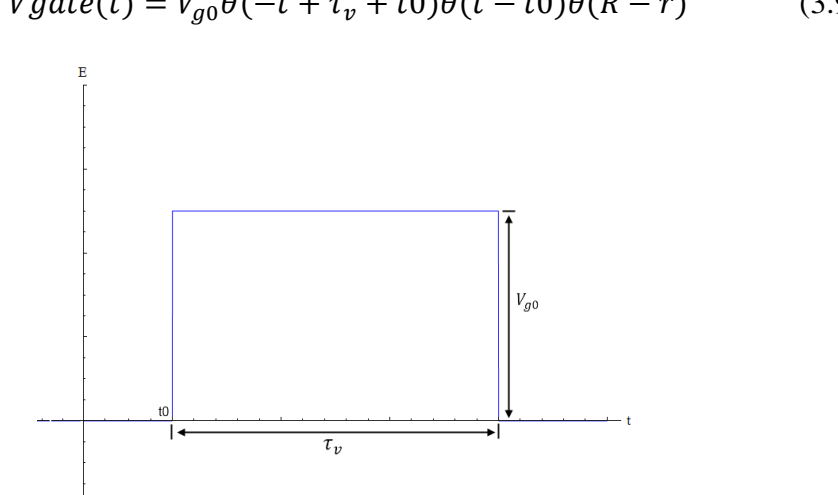

 $Vgate(t) = V_{a0}\theta(-t + \tau_v + t0)\theta(t - t0)\theta(R - r)$  (3.9)

*Figura 3.1: Pulso cuadrado de magnitud*  $V_{q0}$  *y ancho*  $\tau_v$ .

donde la función  $\theta(x)$  es la función Heaviside:

$$
\theta(x) = \begin{cases} 1, & x > 0 \\ \frac{1}{2}, & x = 0 \\ 0, & x < 0 \end{cases}
$$

El hamiltoniano V gate corresponde a una señal cuadrada de ancho  $\tau_v$  y magnitud  $V_{g0}$ con inicio en  $t_0$ , la cual únicamente es aplicada dentro del punto cuántico donde  $r \leq R$ . Se definen los elementos de matriz  $Vgate_{1i}$ , que cuando el pulso se encuentra encendido (t0  $\leq$  $t \leq (\tau_{\nu} + t_0)$ , son dados por:

$$
\langle \psi_l | Vgate | \psi_j \rangle = V_{g0} \langle \psi_l | \theta(R-r) | \psi_j \rangle = Vgate_{lj} = V_{g0} \int_0^{2\pi} \int_0^{\infty} \psi_l^*(r, \varphi) \psi_j(r, \varphi) \theta(R-r) r dr d\varphi
$$
  

$$
Vgate_{lj} = V_{g0} \left( \int_0^{2\pi} \theta_l^*(\varphi) \theta_j(\varphi) d\varphi \right) \left( \int_0^R \chi_l^*(r) \chi_j(r) r dr \right)
$$

La parte angular de las eigenfunciones (2.2) es la que confiere la propiedad de ortogonalidad (simbolizada por una delta de Dirac), por lo tanto los elementos de matriz de esta interacción son:

$$
Vgate_{lj} = V_{g0} \delta_{l,j} \int_0^R \chi_l^*(r) \chi_j(r) \, r \, dr
$$
\n
$$
Vgate_j = V_{g0} \int_0^R |\chi_l(r)|^2 \, r \, dr = V_{g0} Vgate_{rj}
$$
\n(3.10)

 $Vgate_{ri}$  es la integral de la densidad de probabilidad dentro del punto cuántico lo que define la probabilidad de que el electrón se encuentre dentro del mismo. Por lo que la matriz  $Vaate(t)$  es diagonal (se elimina subíndice l). Bajo el marco de interacción, el sistema de ecuaciones diferenciales para determinar los coeficientes de expansión es dado por:

$$
i\frac{\partial}{\partial t}C_j(t) = Vgate_j \theta(-t + \tau_v + t_0)\theta(t - t_0)C_j(t) \qquad (3.11)
$$

Se puede observar que (3.11) es un sistema de ecuaciones desacoplado, no depende de otros coeficientes de expansión, por lo tanto no produce transiciones entre estos. La solución a la ecuación diferencial puede determinarse de manera analítica, obteniendo:

$$
C_j(t) = \begin{cases} C_j(t0) & , t \le t_0 \\ C_j(t0)e^{-iV_{g0}Vgate_{rj}(t-t_0)}, t0 \le t \le (\tau_v + t_0) \\ C_j(t0)e^{-iV_{g0}Vgate_{rj}(t_0 + \tau_v)}, & , t \ge (\tau_v + t_0) \end{cases}
$$
(3.12)

Las soluciones a la ecuación diferencial oscilan con frecuencia  $V_{a0}Vgate_{ri}$ . Conforme se sube en el espectro de energías, el electrón se encuentra menos confinado, por lo tanto la oscilación de los coeficientes de expansión también son menores ante esta perturbación. La diferencia entre las frecuencias de oscilación de los estados participantes en la superposición permite inducir un desfasamiento relativo entre ellos.

#### *3.3 Planteamiento del Problema General de Control Para n Estados*

El objetivo es crear un modelo general donde se involucre la interacción con el voltaje de compuerta y campo eléctrico oscilante en un espacio de n estados, de los cuales dos son la base computacional de interés. Se representa el hamiltoniano de interacción total al sumar las interacciones representadas en las ecuaciones (3.1) y (3.9) para n-estados:

$$
\mathcal{H}(t) = \mathcal{H}_0 + Vgate(t) + Vlaser(t)
$$

Siguiendo el orden de los estados definido en ecuación (2.6), la representación matricial del hamiltoniano dependiente del tiempo para un problema general es:

$$
\mathcal{H}(t) = \mathcal{H}_{0} + \theta(-t + \tau_{v} + t0)\theta(t - t0)V_{g0}\begin{pmatrix}Vgate_{\frac{1-N}{2}} & 0 & 0 & 0\\ 0 & \ddots & 0 & 0\\ 0 & 0 & Vgate_{\frac{N+1}{2}}\\ 0 & 0 & 0 & Vgate_{\frac{N+1}{2}}\end{pmatrix} + \epsilon_{0} \cos(\rho)\cos(\omega_{c}t)\begin{pmatrix} 0 & Vlaser_{\hat{\chi}_{1}^{\frac{1-N}{2}+1,\frac{N}{2}}} & 0 & 0\\ Vlaser_{\hat{\chi}_{1}^{\frac{1-N}{2}+1,\frac{N}{2}}} & 0 & \ddots & 0\\ 0 & \ddots & 0 & Vlaser_{\hat{\chi}_{1}^{\frac{N+1}{2},\frac{N+1}{2}-1}} & 0\\ 0 & 0 & Vlaser_{\hat{\chi}_{1}^{\frac{N+1}{2},\frac{N+1}{2}-1}} & 0\\ 0 & 0 & \ddots & 0\\ 0 & 0 & \ddots & 0\\ \epsilon_{0}\sin(\rho)\cos(\omega_{c}t)\begin{pmatrix} Vlaser_{\hat{y},\frac{1-N}{2}+1,1} & 0 & 0 & Vlaser_{\hat{y},\frac{N+1}{2}-1,\frac{N+1}{2}}\\ 0 & \ddots & 0 & Vlaser_{\hat{y},\frac{N+1}{2}+\frac{N+1}{2}-1} & 0\\ 0 & 0 & Vlaser_{\hat{y},\frac{N+1}{2},\frac{N+1}{2}} & 0 \end{pmatrix} + \epsilon_{0} \cos(\rho)\cos(\omega_{c}t)
$$

(3.13)

Los parámetros de control son:

- $V_{q0}$ : Magnitud del escalón de voltaje de compuerta.
- $\bullet$   $\tau_v$ : Ancho de pulso de voltaje de compuerta. (3.14)
- $\bullet$   $\varepsilon_0$ : Magnitud de campo eléctrico oscilante.
- $\bullet$   $\rho$ : Dirección de campo eléctrico oscilante.

El parámetro  $\omega_c$  es la frecuencia de campo eléctrico, el cual es ajustado en  $\omega_c$  =  $E_0 - E_1$  $\frac{-E_1}{\hbar}$  para entrar en resonancia y promover transiciones entre ambos estados.

Finalmente, mediante la perspectiva de interacción, se determina el sistema de ecuaciones diferenciales que da respuesta a la evolución de los coeficientes de expansión frente a todas las interacciones:

$$
i\frac{\partial}{\partial t}C_j(t) = V_{g0}Vgate_{rj}\ \theta(-t+\tau_v+t0)\theta(t-t0)C_j(t) + \varepsilon_0\cos(\omega_c t)\sum_l Vlaser_{jl}\ C_l(t)e^{i(E_l-E_j)t}
$$
\n(3.15)

Este sistema no tiene una solución analítica, por lo que se vuelve necesario resolver el problema de forma numérica. En este caso se utilizó el método Runge-Kutta de 4to orden descrito en sección 1.12.

La introducción de ambas interacciones en el mismo sistema permite tener el control de la fase relativa y de transiciones entre estados, lo cual en un espacio de Hilbert de dos estados se interpreta como la capacidad de controlar rotaciones arbitrarias sobre los 3 ejes de la esfera de Bloch.

El objetivo entonces es encontrar los parámetros de control del hamiltoniano (3.13) que no solo produzcan las transformaciones  $\sigma_x$ ,  $\sigma_y$  y  $\sigma_z$  si no que además, se optimicen las condiciones que permitan mantener la densidad de probabilidad de la partícula completamente dentro del subespacio del qubit evitando lo más posible toda fuga de probabilidad fuera de la base computacional durante todo el periodo de tiempo en el que ocurre la transformación. Esto hace la modelación más realista, pues los otros estados fuera del espacio de qubit estarían presentes en condiciones experimentales.

#### *3.4 Problema de dos estados*

Debido a que el problema general de n-estados no tiene una solución exacta, se procede a resolver el problema de dos estados con el propósito de entender la dinámica ideal del subespacio de qubit y su dependencia con los parámetros de control de las interacciones. Para demostrar los efectos de estas interacciones, se determinan las matrices en la base computacional definida en (2.12).

## *3.4.1 Campo eléctrico oscilante y control de transiciones.*

La matriz de momento dipolar eléctrico tiene la siguiente forma para los estados seleccionados como base computacional:

$$
V_{laser}(t) \equiv \varepsilon_0 \cos(\omega_c (t - t_0)) \begin{pmatrix} 0 & V_{\frac{1}{2}, -1} \\ V_{\frac{1}{2}, -1}^* & 0 \end{pmatrix}
$$
 (3.16)

donde  $V_{\frac{1}{2},\frac{-1}{2}}$ 2 es el resultado de (3.5). Con el propósito de practicidad en la notación, se hará referencia a la base computacional por lo que ahora se simbolizara como  $V_{0,1}$ . Para obtener la dinámica que se ve introducida en el sistema ante el campo eléctrico oscilante, se expresa el hamiltoniano (3.1) bajo el marco de interacción:

$$
V_{llaser}(t) = e^{i \mathcal{H}(t-t_0)} V_{laser}(t) e^{-i \mathcal{H}(t-t_0)}
$$
(3.17)

$$
\omega_{01} \equiv \frac{E_0 - E_1}{\hbar} \tag{3.18}
$$

de donde obtendremos la representación matricial:

$$
V_{Ilaser}(t) = \varepsilon_0 \cos(\omega_c (t - t_0)) \begin{pmatrix} 0 & V_{01} e^{i \omega_{01}(t - t_0)} \\ V_{01}^* e^{-i \omega_{01}(t - t_0)} & 0 \end{pmatrix}
$$
(3.19)

donde  $\omega_{01}$  es la frecuencia de resonancia entre los dos estados de la base computacional. Experimentalmente,  $\omega_c$  se ajusta para coincidir con la frecuencia de resonancia del sistema, de tal manera que la diferencia  $\Delta_{\omega_c} \equiv \omega_{01} - \omega_c$  es muy pequeña.

Para aplicar la aproximación de marco rotante, se compara la frecuencia  $\omega_c$  con la frecuencia de resonancia  $\omega_{01}$ :

$$
e^{-i\omega_{01}(t-t_0)}\cos(\omega_c(t-t_0))=\frac{1}{2}\big(e^{i(\omega_{01}+\omega_c)(t-t_0)}-e^{i(\omega_{01}-\omega_c)(t-t_0)}\big)
$$

Esto es la suma de dos ondas, una con una frecuencia  $(\omega_{01} + \omega_c)$  mucho mayor que  $(\omega_{01} - \omega_c)$ , por lo que en un periodo considerable de tiempo, la frecuencia preponderante del sistema es  $\Delta_{\omega_c}$ , mientras que  $(\omega_{01} + \omega_c)$  promediado en el tiempo tiene un efecto mínimo. Por lo tanto es posible hacer la siguiente simplificación:

$$
V_{llaser}(t) = \frac{\varepsilon_0}{2} \begin{pmatrix} 0 & V_{01} e^{i\Delta_{\omega_c}(t-t_0)} \\ V_{01} e^{-i\Delta_{\omega_c}(t-t_0)} & 0 \end{pmatrix}
$$
(3.20)

válida para  $\omega_c$  muy cerca de la frecuencia de resonancia. Por consiguiente, el sistema de ecuaciones diferenciales que da respuesta a la evolución de los coeficientes de expansión es:

$$
C_0(t) = -i \frac{\varepsilon_0}{2} V_{01} e^{i\Delta_{\omega_c}(t - t_0)} C_1(t)
$$
  
\n
$$
C_1(t) = -i \frac{\varepsilon_0}{2} V_{01}^* e^{-i\Delta_{\omega_c}(t - t_0)} C_0(t)
$$
\n(3.21)

con condiciones iniciales:

$$
|\Psi_0\rangle \equiv \begin{pmatrix} C_0(t_0) \\ C_1(t_0) \end{pmatrix} \tag{3.22}
$$

El sistema de ecuaciones (3.21) es un sistema de ecuaciones diferenciales acopladas que establece una dependencia directa entra las oscilaciones de los coeficientes de expansión. Estableciendo una situación ideal donde el campo eléctrico se encuentra en resonancia con ambos estados, *i.e.*  $\Delta_{\omega_c} = 0$ , las soluciones son:

$$
C_0(t) = C_0(0) \cos\left(\frac{\varepsilon_0}{2}|V_{01}|(t - t_0)\right) - i C_1(0) \frac{\sqrt{V_{01}}}{\sqrt{V_{01}}^*} \sin\left(\frac{\varepsilon_0}{2}|V_{01}|(t - t_0)\right)
$$
  

$$
C_1(t) = -i C_0(0) \frac{\sqrt{V_{01}}^*}{\sqrt{V_{01}}} \sin\left(\frac{\varepsilon_0}{2}|V_{01}|(t - t_0)\right) + C_2(0) \cos\left(\frac{\varepsilon_0}{2}|V_{01}|(t - t_0)\right)
$$
 (3.23)

Por lo tanto, el operador de evolución temporal correspondiente al momento dipolar eléctrico se puede representar como:

$$
U_{lasser}(t, t_0) = \begin{pmatrix} \cos\left(\frac{\varepsilon_0}{2}|V_{01}|(t - t_0)\right) & -i\frac{\sqrt{V_{01}}}{\sqrt{V_{01}}} \sin\left(\frac{\varepsilon_0}{2}|V_{01}|(t - t_0)\right) \\ -i\frac{\sqrt{V_{01}}}{\sqrt{V_{01}}} \sin\left(\frac{\varepsilon_0}{2}|V_{01}|(t - t_0)\right) & \cos\left(\frac{\varepsilon_0}{2}|V_{01}|(t - t_0)\right) \end{pmatrix}
$$
(3.24)

Nótese que esta transformación corresponde a los operadores de rotación arbitraria mostrados en las matrices (1.4) donde  $\phi = \varepsilon_0 |V_{12}| (t - t_0)$ , entonces:

$$
Si V_{01} \in \mathbb{R}, U_{lasser}(t, t_0) = X(\phi)
$$
  
\n
$$
Si V_{01} \in \mathbb{C}, U_{lasser}(t, t_0) = Y(\phi)
$$
\n(3.25)

Como ya se demostró en la sección 3.1, la componente de matriz pertenece al conjunto de los números reales ( $V_{01} \in \mathbb{R}$ ) para campos eléctricos con dirección  $\hat{x}$  debido a la integral (3.6), mientras que en dirección  $\hat{y}$ , la componente de matriz pertenece a el conjunto de los números complejos ( $V_{01} \in \mathbb{C}$ ) debido a la integral (3.7).

Para lograr las transformaciones  $\sigma_x$  y  $\sigma_y$ , dada una magnitud de campo eléctrico  $\varepsilon_0$ , se determina el tiempo de medición bajo la siguiente relación:

$$
(t_{med} - t_0) = \frac{(2n+1)\pi}{\varepsilon_0 |V_{01}|}, n \in \mathbb{Z}
$$
 (3.26)

La relación entre  $\varepsilon_0$  y  $t_{med}$  mostrada en (3.26) se introduce en (3.24) y se obtiene:

$$
U_{lasser\hat{x}}(t_{med}, t_0) = e^{-i(2n+1)\pi/2}\sigma_x
$$
  
\n
$$
U_{lasser\hat{y}}(t_{med}, t_0) = e^{-i(2n+1)\pi/2}\sigma_y
$$
\n(3.27)

Por lo tanto, es posible provocar rotaciones en  $X(\phi)$  y  $Y(\phi)$  y transformaciones  $\sigma_x$  y  $\sigma_{\nu}$  ajustando la magnitud del campo eléctrico y orientándolo en dirección  $\hat{x}$  o dirección  $\hat{y}$ respectivamente (véase Apéndice B donde se encuentran ejemplos ilustrativos del efecto de la orientación) Además se introduce una fase común, la cual es irrelevante en términos de medición y en la determinación de la densidad de probabilidad.

#### *3.4.2 Pulso de voltaje e introducción de fase relativa.*

Acorde a la solución mostrada en (3.12), el operador de evolución temporal provocado por la interacción con el voltaje de compuerta sobre un espacio de dos estados se puede expresar como:

$$
U_{VGate}(t, t_0) = \begin{pmatrix} e^{-i V_{g0} V gate_{r0}(t - t_0)} & 0\\ 0 & e^{-i V_{g0} V gate_{r1}(t - t_0)} \end{pmatrix}
$$
(3.27)

Esta interacción no causa transiciones entre estados pero si modifica la fase, de tal manera que la aplicación de un voltaje de compuerta provoca una rotación en el plano complejo con frecuencia  $V_{g0}V gate_{rl}$ . Para producir una transformación  $\sigma_z$ , el sistema debe oscilar el tiempo suficiente para lograr un desfase debido a la diferencia que hay entre las elementos de matriz expresadas en la ecuación (3.10). Se consideran las condiciones iniciales de (3.22) y la función objetivo como:

$$
|\Psi_{0bj}\rangle \equiv \sigma_z \Psi_0 = \begin{pmatrix} 1 & 0 \\ 0 & -1 \end{pmatrix} \begin{pmatrix} C_0(t_0) \\ C_1(t_0) \end{pmatrix} = \begin{pmatrix} C_0(t_0) \\ -C_1(t_0) \end{pmatrix}
$$
(3.28)

La probabilidad de que Ψ(t) evolucione a la función objetivo  $|\Psi_{0bj}\rangle$  es:

$$
|\langle \Psi_{0bj} | \Psi(t) \rangle|^2 =
$$
  

$$
|C_0(t_0)|^4 + |C_1(t_0)|^4 - 2|C_0(t_0)|^2 |C_1(t_0)|^2 \cos(Vgo(Vgate_{r1} - Vgate_{r0})(t - t_0))
$$

Si se requiere que la fidelidad de compuerta sea total, es decir, que en un tiempo de medición  $t_{med}$ , la probabilidad sea 1, entonces:

$$
|C_0(t_0)|^4 + |C_1(t_0)|^4 - 2|C_0(t_0)|^2|C_1(t_0)|^2\cos(Vgo(Vgate_{r1} - Vgate_{r0})(t_{med} - t_0)) = 1
$$
  

$$
\cos(Vgo(Vgate_{r1} - Vgate_{r0})(t_{med} - t_0)) = -1
$$
 (3.29)

$$
(t_{med} - t_0) = (2n + 1) \frac{\pi}{Vgo(Vgate_{r1} - Vgate_{r0})} = \tau_{\nu}, \ \ n \in \mathbb{Z}
$$
 (3.30)

Sustituyendo (3.30) en (3.27):

$$
U_{VGate}(t0, t_{med}) = \begin{pmatrix} e^{-i(2n+1)\pi \frac{Vgate_{ro}}{Vgate_{r1}-Vgate_{ro}}} & 0\\ 0 & e^{-i(2n+1)\pi \frac{Vgate_{r1}}{Vgate_{r1}-Vgate_{r0}} \end{pmatrix}
$$
  
=  $U_{\sigma_z}(t0, t_{med}) = e^{-i(2n+1)\pi \frac{Vgate_{r0}}{Vgate_{r1}-Vgate_{r0}}} \begin{pmatrix} 1 & 0\\ 0 & -1 \end{pmatrix} = e^{-i(2n+1)\pi \frac{Vgate_{r0}}{Vgate_{r1}-Vgate_{r0}}} \sigma_z$  (3.31)

logrando la transformación  $\sigma$ <sub>z</sub> con una fase común dependiente de los elementos de matriz. La pequeña diferencia entre los elementos de matriz eventualmente provoca el desfase entre los dos estados (véase un ejemplo en Apéndice C).

Cabe mencionar que si el modelo de punto cuántico se hubiera considerado con un potencial de confinamiento infinito, esta transformación sólo habría sido posible si se considerara un electrodo de radio menor al radio del punto cuántico para provocar que los elementos de matriz difirieran.

# **CAPITULO 4**

# **DISEÑO Y OPTIMIZACIÓN DE COMPUERTAS LÓGICAS CUÁNTICAS MEDIANTE ALGORITMO GENÉTICO**

Debido a que el problema de control que se presenta en este trabajo es de naturaleza multidimensional con varios parámetros y con resultados extremadamente oscilantes, se propone plantear un problema de maximización y resolver mediante un algoritmo genético (sección 1.13). El problema se reduce fundamentalmente a aplicar un algoritmo de búsqueda que encuentre la mejor combinación de parámetros de control para lograr la transformación que se desea diseñar y mantener el electrón dentro del espacio de qubit. Para darle implementación al algoritmo de búsqueda y resolver el problema de diseño de compuertas lógicas cuánticas, se necesita cumplir los siguientes requerimientos:

- Establecer un dominio de valores para los diferentes parámetros de control, es decir, establecer el área de búsqueda.
- La determinación de una función *fitness*, que da como resultado un número entre 0 y 1 que indica el grado de adaptación del individuo, es decir, el grado de eficiencia de los parámetros de control seleccionados para lograr una transformación deseada desde  $t_0$  a un tiempo de medición t<sub>med</sub>.

En este capítulo se realizan las definiciones necesarias para poder aplicar el algoritmo de búsqueda en la solución al problema de control. Se muestran los resultados de la búsqueda y las evoluciones de los coeficientes de expansión ante los parámetros de control obtenidos, verificando si efectivamente tales evoluciones corresponden a las compuertas lógicas de un qubit  $\sigma_x$ ,  $\sigma_y$  y  $\sigma_z$ .

#### *4.1 Parámetros de Control*

Los dominios de valores para los parámetros de control se seleccionan con el objetivo de que el problema general n-dimensional tenga una dinámica lo más cercana a la ideal que es el problema de dos estados estudiados en la sección 3.4.

El planteamiento del problema de dos estados nos permitió encontrar la relación que existe entre los parámetros de control y el periodo de tiempo de oscilación de los coeficientes de expansión en las ecuaciones en (3.26) para las transformaciones  $\sigma_x$ ,  $\sigma_y$  y (3.30) para la transformación  $\sigma_z$ . Por lo tanto, el dominio de los parámetros lo estableceremos considerando dichas relaciones de tal manera que dado un requerimiento específico para la magnitud del potencial eléctrico dependiente del tiempo o para el tiempo de medición, se podrá estimar el dominio de los parámetros de control que permitan cumplir con tales requerimientos.

Establecemos como requerimiento un tiempo de medición máximo. Sobre éste se determina el mínimo de la magnitud del campo eléctrico, utilizando la relación (3.25):

$$
\varepsilon_{0min} = \frac{\pi}{t_{med}|V_{01}|}
$$

donde  $|V_{01}|$  es la magnitud del elemento de matriz de momento dipolar eléctrico que interconecta los dos estados seleccionados para formar el espacio de qubit. Al delimitar  $\varepsilon_0$ , nos aseguramos que las soluciones que buscará el algoritmo genético completen su transformación dentro de la ventana de tiempo predeterminada. Entonces, los rangos de valores para los parámetros de control (3.14) que participan en el hamiltoniano (3.13) se definen como:

$$
V_{g0}: \{0, V_{max}\}\
$$
  
\n
$$
\tau_v: \{0, t_{med}\}\
$$
  
\n
$$
\varepsilon_0: \{\varepsilon_{0min}, \varepsilon_{0max}\}\
$$
  
\n
$$
\rho: \{0, 2\pi\}\
$$
  
\n(4.1)

El valor máximo de  $V_{g0}$  y  $\varepsilon_0$  se puede establecer de forma arbitraria debido a que el algoritmo genético convergerá en aquellos que contribuyan a un mayor valor de *fitness* y logren la transformación que estemos diseñando.

#### *4.2 Función fitness*

Como ya se ha mencionado, el cálculo de fidelidad de compuerta mostrado en (1.10) nos da información sobre que tanto se parece una función de onda a una función objetivo, lo cual podemos utilizar para verificar la eficacia de los parámetros de control para hacer la operación deseada desde to al tiempo  $t_{med}$ . Además, como medida de seguridad adicional, mediremos la probabilidad de que el vector de estado haya vuelto a la condición inicial en el doble de tiempo de medición ( $2t_{med}$ ), debido a cualquiera de las matrices de Pauli al ser aplicadas de manera consecutiva dan como resultado la matriz identidad. Por lo tanto la medición de *fitness* la definimos como:

$$
fitness = |\langle \Psi_{obj} | \Psi(t_{med}) \rangle|^2 \times |\langle \Psi_0 | \Psi(2t_{med}) \rangle|^2 \tag{4.2}
$$

El primer factor nos dice la fidelidad de compuerta al provocar una transición desde la condición inicial hasta una función objetivo en el tiempo t<sub>med</sub> y el segundo factor nos indica la fidelidad de compuerta que hay para regresar esta misma función a la condición inicial en el doble de tiempo de medición 2tmed. Esta medición da como resultado un número real entre 0 y 1. El criterio de optimización del algoritmo genético será encontrar la combinación de parámetros de control que den como resultado un valor de *fittness* lo más cercano a 1.

### *4.3 Planteamiento de problema de control*

Para el problema de control, se define un espacio de Hilbert de 6 estados, que son los estados de menor energía correspondientes al punto cuántico que se muestra en la figura 2.1, en donde se selecciona como qubits los dos estados de menor energía,  $|\psi^0_{1/2}\rangle$  y  $|\psi^1_{-1/2}\rangle$ , como qubit como se muestra en la sección 2.1. Se calculan los elementos de matriz (3.4) y (3.10) para el espacio de 6 estados y se obtiene:

para el espacio de 6 estados y se obtiene:  
\n
$$
|\psi_{-5/2}\rangle |\psi_{-3/2}\rangle |\psi_{-1/2}\rangle |\psi_{-1/2}\rangle |\psi_{3/2}\rangle |\psi_{5/2}\rangle
$$
  
\n $Vgate(t) = \theta(-t + \tau_v + t0)\theta(t - t0)V_{g0}$   
\n $0.99452$   
\n $0.99452$   
\n $0.99477$   
\n $0.99477$   
\n $0.99108$   
\n $|\psi_{-1/2}\rangle$   
\n $|\psi_{3/2}\rangle$   
\n $|\psi_{3/2}\rangle$ 

$$
(4.3)
$$

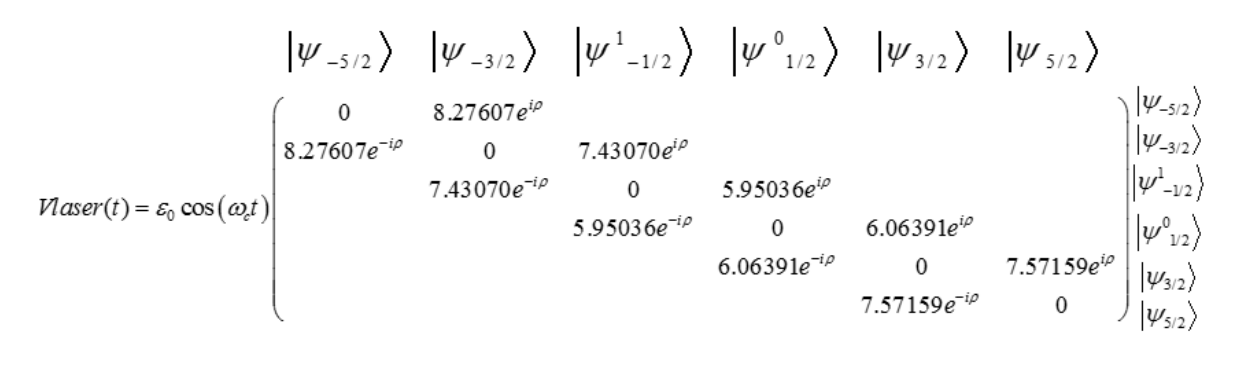

(4.4)

Las matrices (4.4) y (4.3) se sustituyen en el hamiltoniano (3.13) para obtener el sistema de control para el espacio de 6 estados.

Cabe mencionar que dentro de un contexto experimental, el esquema de control en donde se presenta este hamiltoniano consiste en un láser calibrado para entrar en resonancia con los estados que conforman el qubit y dirigido durante un periodo de tiempo sobre el punto cuántico. A su vez un electrodo aplica un potencial de confinamiento circular que da lugar a estados ligados pero además provee de la capacidad de manipular este potencial a modo de pulsos de voltaje que modifican las energías de sitio. Acorde a la definición del subespacio de qubit de la sección 2.2, la longitud de onda se calcula considerando la diferencia de eigenenergías correspondientes a cada estado:

$$
\lambda_{laser} = \frac{2\pi c \,\hbar}{E_1 - E_0} = 212.35 \,\mu m \tag{4.5}
$$

Con lo cual el sistema de control entra en resonancia con el subespacio de qubit para producir transiciones. Esta longitud de onda se encuentra dentro del espectro FIR (farinfrared), que se puede lograr con dispositivos de luz coherente en el rango de los terahertz.

Existen varias investigaciones que estudian la implementación de luz coherente en el rango de los terahertz para control cuántico, con el propósito de obtener transiciones más controladas entre estados con un gap de energía pequeño. Los investigadores Rangan, C. y Bucksbaum, P. H publican en el 2001 un artículo en el que se manejan transiciones entre estados atómicos con número cuántico muy elevado mediante FIR, donde los gaps de energía entre estados son muy pequeños, por otro lado, el equipo de investigación de Räsänen, E. *et. Al* en el 2007 también estudió teóricamente la aplicación de este tipo de radiación para controlar transiciones entre los estados cuánticos de un anillo cuántico semiconductor, utilizando un láser con polarización circular.

Antes de comenzar a implementar el algoritmo genético, es necesario aclarar que durante toda la simulación que se maneja en esta tesis, se trabaja con unidades de tiempo definidas como  $s = \frac{\hbar}{\hbar}$  $\frac{n}{eV}$ , además la frecuencia de oscilación del campo eléctrico se encuentra fija para resonar con la base computacional elegida (ver figura 2.3), por lo tanto para determinar esta frecuencia, se considera las eigenenergías de los estados:

$$
\omega_c = \frac{E_{-1/2}^2 - E_{1/2}^0}{\hbar} = .005838s^{-1}
$$
\n(4.6)

Se pone como requerimiento un tiempo de medición máximo  $t_{med} = 7500$  con lo cual se determina el valor mínimo de  $\varepsilon_0$  con la ecuación (3.26), los demás rangos se definieron de forma arbitraria. Para este problema específico los dominios de valores para los parámetros de control definidos en (4.1) se establecieron de la siguiente manera:

$$
V_{g0}: \{0, .15\}
$$
  
\n
$$
\tau_{\nu}: \{0, 7500\}
$$
  
\n
$$
\varepsilon_0: \{7.039 \times 10^{-5}, .003\}
$$
  
\n
$$
\rho: \{0, 2\pi\}
$$
 (4.7)

Sobre este espacio de puntos o de individuos, se genera inicialmente una población aleatoria de 50 individuos los cuales cruzaran su material genético y competirán durante 50 generaciones. Por cada generación se llevará registro del individuo más apto. Se configura el algoritmo genético con una probabilidad de cruce entre individuos del 90% y probabilidad de mutación de .9%, finalmente después de 50 iteraciones, se llega a un individuo que posee los parámetros de control óptimos para llevar a cabo la transformación deseada.

Para las simulaciones que se mostrarán a continuación, se hicieron las simulaciones estableciendo como condición inicial un estado completamente arbitrario:

$$
|\Psi_0\rangle = .36756 |0\rangle + .93i|1\rangle \equiv \begin{pmatrix} 0 \\ 0 \\ .36756 \\ .93i \\ 0 \end{pmatrix}
$$
 (4.8)

Cabe señalar que una condición inicial como esta, al no ser eigenvector de los operadores  $\sigma_x$ ,  $\sigma_y$  y  $\sigma_z$ , es un buen punto de partida para hacer el diseño de las compuertas debido a que toda información relacionada con fase relativa y magnitudes de probabilidad deberán evolucionar acorde a los requerimientos del diseño, dictados por la ecuación de *fitness* (4.2), y los parámetros de control obtenidos de estas simulaciones también serán útiles para cualquier otra condición inicial, lo cual se comprueba en el capítulo 5, al aplicar las compuertas lógicas diseñadas a otras simulaciones.

Por lo tanto, el diseño de las compuertas lógicas cuánticas se hará aplicando el algoritmo genético al espacio delimitado por los dominios (4.7), encontrando el *fittness* de los individuos según la ecuación (4.2). Los resultados se exponen con más detalle a continuación.

## *4.3.1 Diseño de compuerta lógica cuántica*

En la figura 4.1 se muestra el valor de *fitness* por cada individuo generado para encontrar la mejor combinación de parámetros de control para el diseño de la compuerta cuántica  $\sigma_x$ .

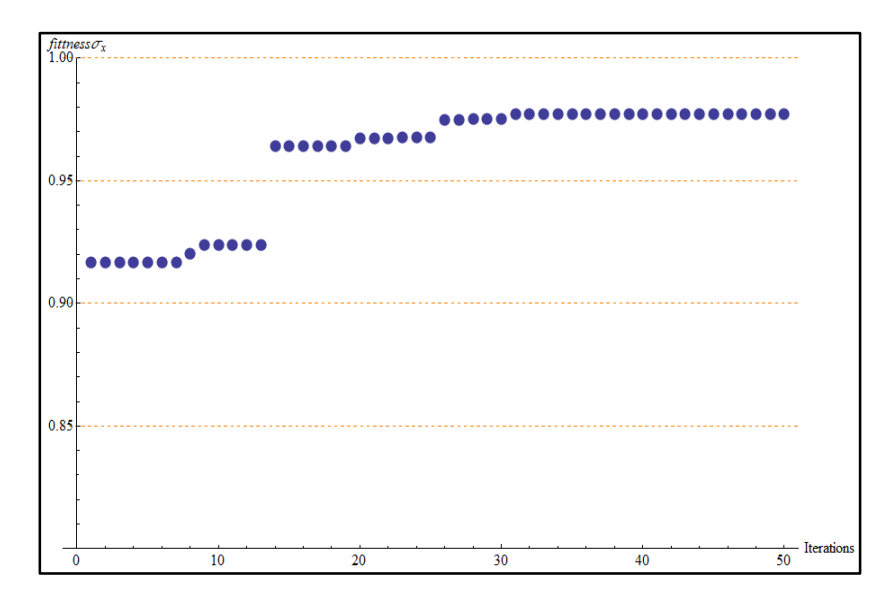

*Figura 4.1 Mejores individuos de 50 generaciones de 50 individuos cada una, generadas para el diseño de la compuerta lógica cuántica .* 

El algoritmo genético obtiene el mejor individuo con un  $fitness(t_{med}) = .977086$ , los parámetros de control correspondientes son:

$$
V_{g0} = .0003685
$$
  
\n
$$
\tau_v = 4215.957
$$
  
\n
$$
\varepsilon_0 = .0000924
$$
  
\n
$$
\rho = .9931 \pi
$$
 (4.9)

La dinámica del vector de estado ante esta transformación se muestra en las figuras 4.2 a 4.4. En la figura 4.2 se muestra la dinámica de la probabilidad de cada estado que compone la función de onda. Nótese que se provocan transiciones pero también hay una fuga de probabilidad importante al estado  $|\psi_{-3/2}\rangle$ . En la figura 4.3 podemos ver con más claridad la dinámica de los coeficientes de expansión: en t<sub>med</sub> los valores iniciales de los coeficientes se intercambian; sin embargo en  $2t_{med}$  el valor de los coeficientes no deja claro cuál es la orientación del vector de estado debido a la introducción de la fase común, sin embargo en la figura 4.4 se puede apreciar claramente la dinámica de los dos factores que componente la medición de *fittness*, dándonos certeza de que el conjunto de valores (4.9) provoca una transformación  $\sigma_x$  en t<sub>med</sub> y además es una transformación unitaria.

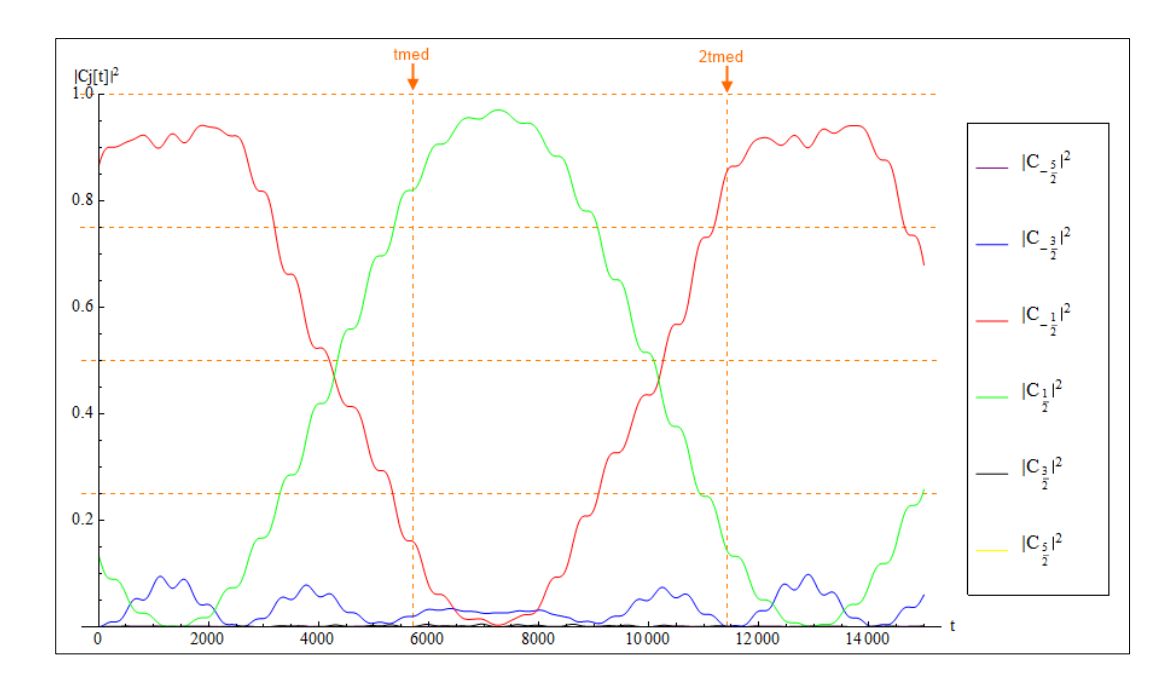

*Figura 4.2 Gráfica de probabilidad dependiente del tiempo con estado inicial*  $|\Psi_0\rangle$ , se señalan los *tiempos de medición en color naranja.* 

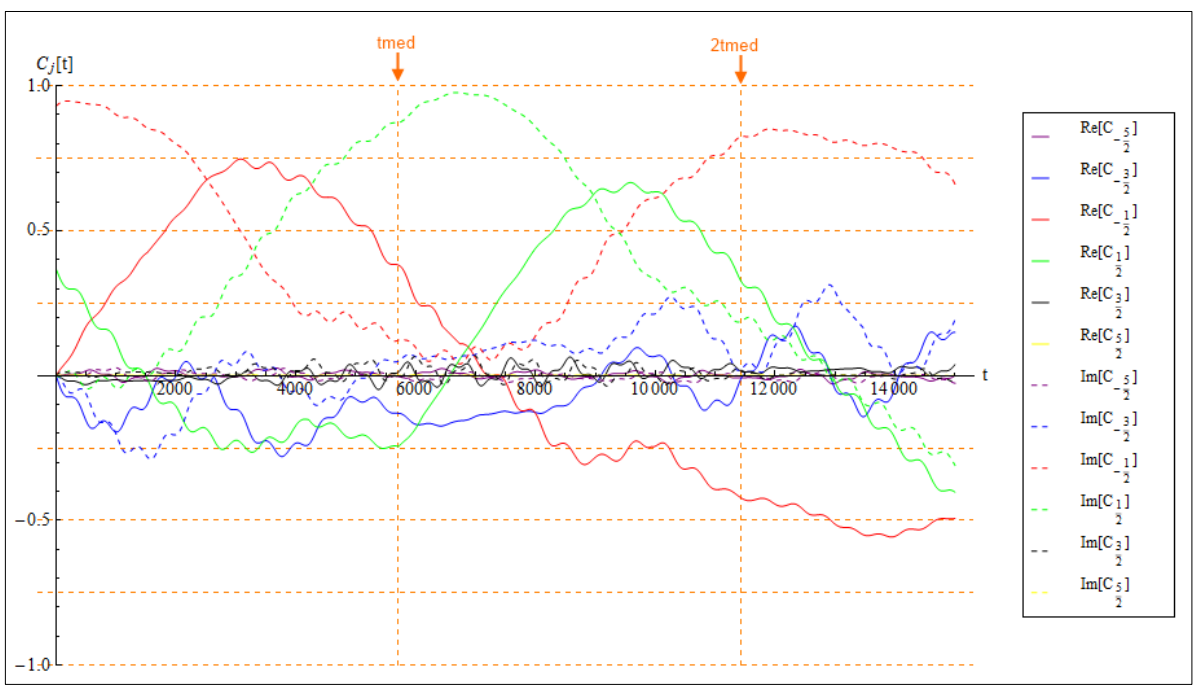

*Figura 4.3 Gráfica de la parte real e imaginaria de cada uno de los coeficientes de expansión dependientes del tiempo con estado inicial* |<sup>0</sup> ⟩*, se señalan los tiempos de medición en color naranja.*

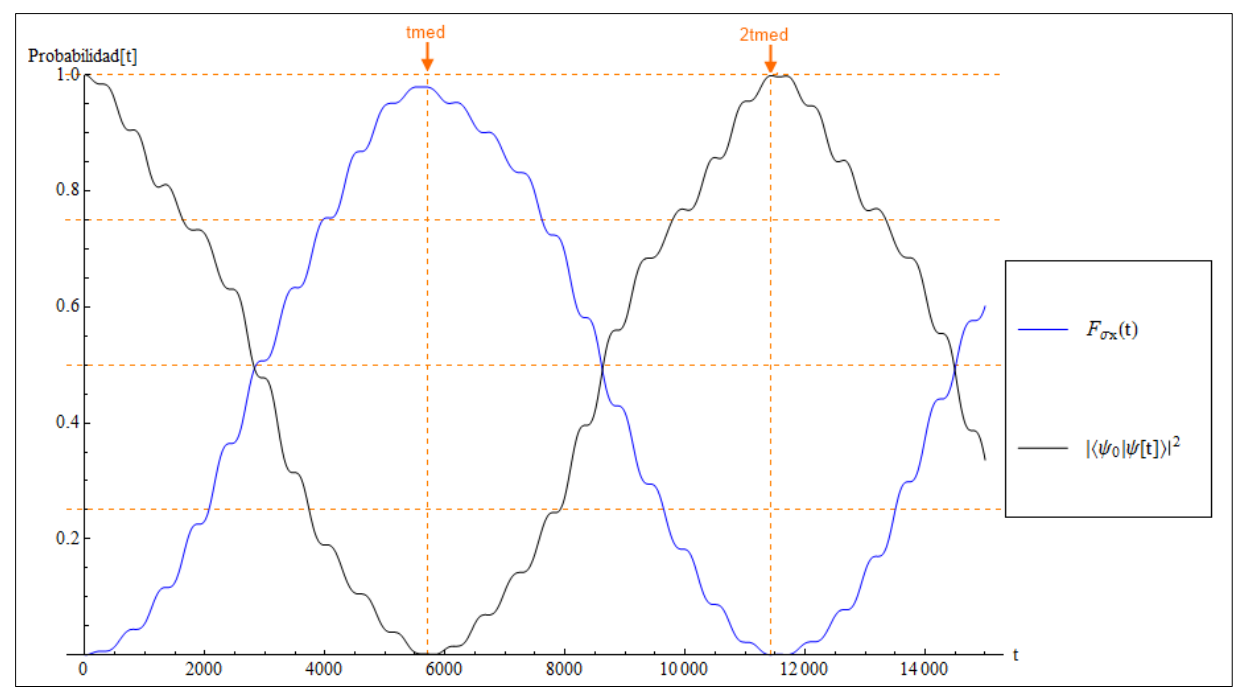

*Figura 4.4 Gráfica de fidelidad de compuerta ( en azul) y la gráfica de probabilidad de encontrarse en el estado inicial (negro), se señalan los tiempos de medición en color naranja.*

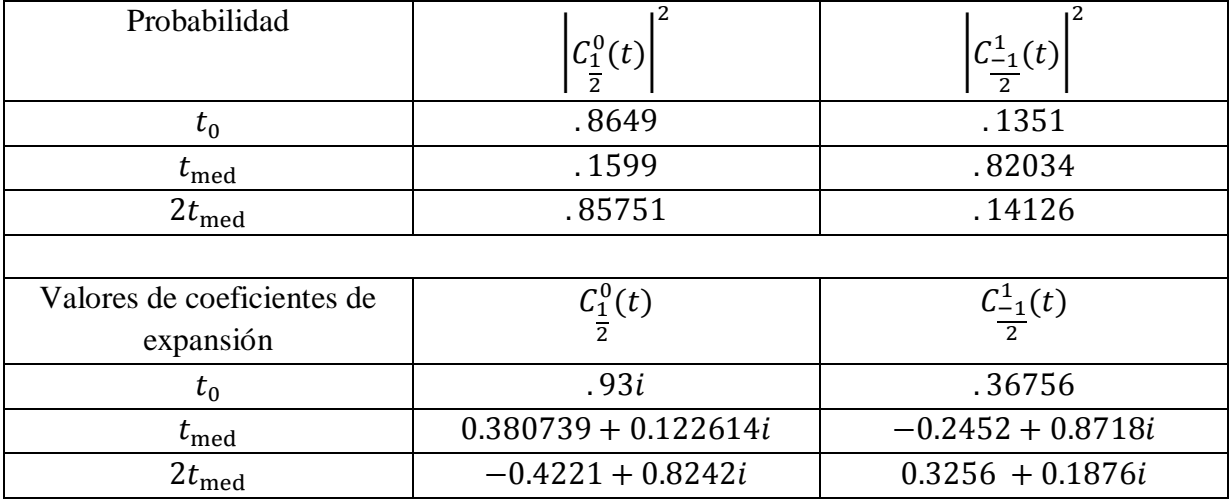

**Tabla 4.1** Valores de probabilidad y coeficientes de expansión bajo el efecto de la transformación σx a diferentes tiempos: *t0, tmed* y *2tmed.*

Los resultados que se muestran en la tabla 4.1 indican que la compuerta está introduciendo una fase común a la función de onda, lo cual no modifica la transición ni la fidelidad de la compuerta. En la figura 4.4 se muestra la fidelidad de compuerta  $F_{\sigma_x}$  es  $|\langle \psi_{obj} | \psi(t_{med}) \rangle|^2 = .978644$ , y se comprueba su propiedad unitaria con la probabilidad de encontrarse en el estado inicial al aplicar nuevamente la compuerta, esto es  $|\langle \psi_0 | \psi(2t_{med}) \rangle|^2 = .998408.$ 

### *4.3.2 Diseño de compuerta lógica cuántica*

Al igual que en la sección 4.3.1, en la figura 4.5 se muestra el valor de *fitness* por cada individuo generado para encontrar la mejor combinación de parámetros para el diseño de la compuerta cuántica σy.

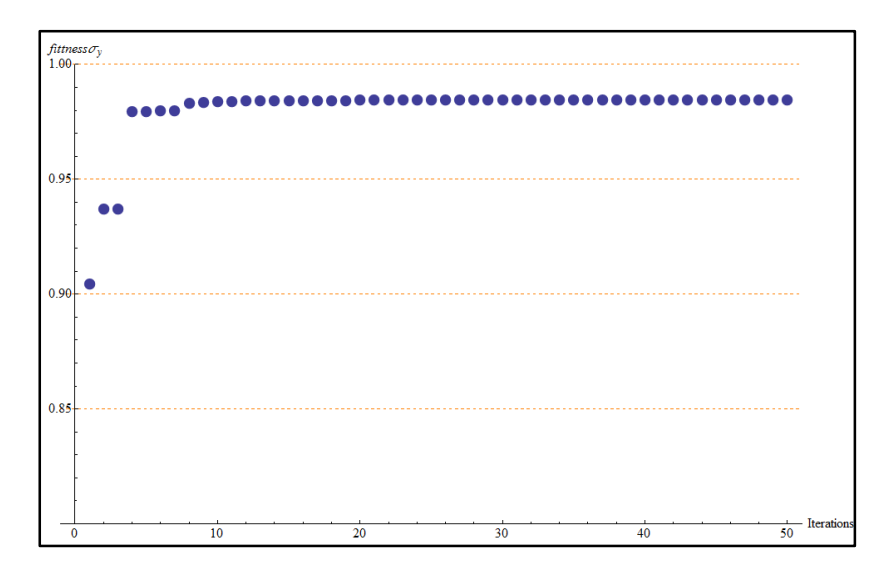

*Figura 4.5 Mejores individuos de 50 generaciones de 50 individuos cada una, generadas para el diseño de la compuerta lógica cuántica .* 

El algoritmo genético obtiene el mejor individuo con un fitness $(t_{med})$  = .984415, los parámetros de control son:

$$
V_{g0} = .004883
$$
  
\n
$$
\tau_v = 10.5388
$$
  
\n
$$
\varepsilon_0 = .0000928
$$
  
\n
$$
\rho = .486677\pi
$$
\n(4.10)

La dinámica del vector de estado ante esta transformación se muestra en las figuras 4.6 a 4.8 de la misma manera que se abordó con el diseño de la compuerta  $\sigma_x$ . En la figura 4.6 se muestra la dinámica de la probabilidad de cada estado que compone la función de onda, donde también podemos apreciar fuga de probabilidad al estado  $|\psi_{-3/2}\rangle$  durante la evolución. En la figura 4.7 podemos ver con más claridad la dinámica de los coeficientes de expansión; sin embargo en la figura 4.8 se grafica la dinámica de los dos factores que componen la medición de *fitness*, dándonos certeza de que el conjunto de valores (4.10) provoca una transformación  $\sigma_v$  en t<sub>med</sub> y además es una transformación unitaria.

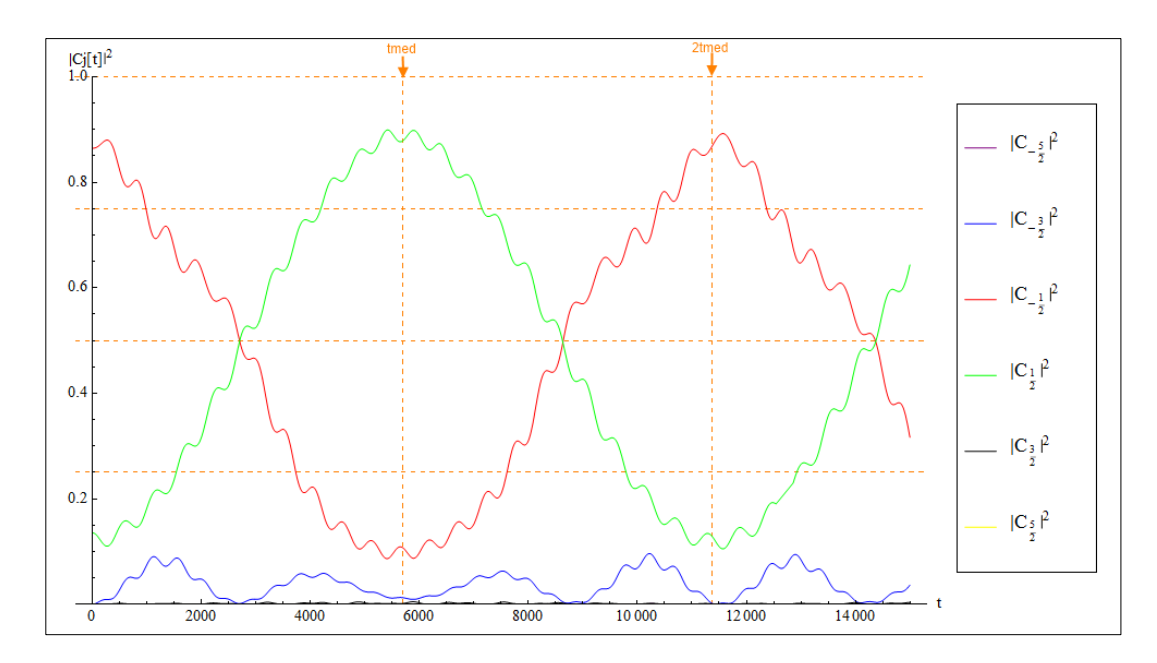

*Figura 4.6* Gráfica de probabilidad dependiente del tiempo con estado inicial  $|\Psi_0\rangle$ , se señalan los tiempos de medición en color naranja.

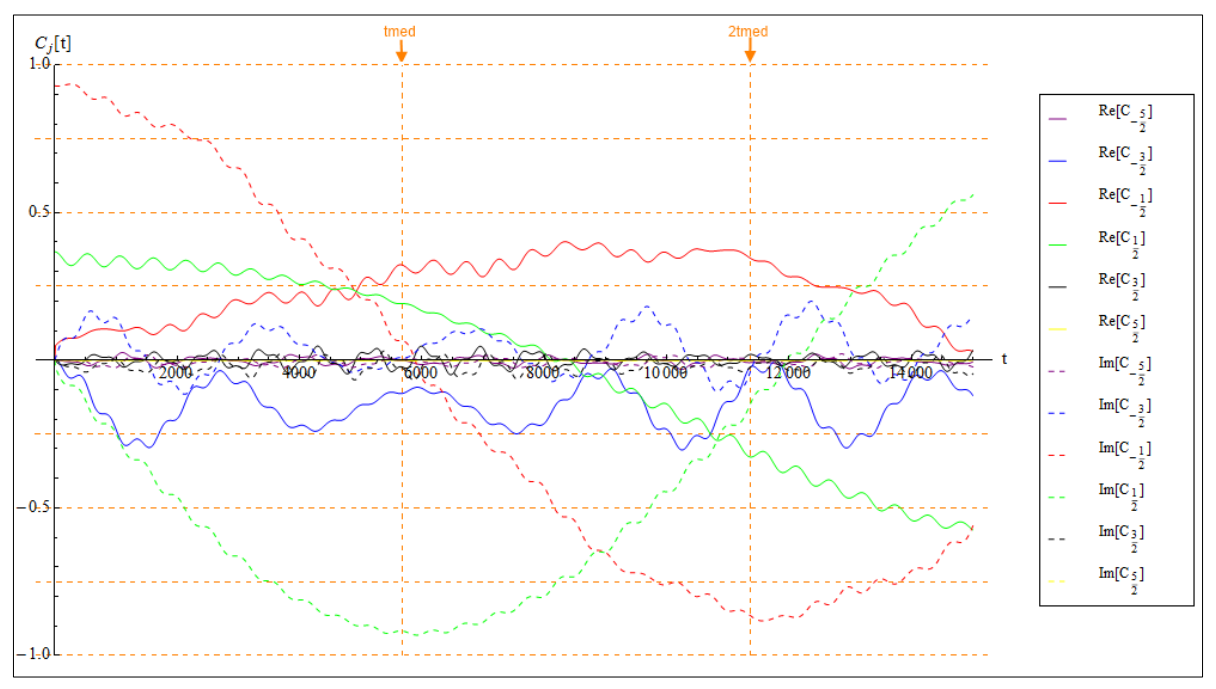

*Figura 4.7 Grafica de la parte real e imaginaria de cada uno de los coeficientes de expansión dependientes del tiempo con estado inicial* |<sup>0</sup> ⟩*, se señalan los tiempos de medición en color naranja.*

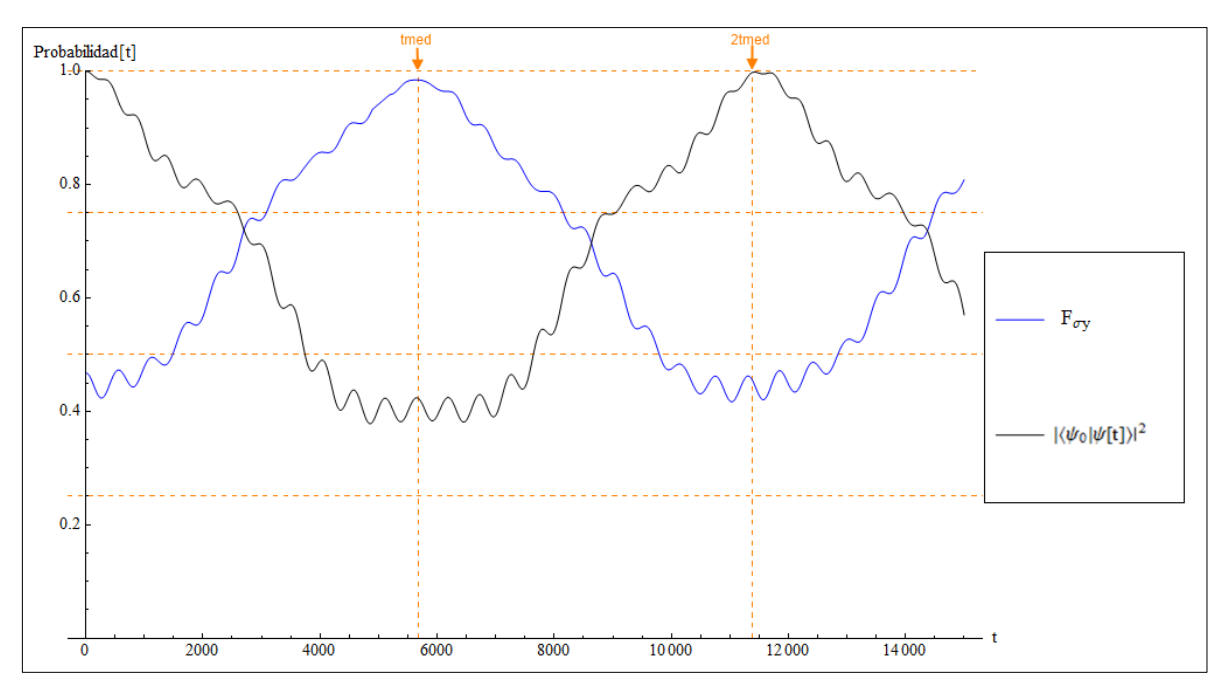

 $F$ igura 4.8 Gráfica de fidelidad de compuerta (F<sub>σy</sub> en azul) y la gráfica de probabilidad de *encontrarse en el estado inicial (negro), se señalan los tiempos de medición en color naranja.*

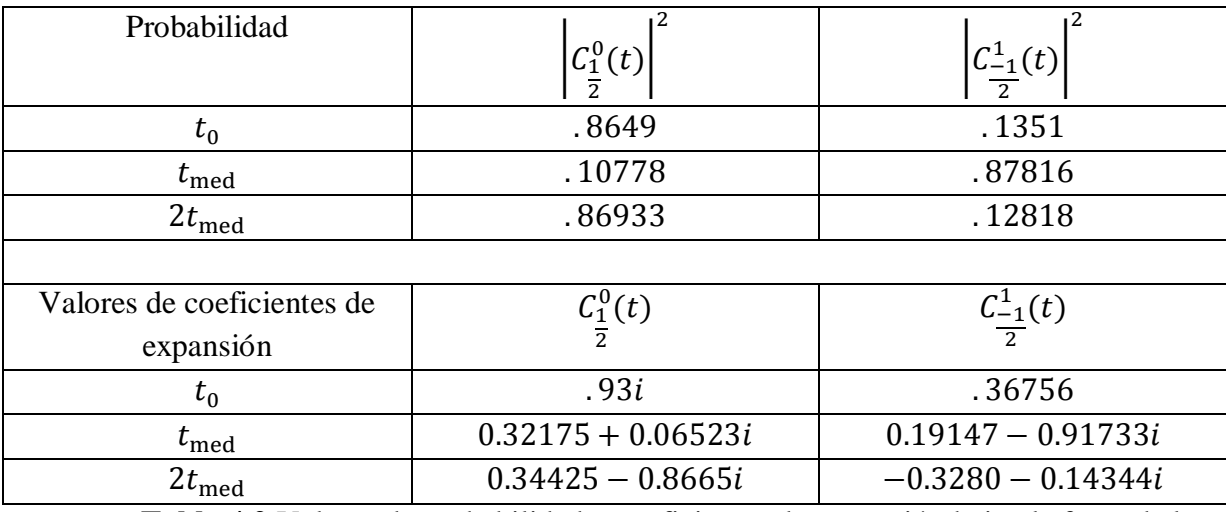

**Tabla 4.2** Valores de probabilidad y coeficientes de expansión bajo el efecto de la transformación σy a diferentes tiempos: *t0, tmed* y *2tmed.*

Los resultados mostrados en la tabla 4.2 indican que la compuerta está introduciendo una fase común a la función de onda. En la figura 4.8 se muestra la fidelidad de compuerta  $F_{\sigma_y}$  es  $|\langle \psi_{obj} | \psi(t_{med}) \rangle|^2 = .98663$ , y se comprueba su propiedad unitaria con la probabilidad de encontrarse en el estado inicial al aplicar nuevamente la compuerta, esto es  $|\langle \psi_0 | \psi(2t_{med}) \rangle|^2 = .997523.$ 

# *4.3.3 Diseño de compuerta lógica cuántica*

El diseño de la compuerta  $\sigma_z$  es diferente y más simple que las otras dos compuertas cuánticas debido a que únicamente modifica las energías de sitio del sistema, por lo que el hamiltoniano que define su dinámica es una matriz diagonal, y como ya se mostró en la
sección 3.2 y se concluyó sobre la ecuación (3.11), esta interacción se caracteriza por un sistema de ecuaciones diferenciales desacopladas, lo que indica que no es necesario lidiar con transiciones. Por esto, es conveniente fijar la magnitud del campo eléctrico oscilante  $\varepsilon_0 = 0$ .

Para este ejemplo, se requerirá diseñar una compuerta lógica cuántica  $\sigma_z$  con un ancho de pulso  $\tau v = 5000$ . Acorde a la ecuación (3.30), la magnitud del voltaje de compuerta a aplicar será de:

$$
Vgo = \frac{\pi}{\tau v \left(Vgate_{\frac{1}{2}} - Vgate_{\frac{-1}{2}}\right)} = 0.1859
$$

donde  $Vgate_{\frac{-1}{2}} = .9945222$  y  $Vgate_{\frac{1}{2}} = .9979021$  son los resultados de las integrales de traslape de la ecuación (3.10) y a su vez son el factor que define el peso de la interacción en el estado sobre el estado que le corresponde. Considerando esto, los únicos parámetros de control necesario para provocar la transformación  $\sigma$ <sub>z</sub> son:

$$
V_{g0} = .1859\n\tau_v = 5000\n\varepsilon_0 = 0\n\rho = 0
$$
\n(4.11)

Para mostrar los resultados, se hace una simulación donde se aplican los parámetros (4.11) durante un periodo  $\tau_v$ , posteriormente se hace una pausa (1500 unidades de tiempo) para apreciar el estado al tiempo  $t_{med}$ , y finalmente se vuelve a aplicar la misma compuerta para regresar el vector de estado a la condición inicial. La respuesta del sistema se muestra desde la figura 4.9 a la 4.11.

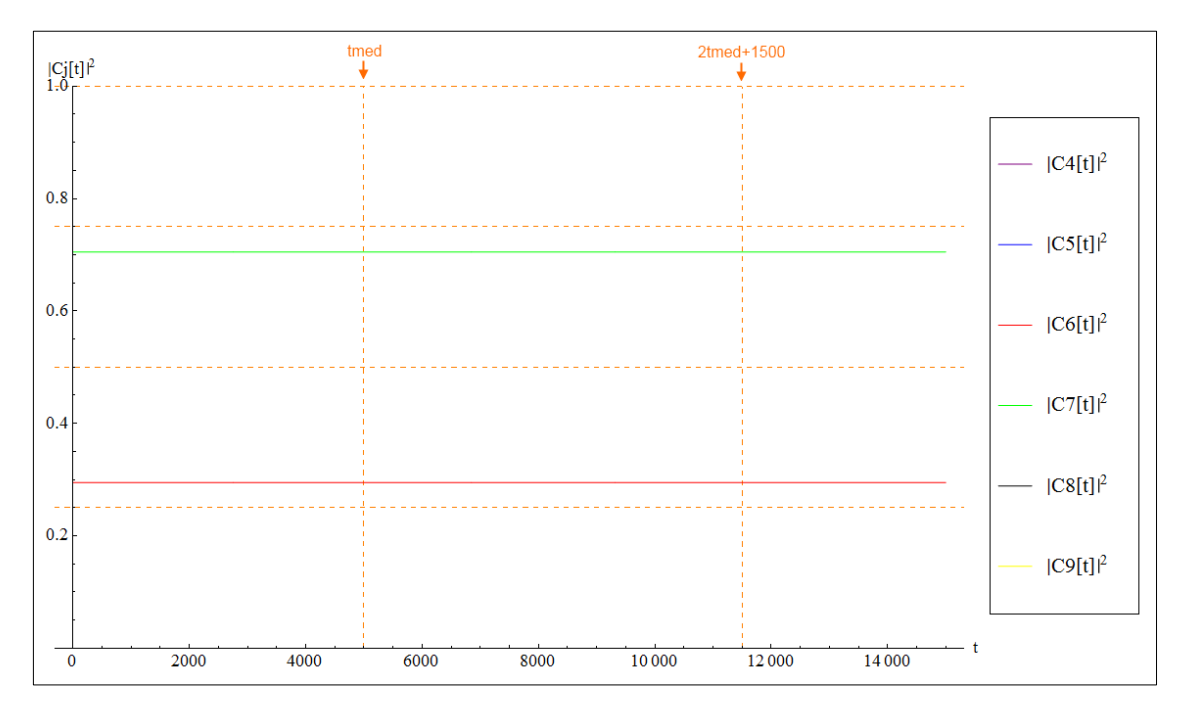

*Figura 4.9 Gráfica de probabilidad dependiente del tiempo con estado inicial*  $|\Psi_0\rangle$ , se señalan los *tiempos de medición en color naranja. Las probabilidades son invariables debido a que la transformación no provoca transiciones entre estados.* 

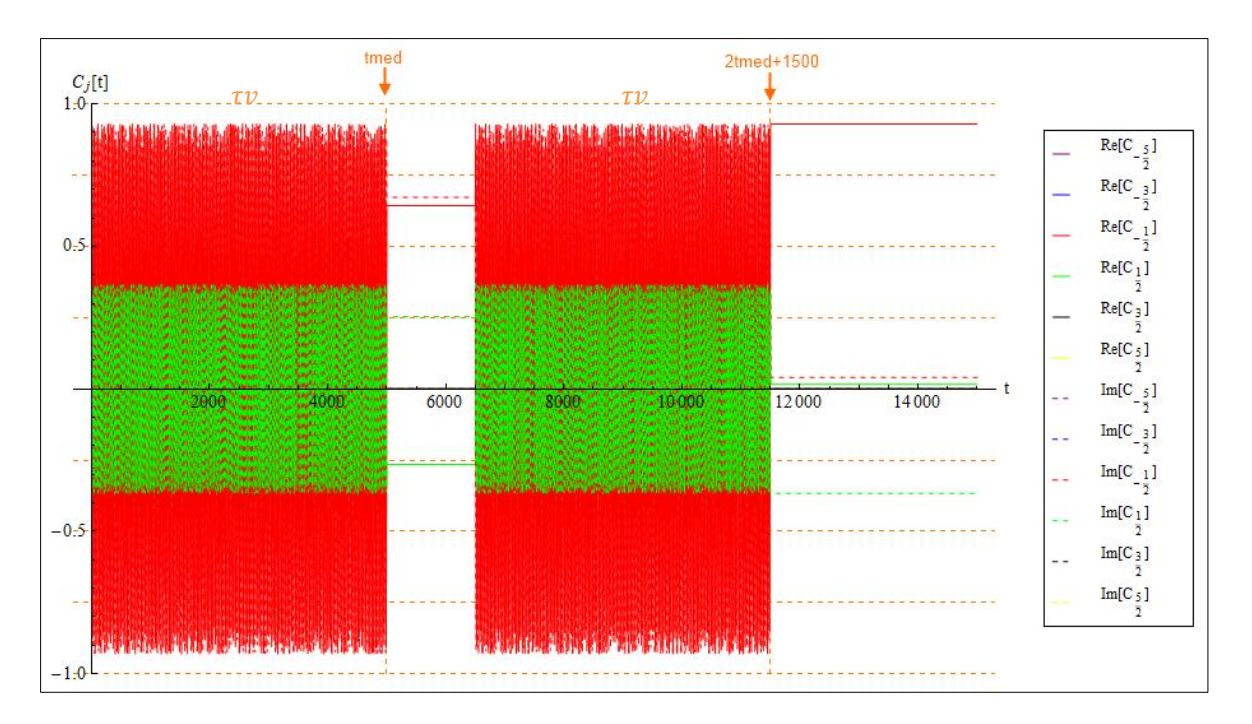

*Figura 4.10 Grafica de la parte real e imaginaria de cada uno de los coeficientes de expansión dependientes del tiempo con estado inicial* |<sup>0</sup> ⟩*, se señalan los tiempos de medición en color naranja.* 

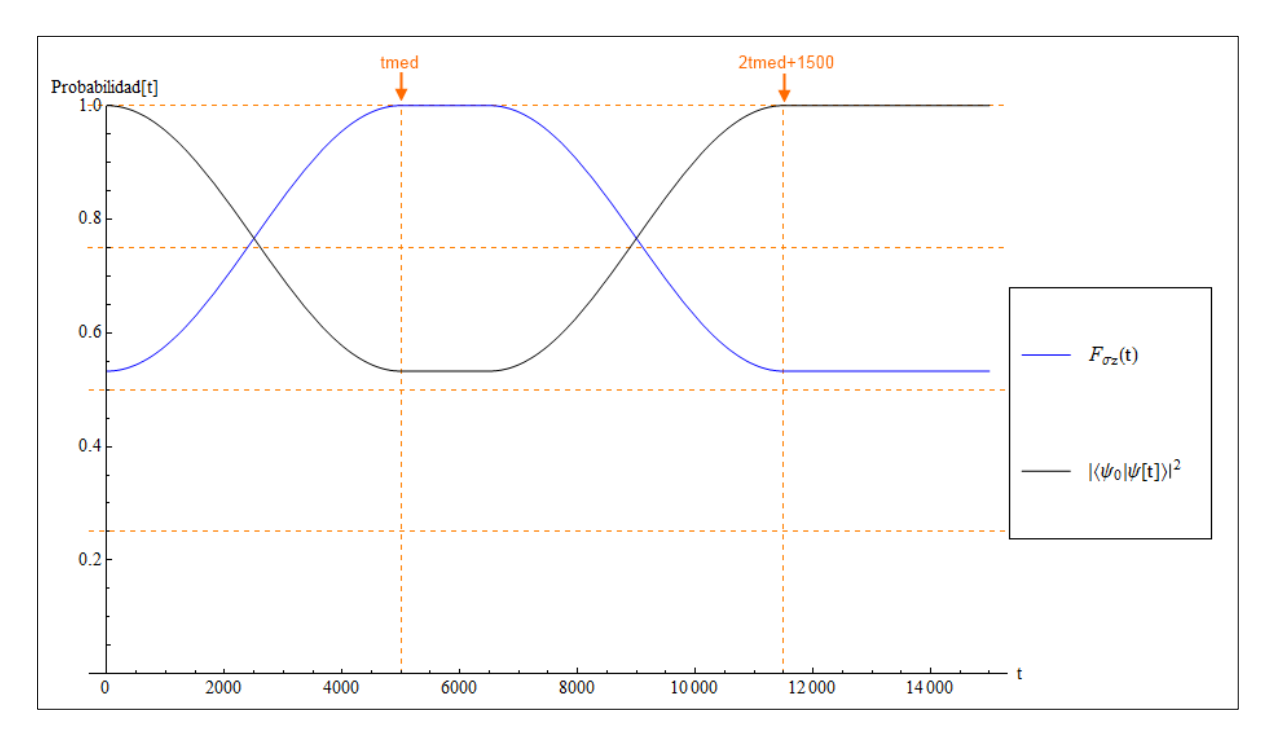

 $F$ igura 4.11 Grafica de fidelidad de compuerta (F<sub>oz</sub> en azul) y la grafica de probabilidad de *encontrarse en el estado inicial (negro), se señalan los tiempos de medición en color naranja.* 

En la figura 4.9 se muestra que las probabilidades iniciales, las cuales se mantienen durante todo el proceso ya que la transformación no provoca transiciones entre estados. En la figura 4.10 se muestra la evolución de los coeficientes de expansión y 4.11 la fidelidad de compuerta  $F_{\sigma_z}$  así como la probabilidad de que el vector de estado se encuentra en la

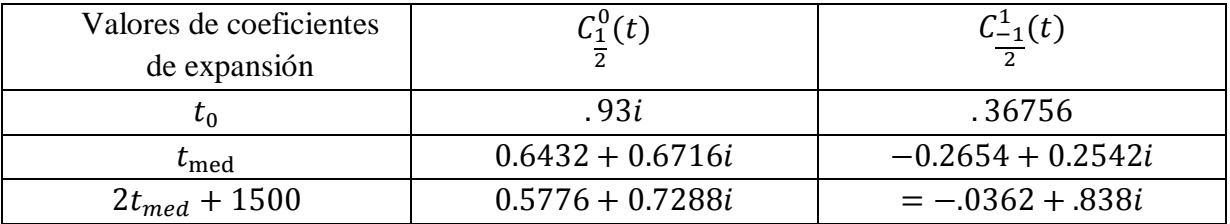

condición inicial. Esta última grafica señala que la transformación tiene el efecto de una compuerta σ<sub>z</sub> ideal.

**Tabla 4.3** Valores de coeficientes de expansión bajo el efecto de la transformación σ<sup>z</sup> a diferentes tiempos: *t0, tmed* y (*2tmed+1500).*

 Sin embargo, los resultados mostrados indican que la compuerta está introduciendo una fase común al sistema durante la transformación, dada por:

$$
e^{iv} = e^{-i\pi \frac{Vgate_1}{Vgate_2 - Vgate_1}} = .7222 - .6917i \tag{4.12}
$$

Multiplicando el resultado de la transformación por el producto conjugado de la fase común:

$$
e^{-iv}U_{\sigma_z}(t_{med}, t_0)|\Psi_0\rangle = e^{-iv}|\Psi, t_{med}; t_0\rangle = \begin{pmatrix} .93i \\ -.36756 \end{pmatrix}
$$

Se puede apreciar claramente que la transformación introdujo una fase relativa  $e^{-i\pi}$  al estado inicial obteniendo la función objetivo, lo que indica confirma que la compuerta cuántica  $\sigma$ <sub>z</sub> se ha aplicado satisfactoriamente.

# **CAPITULO 5**

# **DINÁMICA DE DENSIDAD Y CORRIENTE DE PROBABILIDAD ANTE EL EFECTO DE LAS COMPUERTAS CUÁNTICAS**

En este capítulo se presenta la evolución de la densidad de probabilidad y corriente de probabilidad dentro del punto cuántico ante la aplicación de las transformaciones diseñadas en el capítulo 4.

Se propone comparar las evoluciones dinámicas hechas entre las compuertas  $\sigma_x$  y  $\sigma_y$ , y entre la compuerta  $\sigma_z$  y la evolución estacionaria con el propósito de observar comportamientos característicos de la densidad de probabilidad dentro del punto cuántico de grafeno ante la aplicación de una compuerta específica.

Adicionalmente, se calcula y grafica la evolución de la de la corriente de probabilidad para representar de manera más completa el efecto físico de las compuertas y la dinámica del electrón confinado en la estructura del punto cuántico de grafeno.

## *5.1 Visualización de la base computacional.*

Se desea mostrar de manera gráfica la densidad y corriente de probabilidad para la base computacional definida en la ecuación (2.12). Se visualiza la probabilidad como una gráfica de densidad y sobre de ella se muestra la corriente de probabilidad como un campo vectorial. Cabe señalar que para propósito de visualización en esta sección, el campo vectorial que representa la corriente de probabilidad fue graficado utilizando el sistema de coordenadas cartesianas definido en la ecuación 1.4. Posteriormente se mostrará en coordenadas polares para un análisis más adecuado a la geometría del problema.

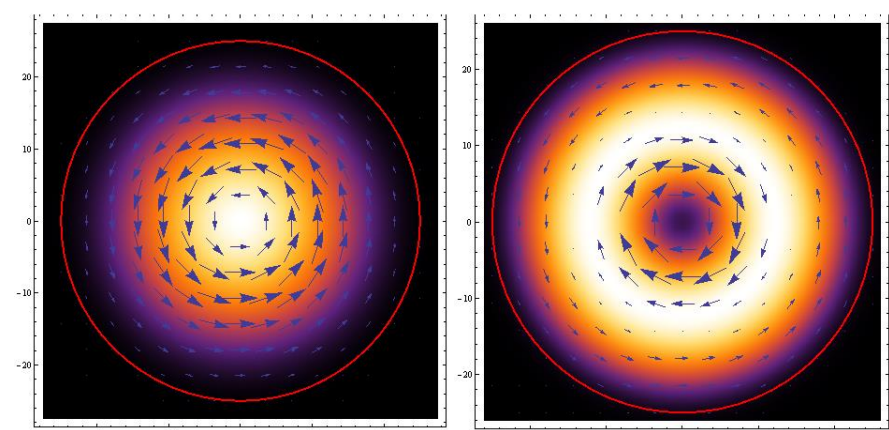

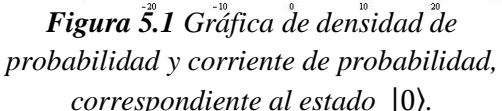

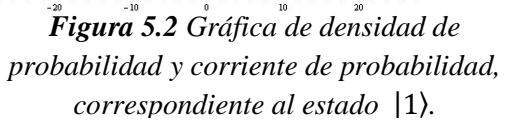

Considerando los estados de la base computacional, se grafica en la figura 5.1 y 5.2 la corriente de probabilidad y distribución de probabilidad dentro del punto cuántico para los estados de la base computacional  $|0\rangle$  y  $|1\rangle$  respectivamente.

Nótese como la corriente de probabilidad para el estado |0⟩ indica que la nube de probabilidad gira sobre su propio eje en sentido anti-horario, mientras que en el estado |1⟩ se pueden apreciar dos flujos de probabilidad contrapuestos dentro y fuera de la órbita formada. Para todas las simulaciones de la dinámica que se mostraran en esta sección, se considera el tiempo inicial t<sub>0</sub>=0 con unidades de tiempo de  $s \equiv \frac{\hbar}{eV}$ .

## *5.2 Comparación entre transformaciones*

Primeramente, en la siguiente sección estudiaremos los efectos provocados por las transformaciones  $\sigma_x$  y  $\sigma_y$  con el propósito de identificar si es evidente algún efecto característico de estas compuertas en la dinámica de la partícula en el punto cuántico. Se analizará la transformación  $\sigma_z$  la cual sabemos no produce transiciones, por lo que se procederá a contrastarla contra una dinámica estacionaria, lo cual se presentará con más detalle en la sección 5.2.2.

## *5.2.1 Comparación de dinámica de densidad y corriente de probabilidad entre*   $\frac{1}{2}$ *das compuerta*  $\sigma_x$  y  $\sigma_y$

Los resultados obtenidos en el capítulo 4 señalan que las transformaciones  $\sigma_x$  y  $\sigma_y$ provocan por igual transiciones entre los estados de la base computacional, con la diferencia de que la transformación  $\sigma_y$  introduce una fase relativa lo cual es evidente al calcular la fidelidad de compuerta y observar la dependencia temporal de los coeficientes de expansión. Sin embargo, es de interés apreciar de manera visual esa introducción de fase durante la dinámica de transición para registrar como afecta en la densidad, corriente de probabilidad o en ambas.

Se procede a aplicar las transformaciones para provocar una transición desde el estado inicial  $|\Psi, t_0\rangle \equiv |0\rangle$  hasta lograr  $|\Psi, t_{med}\rangle \equiv |1\rangle$  (cabe recordar que la fase común introducida por  $\sigma_{\nu}$  no se refleja en la transición y por lo tanto no se considera en el análisis). Se recolectaron gráficas a intervalos de tiempo regulares en ambas transformaciones para hacer una comparación.

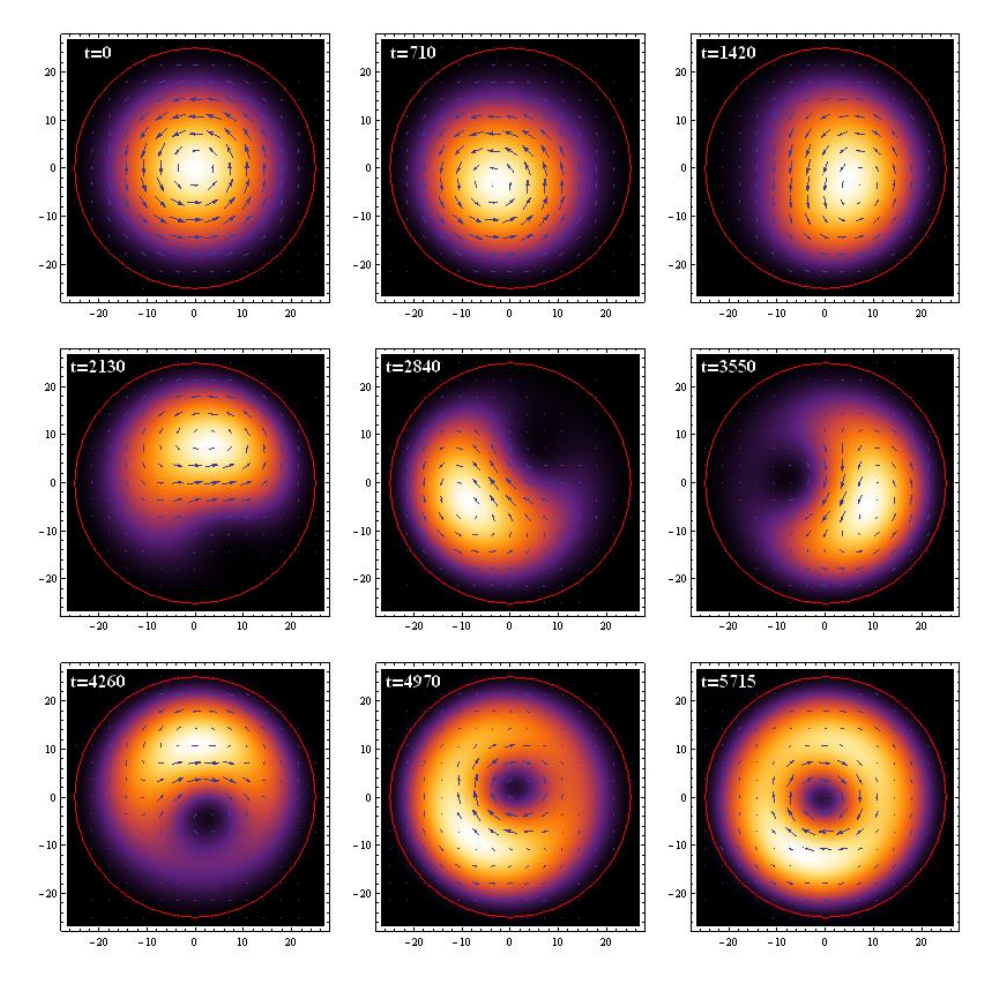

*Figura 5.3* Evolución de función de onda ante el efecto de la *compuerta lógica cuántica* $\sigma_x$  con *estado inicial* |<sup>0</sup> ⟩ ≡ |0⟩*. Se muestra la distribución de probabilidad y el campo vectorial que representa la corriente de probabilidad*.

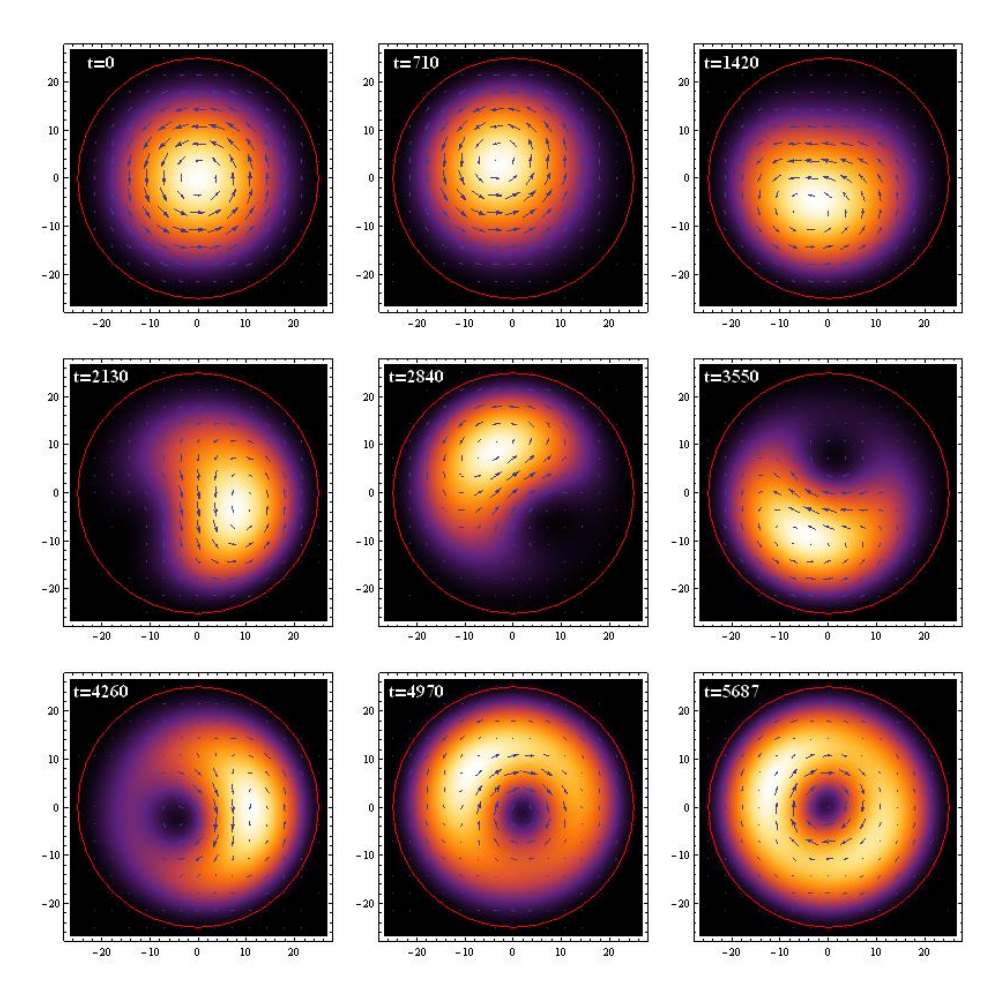

*Figura 5.4 Evolución de función de onda ante el efecto de la <i>compuerta lógica cuántica*  $\sigma_v$  *con estado inicial* |<sup>0</sup> ⟩ ≡ |0⟩*, induciendo la transición al estado* |1⟩*. Se muestra la distribución de probabilidad y el campo vectorial que representa la corriente de probabilidad.* 

En las figuras 5.3 y 5.4 se muestra una serie de graficas donde se presenta la transición dentro de la base computacional inducida por las transformaciones  $\sigma_x$  y  $\sigma_y$  respectivamente. Es interesante observar el proceso de transformación que sufre la distribución de la probabilidad al provocar la transición con cualquiera de las dos compuertas lógicas cuánticas, donde se aprecia como la corriente de probabilidad evoluciona junto con la nube de probabilidad con una simetría circular, gira inicialmente sobre su propio eje en el estado |0⟩ en sentido antihorario, y gradualmente se deforma junto con la nube, la cual continua girando alrededor del centro del punto cuántico hasta que se crea una concavidad en su centro, obteniendo una órbita con dos flujos de corriente en sentido contrario, característico del estado |1⟩ (fig. 5.2).

Comparando las dinámicas de evolución, las gráficas sugieren que la introducción de una fase relativa por parte de la transformación  $\sigma_v$  se manifiesta en un desfase en el giro y posición de la distribución de probabilidad alrededor del centro del punto cuántico con respecto a la dinámica que se presenta para el efecto de la compuerta  $\sigma_x$ . Por ejemplo, nótese como aproximadamente a la mitad de la transición (fig 5.4, t=2840), la densidad de probabilidad tiene la misma distribución en ambas transformaciones, sin embargo se encuentran desfasada (en diferente posición) con respecto a lo que se aprecia en el mismo instante en la transformación  $\sigma_x$  (fig 5.3, t=2840).

## *5.2.2 Comparación de dinámica de densidad y corriente de probabilidad entre la compuerta y la dinámica estacionaria.*

Para ser consistentes con el análisis de las compuertas lógicas cuánticas, se aplicará el mismo proceso de visualización y comparación con la transformación  $\sigma_z$ . Sin embargo, debido a que esta compuerta no provoca transiciones entre estados, será útil contrastarla con la dinámica estacionaria de una superposición de estados, esto con el propósito de tener un punto de referencia con el cual se pueda apreciar el efecto que tiene esta transformación. Se comenzará con dos diferentes condiciones iniciales en dos simulaciones diferentes; sin embargo, a una de ellas se le aplicará la transformación  $\sigma_z$  mientras la otra se dejará en dinámica estacionaria, se dejarán evolucionar hasta el tiempo de medición. Por lo tanto:

- 1. En la primera simulación se aplicará la compuerta  $\sigma_z$  a la condición inicial  $|\Psi_0\rangle$  = 1  $\frac{1}{\sqrt{2}}(|0\rangle + |1\rangle)$  con el propósito de obtener al tiempo de medición la función de onda  $|\Psi, t_{med}\rangle = \frac{1}{\sqrt{2}}$  $\frac{1}{\sqrt{2}}(|0\rangle - |1\rangle).$
- 2. En la segunda simulación, se establecerá como condición inicial el estado  $|\Psi_0\rangle$  = 1  $\frac{1}{\sqrt{2}}(|0\rangle - |1\rangle)$  y se graficará su dinámica estacionaria desde t<sub>0</sub> hasta t<sub>med</sub>.

La finalidad de que estas dos simulaciones tengan diferentes condiciones iniciales es observar como al aplicar  $\sigma_z$  a la condición inicial  $|\Psi_0\rangle = \frac{1}{\sqrt{2\pi}}$  $\frac{1}{\sqrt{2}}(|0\rangle + |1\rangle)$ , provocamos que en el tiempo t<sub>med</sub> su dinámica eventualmente converja con la dinámica estacionaria de  $\frac{1}{\sqrt{2}}(|0\rangle - |1\rangle)$ .

En la figura 5.5 se muestra la distribución y corriente de probabilidad del estado inicial  $|\Psi_0, t_0\rangle = \frac{1}{\sqrt{2}}$  $\frac{1}{\sqrt{2}}(|0\rangle + |1\rangle)$ , mientras que en la figura 5.6 se muestra el estado  $|\Psi, t_{med}\rangle =$ 1  $\frac{1}{\sqrt{2}}(|0\rangle - |1\rangle)$ . El objetivo fundamental de esta sección es comprobar si la compuerta  $\sigma_z$  logra transformar la función de onda desde la distribución mostrada en la figura 5.5 hasta la distribución mostrada en la figura 5.6 al tiempo de medición t<sub>med</sub>.

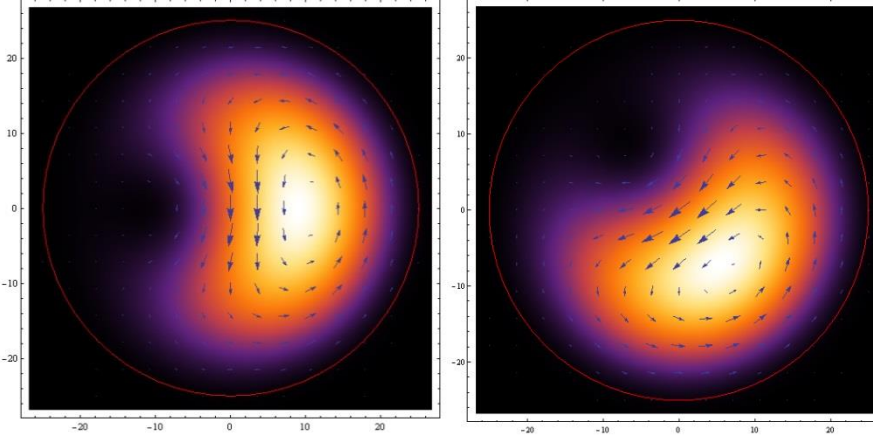

*Figura 5.5 Grafica de densidad de probabilidad y corriente de probabilidad,*   $correspondiente$  al estado inicial  $|\Psi_0, t_0\rangle =$ 1  $\frac{1}{\sqrt{2}}(|0\rangle + |1\rangle).$ 

*Figura 5.6 Grafica de densidad de probabilidad y corriente de probabilidad, correspondiente al estado*  $|\Psi, t_{med}\rangle =$ 1  $\frac{1}{\sqrt{2}}(|0\rangle - |1\rangle)$  *donde*  $t_{med} = 5000$ .

Para poder hacer la comparación, se elaboraron gráficas correspondientes a las dos simulaciones. En la figura 5.7 se puede apreciar la dinámica estacionaria de la partícula dentro del punto cuántico con función de onda  $|\Psi_0\rangle = \frac{1}{\sqrt{2}}$  $\frac{1}{\sqrt{2}}(|0\rangle - |1\rangle)$  donde  $t_{med} = 0$  (nótese que la distribución es diferente a la figura 5.6 aunque sea la misma superposición de estados, debido a que la distribución mostrada en esa figura se encuentra graficada en  $t=5000$ ), graficada a intervalos regulares hasta llegar a t<sub>med</sub>=5000.

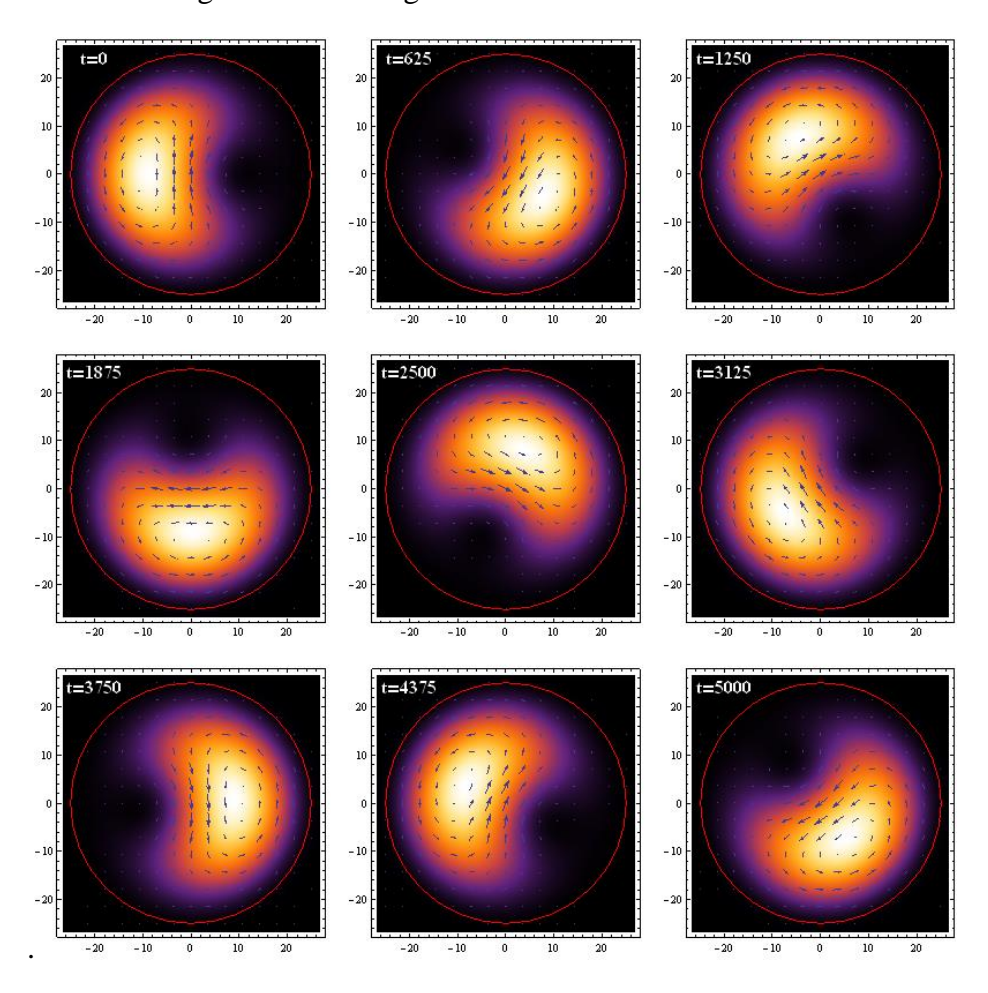

**Figura 5.7** Evolución estacionaria del estado  $|\Psi_0\rangle = \frac{1}{\sqrt{2}}$ √2 (|0⟩ − 1⟩)*. Se muestra la distribución de probabilidad y el campo vectorial que representa la corriente de probabilidad.* 

En la figura 5.8, se muestra el efecto de la transformación  $\sigma_z$  sobre el estado inicial  $|\Psi_0\rangle$  = 1  $\frac{1}{\sqrt{2}}(|0\rangle + |1\rangle)$ , la cual inicialmente tiene la distribución mostrada en la figura 5.5. Comparando ambas dinámicas (fig 5.7 y 5.8) se aprecia un desplazamiento angular de la densidad de probabilidad en sentido horario alrededor del punto cuántico, sin embargo, ante la transformación  $\sigma_z$  se aprecia que gradualmente se va introduciendo una fase en el giro hasta obtener el estado  $|\Psi, t_{med}\rangle = \frac{1}{\sqrt{2}}$  $\frac{1}{\sqrt{2}}(|0\rangle - |1\rangle)$ , lo cual es evidente en las gráficas al verificar que la distribución y posición de la nube de probabilidad de ambas simulaciones tiende a converger a medida que se acerca al tiempo de medición  $t_{med} = 5000$ .

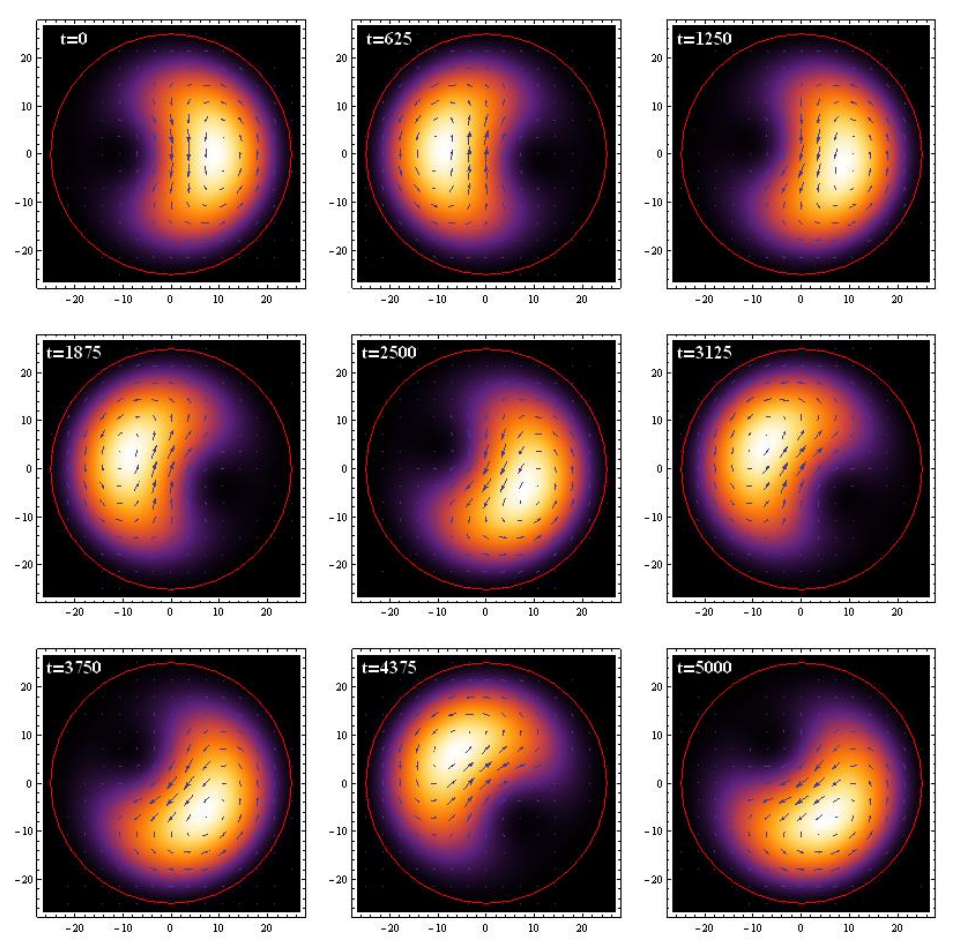

*Figura 5.8 Evolución de función de onda ante el efecto de la compuerta lógica cuántica con estado inicial*  $|\Psi_0\rangle = \frac{1}{\sqrt{2}}$  $\frac{1}{\sqrt{2}}(|0\rangle + |1\rangle)$ . Nótese la convergencia con la figura 5.7 en t=5000.

Estas comparaciones sugieren que la introducción de una fase relativa entre ambos estados de la base computacional debido al efecto de la compuerta trae como consecuencia la modificación de la trayectoria natural y posición de la distribución de probabilidad dentro del punto cuántico al estar aplicando un pulso cuadrado de voltaje por medio de una compuerta dentro de los límites del punto cuántico (secciones 4.3.3 y 3.4.2). Al cesar la aplicación de este voltaje, la dinámica retoma su movimiento natural debido exclusivamente a las características estacionarias del sistema.

### *5.3 Comparaciones de las compuertas mediante la corriente de probabilidad.*

 Con el propósito de completar el análisis de las comparaciones entre los efectos característicos de cada compuerta, en esta sección se enfocará el análisis a la dinámica de la corriente de probabilidad. Para ser consistente con el sistema coordenado natural del sistema y visualizar la dinámica de manera más intuitiva, se utiliza la representación polar de la corriente de probabilidad sobre la cual se analizará la parte radial y angular por separado.

Anteriormente, en la sección 1.14 se planteó la manera de calcular la corriente de probabilidad representando en coordenadas cartesiana, sin embargo, la naturaleza polar de este sistema exige hacer la transformación de coordenadas para un manejo más apropiado e intuitivo. Primeramente, para obtener la corriente de probabilidad mostrada en la ecuación (1.44) en coordenadas polares (Zarenia M., *et. Al*, 2010), se muestra una manera alternativa de representar el hamiltoniano del punto cuántico circular de grafeno mostrado en la ecuación (2.1), *i.e*.:

$$
\mathcal{H}_0 = -iv \left( \varepsilon(\varphi) \sigma_x \frac{\partial}{\partial r} + \varepsilon(\varphi) \sigma_y \frac{1}{r} \frac{\partial}{\partial \varphi} \right) + \varepsilon(\varphi) \sigma_y \frac{e}{2} \tag{5.1}
$$

Dónde:

$$
\varepsilon(\varphi) = \begin{pmatrix} e^{-i\varphi} & 0\\ 0 & e^{i\varphi} \end{pmatrix} \tag{5.2}
$$

Con esto, se determina la ecuación de continuidad y por lo tanto la corriente de probabilidad aplicando el mismo procedimiento hecho en la sección 1.14, obteniendo en coordenadas polares:

$$
\overline{\mathbf{j}_{r,\varphi}}(r,\varphi,t) = \begin{pmatrix} J_r(r,\varphi,t) \\ J_{\varphi}(r,\varphi,t) \end{pmatrix} = v \, \psi^*(r,\varphi,t) \cdot \begin{pmatrix} \varepsilon(\varphi)\sigma_x \\ \varepsilon(\varphi)\sigma_y \end{pmatrix} \cdot \psi(r,\varphi,t) \tag{5.3}
$$

En unidades de área sobre segundo  $(nm<sup>-2</sup>s<sup>-1</sup>)$ . Con esta expresión, se procederá a visualizar la dinámica de la corriente de probabilidad radial  $J_r(r, \varphi, t)$  y angular  $J_\varphi(r, \varphi, t)$ .

El procedimiento de análisis de las componentes de la corriente de probabilidad se hará de la siguiente manera:

- 1. Se tomará una de las componentes de la corriente de probabilidad (sea  $J_r(r, \varphi, t)$  o  $J_{\omega}(r, \varphi, t)$ .
- 2. Para graficar la dinámica de la componente, se fijará la coordenada "*r"* y se graficará con respecto a " $\varphi$ " y el tiempo.
- 3. Luego, se intercambian coordenadas, fijando " $\varphi$ " para graficar su dinámica con respecto *"r"* y el tiempo.
- 4. Finalmente se fijará un punto arbitrario r=R/2 y  $\varphi=0$  y se graficará la dinámica en esa coordenada con respecto al tiempo.
- 5. Los pasos 2, 3 y 4 se repetirán para las dos componentes de la corriente de probabilidad y para las 3 diferentes dinámicas provocadas por las compuertas lógicas cuánticas, así como la dinámica estacionaria.

Esto generará una serie de resultados que nos proporcionaran información suficiente para verificar si las compuertas lógicas tienen un efecto característico en la corriente de probabilidad de la partícula y verificar como afectan la densidad de probabilidad.

## *5.3.1 Comparación entre las compuertas cuánticas*  $\sigma_x$  *y*  $\sigma_y$ *.*

Primeramente, se comparan las transformaciones provocadas por los efectos de las compuertas lógicas cuánticas  $\sigma_x$  y  $\sigma_y$  sobre la componente radial y angular de la corriente de probabilidad al provocar una transición entre los dos estados de la base computacional. En la figura 5.9 se muestra la dinámica de la corriente radial y en la figura 5.10 la dinámica de la corriente angular, las figuras "a" y "b" se realizaron fijando la coordenada  $\phi = 0$  y las gráficas "c" y "d" fijando la coordenada r=R/2, esto para ambas figuras. Las dinámicas comienzan desde t=0 hasta t=t<sub>med</sub>=5715 unidades de tiempo.

Algunas de las observaciones que se pueden hacer son sobre estas gráficas son:

- 1. En ambas figuras se muestra que al iniciar la evolución y en el tiempo de medición, la corriente carece de flujo radial mientras que su componente angular tiene una contribución más importante, esto debido a que las eigenfunciones correspondientes a los estados del sistema sólo tienen corriente angular, lo cual se puede corroborar al observar los campos vectoriales graficados en las figuras 5.1 y 5.2.
- 2. Comparando las gráficas de 5.9 con 5.10, podemos notar que hay una mayor contribución de la componente radial a la mitad de la transformación, disminuyendo en esos mismos instantes la contribución de la corriente angular.
- 3. Las gráficas 5.9a y 5.9b muestran siluetas en forma de picos, representando el paso de la corriente radial sobre la coordenada fija, lo cual corresponde con las lineas diagonales que se ven en las figuras 5.9c y 5.9d, cada alternancia entre flujo positivo y negativo representa una vuelta del paquete de probabilidad alrededor del punto cuántico.
- 4. En las gráficas 5.10a y 5.10b podemos notar que la corriente de probabilidad pasa de tener una dirección completamente en el sentido de las manecillas del reloj a crearse dos corrientes en sentidos contrarios (lo cual es característico del estado |1⟩ y es visible en la figura 5.2). El mismo efecto es apreciable en las gráficas 5.10c y 5.10d, donde la corriente que pasa por un anillo ubicado en r=R/2 cambia de dirección conforme se provoca la transición.
- 5. Comparando las figuras correspondientes a la transformación  $\sigma_x$  y  $\sigma_y$ , tanto en la figura 5.9 como en 5.10, podemos notar que la compuerta  $\sigma_x$  provoca mós oscilaciones en la corriente de la partícula, desfasándose con respecto a la dinámica provocada por  $\sigma_{\nu}$  (también es apreciable al comparar las figuras 5.3 y 5.4); sin embargo, ambas compuertas logran la transición satisfactoriamente.

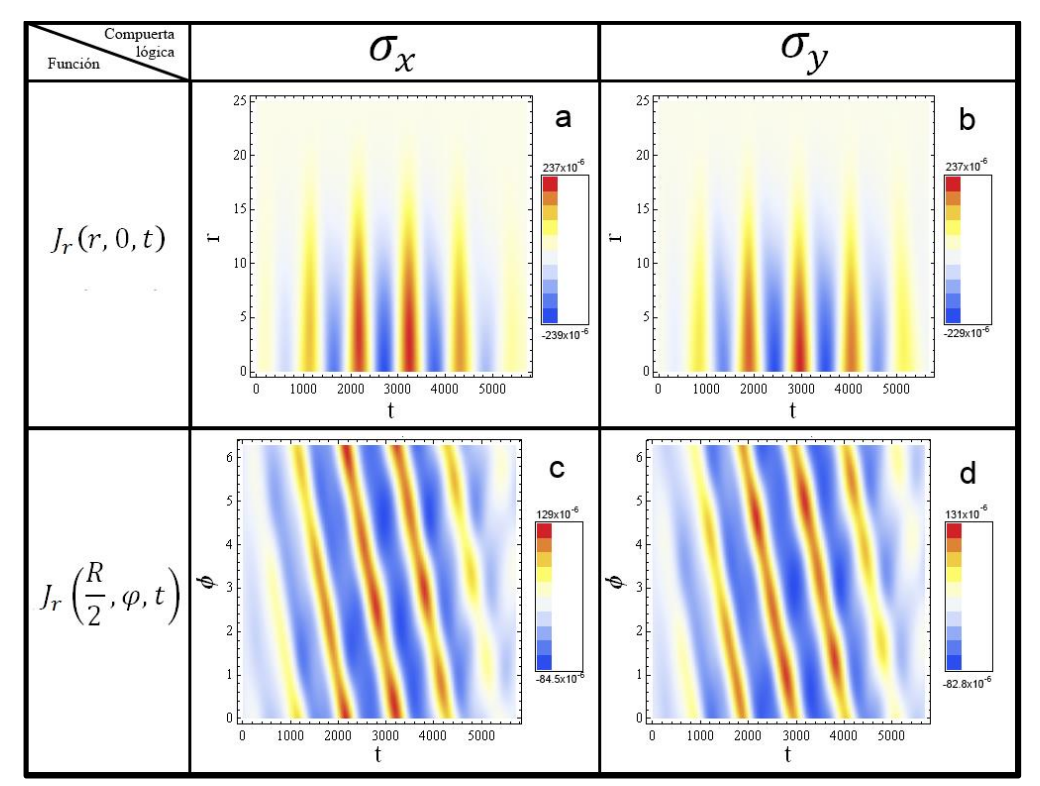

*Figura 5.9 Evolución de corriente radial con estado inicial* |<sup>0</sup> ⟩ = |0⟩*. En a y c se grafica la dinámica de la corriente ante la transformación*  $\sigma_x$ , mientras que en las gráficas *b y d* se muestra la *dinámica ante la transformación .* 

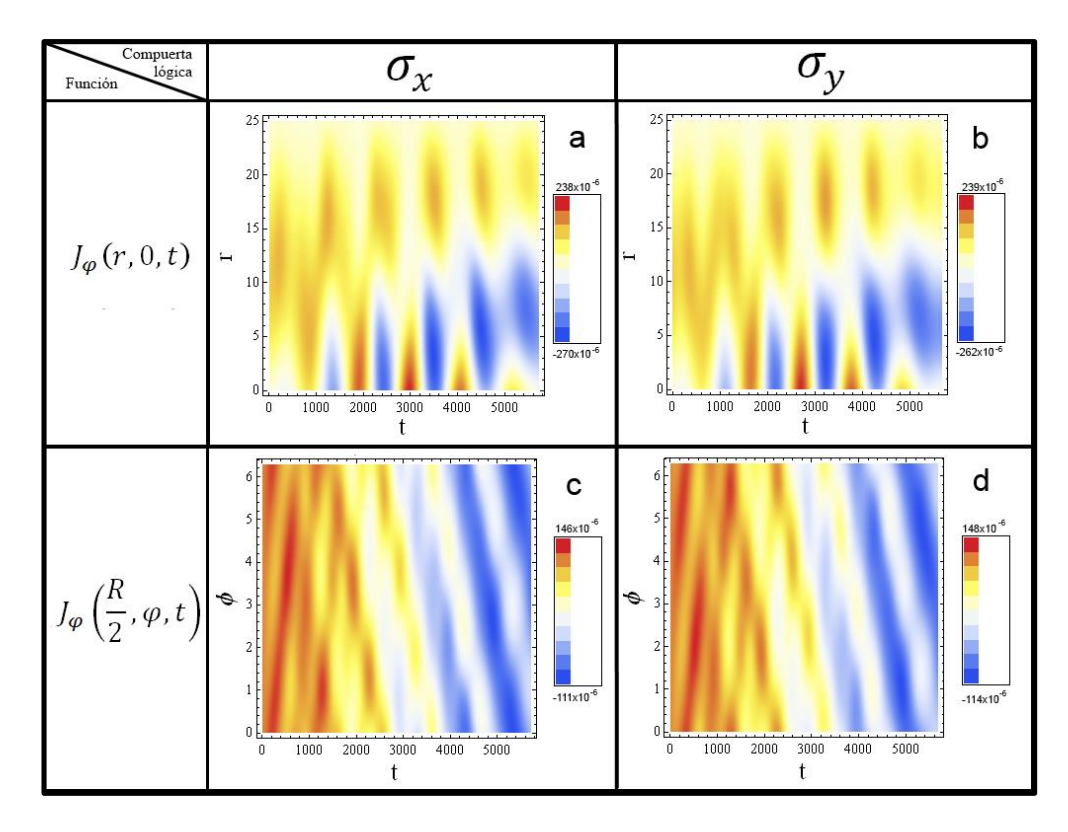

*<i>Figura 5.10* Evolución de *corriente angular* con estado inicial  $|\Psi_0\rangle = |0\rangle$ . En **a** y **c** se grafica la *dinámica de la corriente ante la transformación*  $\sigma_x$ , mientras que en las gráficas *b y d* se muestra la *dinámica ante la transformación*  $\sigma_{v}$ .

Es ilustrativo graficar la corriente considerando un solo punto en el espacio (arbitrariamente se elige r=R/2 y  $\phi$  = 0) con respecto al tiempo en ambas transformaciones como se muestra en las gráficas 5.11 y 5.12. Se puede observar cláramente las diferencias tanto en la fase como en la magnitud de las corrientes de ambas compuertas .

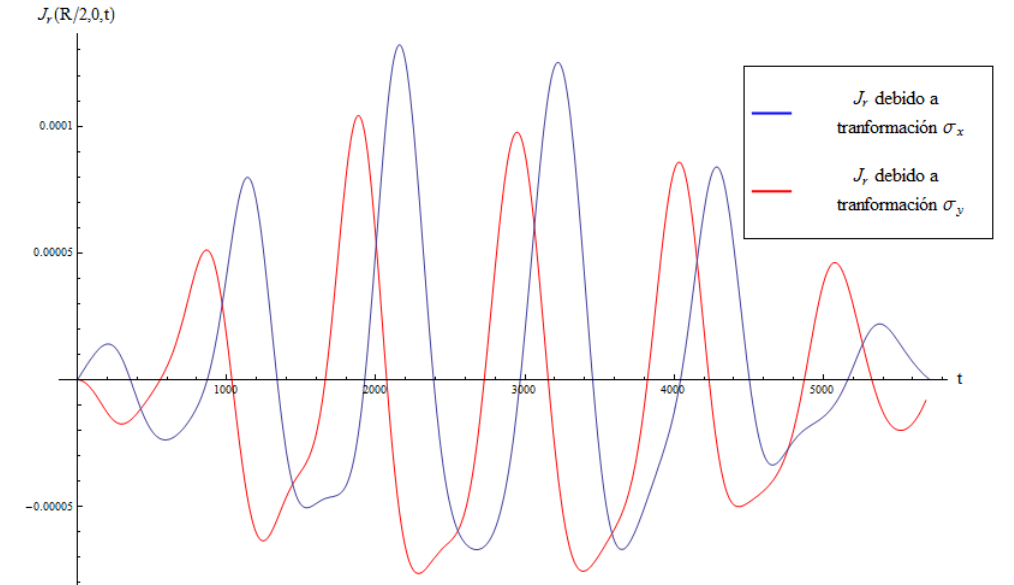

*Figura 5.11* Evolución de *corriente radial* con estado inicial  $|\Psi_0\rangle = |0\rangle$  en transición al estado |⟩ = |1⟩*. Se compara la dinámica de la corriente radial que fluye sobre el punto (0,R/2) para ambas transformaciones.* 

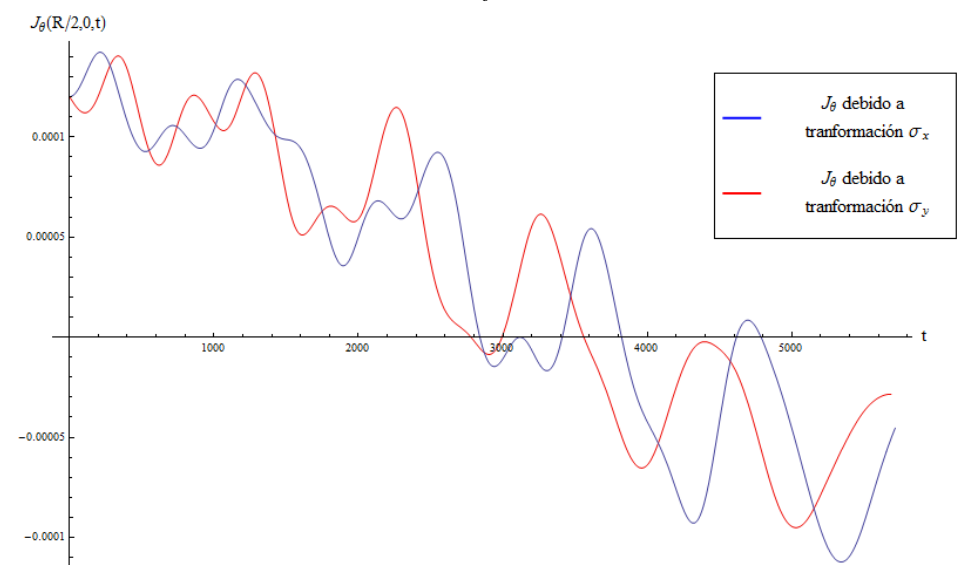

*Figura 5.12* Evolución de *corriente angular* con estado inicial  $|\Psi_0\rangle = |0\rangle$  en transición al estado |⟩ = |1⟩*. Se compara la dinámica de la corriente angular que fluye sobre el punto (0,R/2) para ambas transformaciones.* 

Sabemos que la diferencia entre las compuertas lógicas cuánticas  $\sigma_x$  y  $\sigma_y$  es la introducción de una fase relativa por parte de esta última (además de una fase común que no se considera en estos casos). Por lo tanto, estos resultados nos permiten afirmar que en este caso particular, la introducción de una fase relativa por parte de la compuerta  $\sigma_{v}$  modifica la trayectoria y velocidad de desplazamiento de la nube de probabilidad y de su corriente durante toda la dinámica con respecto al efecto provocado por la compuerta  $\sigma_x$ , aunque ambas finalmente convergen en una transición.

## *5.3.2 Comparación entre la compuerta lógica y la dinámica estacionaria*

Para la siguiente comparación, se presenta el escenario descrito en la sección 5.2.2, el cual básicamente consiste en comparar las siguientes dinámicas:

- En la primera simulación se aplicará la compuerta  $\sigma_z$  a la condición inicial  $|\Psi_0\rangle$  = 1  $\frac{1}{\sqrt{2}}(|0\rangle + |1\rangle)$  con el propósito de obtener al tiempo de medición la función de onda |Ψ,  $t_{med}$ } =  $\frac{1}{\sqrt{2}}$  $\frac{1}{\sqrt{2}}(|0\rangle - |1\rangle).$
- En la segunda simulación, se establecerá como condición inicial el estado  $|\Psi_0\rangle$  = 1  $\frac{1}{\sqrt{2}}(|0\rangle - |1\rangle)$  y se graficará su dinámica estacionaria desde t<sub>0</sub> hasta t<sub>med</sub>.

Esto se hace con el propósito de mostrar dos dinámicas que convergerán en  $t = t_{med}$ , es decir, que mostrarán la misma distribución de probabilidad del electrón dentro del punto cuántico debido el efecto de la transformación  $\sigma_z$ , comprobando no sólo que es posible manipular la fase de la función de onda para llevarla a un estado deseado (lo que ya se visualizó para esta transformación en la sección 5.2.2), si no que además, se pretende comparar y visualizar la dinámica de la corriente de probabilidad bajo esta transformación.

Por lo tanto, en este caso se visualiza la dinámica de la corriente de probabilidad radial en la gráfica 5.13 y la corriente angular en la gráfica 5.14. Las figuras "a" y "b" se realizaron fijando la coordenada  $\phi = 0$  y las gráficas "c" y "d" fijando la coordenada r=R/2. Las dinámicas comienzan desde t=0 hasta t=t<sub>med</sub>=5000 unidades de tiempo. Algunas de las observaciones que se pueden hacer son:

- 1. Las graficas 5.13a y 5.13b indican que el paquete de probabilidad se encuentra girando alrededor del punto cuántico desde el principio de la dinámica. Cada alternancia entre flujo de corriente positivo y negativo representa una vuelta del paquete de probabilidad alrededor del punto cuántico pasando por una linea fija en  $\phi = 0$ . Lo mismo puede interpretarse de las figuras 5.13c y 5.13d, donde cada línea diagonal representa un giro de la distribución de probabilidad y muestra como la corriente radial oscila de manera uniforme para amabas dinámicas.
- 2. En las gráficas 5.14a y 5.14b se puede apreciar que la corriente angular se encuentra siempre orientada en sentido de las manecillas del reloj y oscila entre ausencia y presencia de corriente en las fronteras del punto cuántico; mientras tanto, cerca del centro oscila su dirección, esto es corroborable al observar la evolución en las figuras 5.7 y 5.8. Por otro lado, las gráficas 5.14c y 5.14d muestran resultados muy similares para los obtenidos en las gráficas de corriente radial, pero en este caso, representan una oscilacion uniforme de la corriente angular por cada giro del paquete de probabilidad sobre un anillo posicionado en r=R/2.
- 3. La corriente de probabilidad en t<sub>0</sub> difiere entre la dinámica estacionaria y la transformación en ambas componentes; sin embargo, se van igualando gradualmente durante la dinámica hasta converger en  $t = t_{med}$ .

4. Esto indica que el efecto de la compuerta  $\sigma_z$  sobre  $\frac{1}{\sqrt{2}}(|0\rangle + |1\rangle)$  modifica el desplazamiento del paquete de probabilidad hasta converger con la dinámica estacionaria de  $\frac{1}{\sqrt{2}}(|0\rangle - |1\rangle)$  en  $t = t_{med}$ .

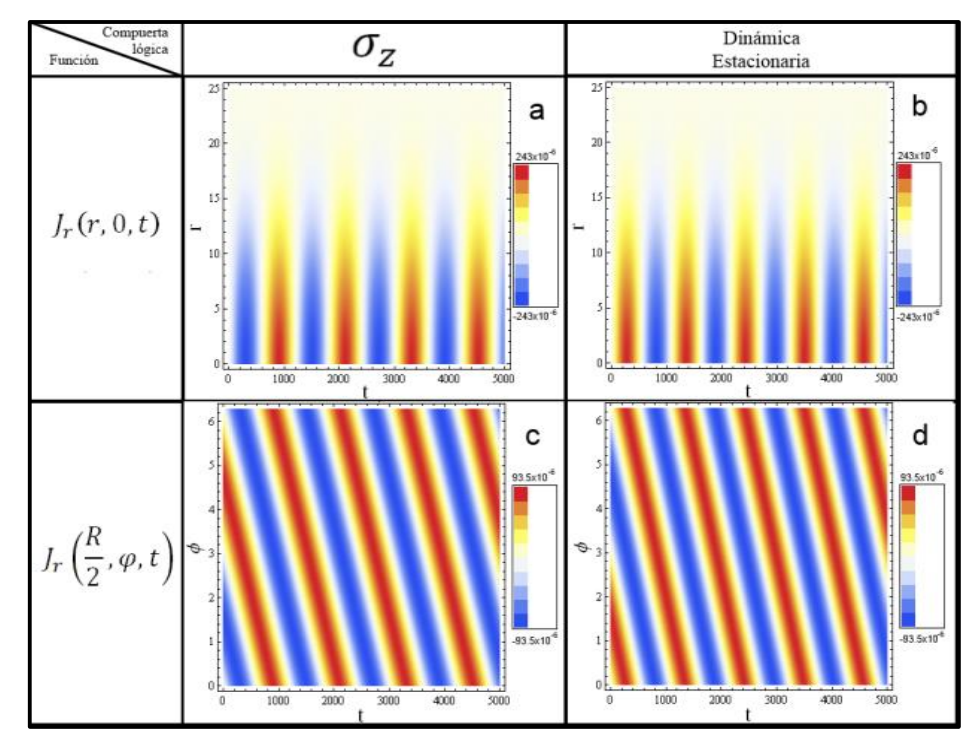

*Figura 5.13 Evolución de corriente radial, gráficas a y c muestran la dinámica ante la transformación*  $\sigma_z$  *sobre la superposición*  $|\Psi_0\rangle = \frac{1}{\sqrt{2\pi}}$  $\frac{1}{\sqrt{2}}(|0\rangle + |1\rangle)$ , el cual evoluciona hasta  $\omega$ *obtener* $|\Psi, t_{med}\rangle = \frac{1}{\sqrt{2}}$ √2 (|0⟩ − |1⟩)*, gráficas b y d muestran la dinámica estacionaria de la*   $superposition \frac{1}{\sqrt{2}}(|0\rangle - |1\rangle).$ 

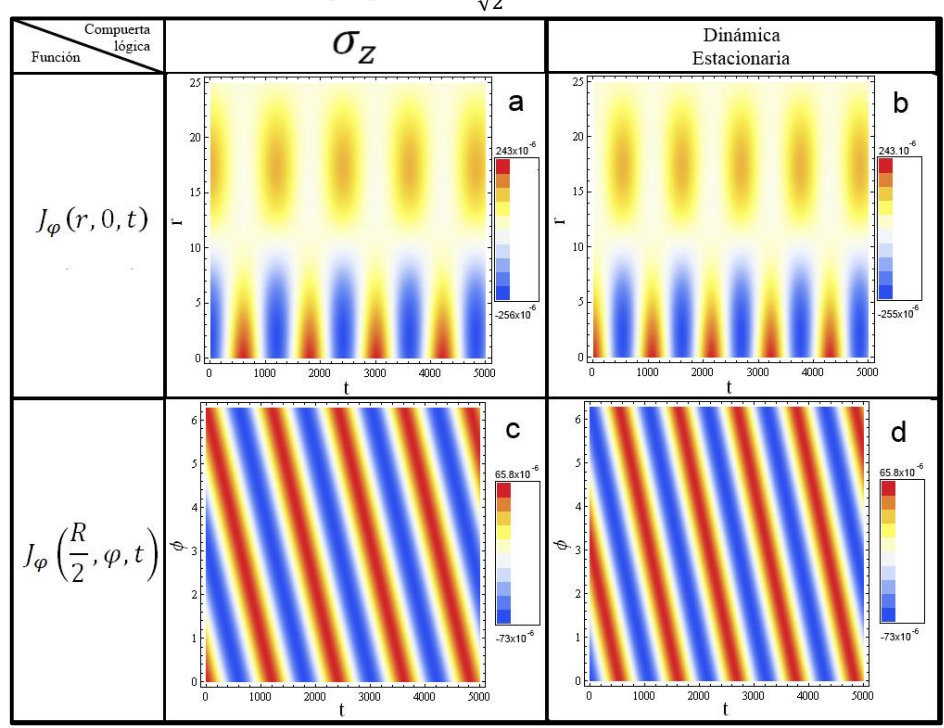

*Figura 5.14 Evolución de corriente angular, gráficas a y c muestran la dinámica ante la transformación*  $\sigma_z$  sobre la superposición  $|\Psi_0\rangle = \frac{1}{\sqrt{2\pi}}$  $\frac{1}{\sqrt{2}}(|0\rangle + |1\rangle)$ , el cual evoluciona hasta  $\omega$ *obtener* | Ψ,  $t_{med}$   $\rangle = \frac{1}{\sqrt{2}}$ √2 (|0⟩ − |1⟩) *, gráficas b y d muestran la dinámica estacionaria de la*   $superposición |\Psi_0\rangle = \frac{1}{\sqrt{2}}$  $\frac{1}{\sqrt{2}}(|0\rangle - |1\rangle).$ 

Finalmente, se procede a visualizar el efecto al tomar una coordenada específica dentro del punto cuántico para graficar la evolución de la corriente de probabilidad en el tiempo. En la figura 5.13 y 5.14 la dinámica de las dos componente de la corriente de probabilidad sobre la coordenada se hace sobre el  $\phi = 0$  *y r=R/2* arbitrariamente elegido.

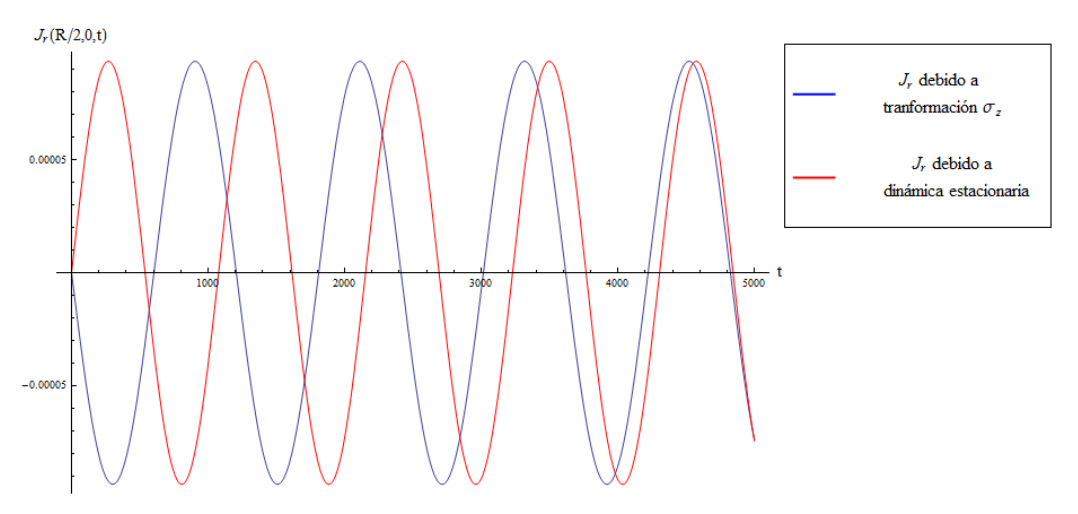

*Figura 5.13* La dinámica de la *corriente radial* en el punto el punto  $\phi = 0$  y r=R/2. Debido a la *transformación*  $\sigma_z$  (en azul) con estado inicial  $|\Psi_0\rangle = \frac{1}{\sqrt{2\pi}}$  $\frac{1}{\sqrt{2}}(|0\rangle + 1)$ ), esta evolución es comparada con

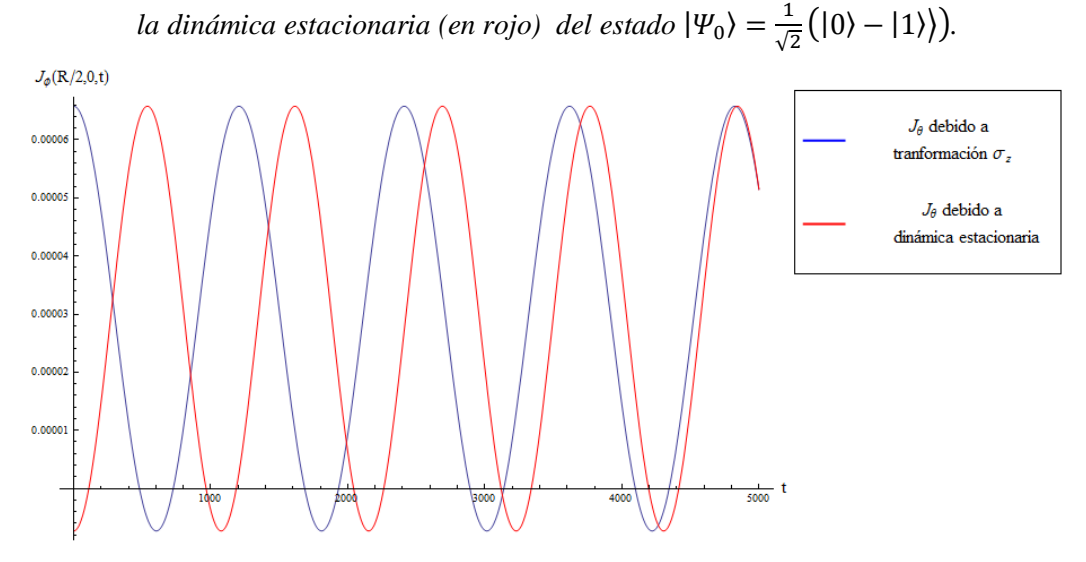

*Figura 5.13 La dinámica de la corriente angular en el punto el punto*  $\phi = 0$  *y r=R/2. Debido a la transformación*  $\sigma$ <sub>z</sub> (en azul) con estado inicial  $|\Psi_0\rangle = \frac{1}{\sqrt{2}}$  $\frac{1}{\sqrt{2}}(|0\rangle + 1)$ ), esta evolución es comparada con la dinámica estacionaria (en rojo) del estado  $|\Psi_0\rangle = \frac{1}{\sqrt{2}}$  $\frac{1}{\sqrt{2}}(|0\rangle - |1\rangle).$ 

En estas gráficas, se puede apreciar claramente como la corriente de probabilidad de las funciones de onda se encuentra inicialmente desfasada y gradualmente se van igualando debido al efecto de la compuerta  $\sigma_z$ . Por lo tanto, se puede afirmar que el efecto de la compuerta σ<sup>z</sup> , caracterizado por la introducción de una fase relativa, modifica el desplazamiento de la nube de probabilidad hasta introducir dicha fase.

Este análisis permite concluir que el efecto característico de las compuertas lógicas al operar sobre la función de onda es provocar transiciones con las compuertas  $\sigma_x$  y  $\sigma_y$ , y a su vez poder modificar el desplazamiento de la nube de probabilidad en el punto cuántico con las compuertas  $\sigma_y$  y  $\sigma_z$  introduciendo una fase relativa en el estado  $|1\rangle$  con respecto a  $|0\rangle$ .

## **CONCLUSIONES Y TRABAJO FUTURO**

El grafeno es un material con peculiaridades en su estructura electrónica, sus funciones de onda, estructura cristalina y propiedades físicas, lo cual hace interesante darle implementaciones en muchas áreas para buscar nichos donde se pueda aprovechar su potencial.

En este trabajo estudiamos la implementación de los estados de carga de un punto cuántico de grafeno, como un qubit, para el procesamiento de información cuántica al diseñar compuertas lógicas cuánticas de un qubit. Se logra formular un esquema de control capaz de controlar la introducción de fase relativa y transición entre estados cuánticos aplicando interacciones dependientes del tiempo por medio de luz coherente y la aplicación de pulsos de voltaje. Controlando estas interacciones, fue posible lograr recrear el efecto de las compuertas lógicas cuánticas σ<sub>x</sub>, σ<sub>y y</sub> σ<sub>z</sub>. Acorde con la metodología para la definición de un sistema de computación cuántica definido en la sección 1.6, en este trabajo se han estudiad los siguientes puntos:

### *1. Seleccionar una propiedad del sistema físico que sirva como base computacional.*

Se planteó un sistema de punto cuántico circular de grafeno monocapa sobre un sustrato semiconductor, el cual induce la apertura de una brecha energética entre la banda de conducción y la banda de valencia del grafeno, para de esa manera poder provocar un confinamiento electroestático por medio de un potencial eléctrico. Esto provoca la aparición de estados ligados que pueden ser utilizados para la codificación de información cuántica al implementarlos en un qubit de carga.

### *2. Determinación de funciones de onda y energías propias.*

Se planteó el hamiltoniano del sistema en cuestión y se calculó las funciones de onda y el espectro de energías. El grafeno de forma natural tiene degeneración en los estados de bajas energía K y K', pero en el caso del punto cuántico estudiado en el capítulo 2, es posible romper esta degeneración (ver Apéndice A) al aplicar un campo magnético homogéneo perpendicular al plano de grafeno y por consecuencia obtener dos espectros de energía independientes. La peculiaridad de este sistema radica en que es posible manipular la estructura electrónica del punto cuántico al controlar la magnitud del campo magnético aplicado y de esta manera adaptarla a los requerimientos experimentales. Al romper la degeneración, las direcciones K y K' son independientes, por lo que fue posible ignorar el espacio K' y seleccionar los dos estados de menor energía  $|\psi_{1/2}\rangle$  *y*  $|\psi_{-1/2}\rangle$  del espacio de Hilbert del punto de Dirac K para formar la base computacional del qubit como se explica en la sección 2.2.

#### *3. Introducción al sistema de un mecanismo de control.*

Se incluyeron al sistema dos interacciones dependientes del tiempo. Estos fueron pulsos cuadrados de voltaje los cuales pueden ser aplicados por medio de un electrodo dentro del radio del punto cuántico y la inducción de un campo eléctrico oscilante el cual puede ser aplicado por un láser. El hamiltoniano del sistema se expresa como:

$$
\mathcal{H}(t) = \mathcal{H}_0 + Vgate(t) + Vlaser(t)
$$

La forma matricial de este hamiltoniano se describe en la ecuación (3.13), la cual tiene parámetros de control mostrados en (3.14), los cuales desde un contexto experimental son ajustables. Se calcularon los elementos de matriz de las interacciones, se estudiaron ambas interacciones por separado al determinar los elementos de matriz de los hamiltoniano y se concluyó que:

- La inducción de un campo eléctrico representando por el hamiltoniano  $Vlaser(t)$ polariza el punto cuántico, provocando un momento dipolar eléctrico que no afecta las energías de sitio pero sí establece reglas de transición entre estados como se muestra en las integrales de traslape (3.6) y (3.7).
- También se concluyó que la interacción con los pulsos de voltaje, representado por el hamiltoniano  $Vgate(t)$  modifica las energías de sitio; sin embargo, este efecto no es uniforme en todos los estados por igual. Como se puede apreciar en las integrales de traslape de la ecuación (3.10), las elementos de matriz son directamente proporcionales a la probabilidad de encontrar el electrón dentro del punto cuántico, probabilidad que disminuye con la energía en el espectro energético asciende, esto debido al tuneleo.
- *4. Determinación del operador de evolución temporal.*

Por medio de la aplicación del marco de interacción expuesto en la sección 1.10, se plantea el sistema de ecuaciones diferenciales que da respuesta a la dependencia temporal de coeficientes de expansión. Debido a que un problema n-dimensional con dos interacciones dependientes del tiempo da como resultado un sistema de ecuaciones diferenciales sin solución analítica expuesto en la ecuación (3.8). Se estudió el problema de dos estados expuesto en la sección 3.4. Como resultado de la solución del problema ideal, se llega a la conclusión de que es necesario que la frecuencia del campo eléctrico oscilante ωc debe resonar la brecha de energía entre los dos estados de la base computacional para mantener el electrón dentro del espacio de qubit. Además, se obtienen soluciones analíticas que nos permiten apreciar de forma más clara la participación de los parámetros de control en diseño de compuertas lógicas. Esto se muestra en las ecuaciones (3.24) y (3.27), así como las relaciones que hay entre los parámetros de control y tiempos de medición, mostrados en las ecuaciones (3.26) y (3.30).

*5. Determinación de los parámetros de control que permitan seleccionar el tipo de transformación.* 

Una vez que se ha establecido el efecto que tienen los parámetros de control en la evolución de los coeficientes de expansión, se puede establecer un dominio de búsqueda apropiado para implementar el algoritmo genético y converger más rápido a las mejores combinaciones de parámetros de control para recrear las compuertas cuánticas σ<sub>x</sub> y σ<sub>y</sub>. Como se muestra en las secciones 4.3.1 y 4.3.2, se logró una fidelidad de compuerta muy aceptable para ambas transformaciones y resultados contra intuitivos, es decir, con la implementación del algoritmo de búsqueda se encontró que la aplicación de pulsos de voltaje (interacción *Vgate*) en transformaciones que requieren transiciones, ayuda en cierta medida a obtener una mayor fidelidad. También se encontró que orientar el campo eléctrico ligeramente fuera de la horizontal y la vertical arroja mejores soluciones que aplicar una polarización puramente horizontal y vertical (como fue en el caso del problema de 2 estados).

En el caso de la compuerta  $\sigma_{z}$ , se encontró que la mejor fidelidad de compuerta se encuentra al apagar por completo el láser, esto provoca que la ODE (3.15) tenga solución exacta, lo que implica determinar de forma analítica el tiempo necesario para introducir la fase relativa  $e^{i\pi} = -1$ , utilizando la relación (3.30) y obteniendo finalmente una fidelidad de compuerta del 100%.

El desarrollo de las compuertas lógicas cuánticas de un qubit con estados electrónicos en puntos cuánticos circulares de grafeno crecido sobre un sustrato semiconductor es viable. Ante magnitudes de campo eléctrico razonablemente pequeñas, el modelo matemático de dinámica para dos estados es buena aproximación al extrapolar el problema para un espacio de Hilbert de orden n, por lo que es posible diseñar las compuertas lógicas en base a los modelos analíticos de los problemas de dos estados que predicen las frecuencias de oscilación de los coeficientes de expansión.

Una vez diseñadas las compuertas lógicas, se procedió a calcular la dinámica de la función de donda frente al efecto de las transformaciones. Para poder vizualisar un vector complejo de dos componentes, es necesario determinar los valores esperados de las matrices de Pauli, por otro lado, se determinó la corriente de probabilidadd para la ecuación de Dirac y se encontró que se encuentra expresada en términos de los valores esperados de las matrices de Pauli como se muestra en la ecuación (1.44). La evolución de la función de onda se observa en dichos valores esperados.

Al comparar la dinámica de la densidad de probabilidad y corriente de probabilidad del estado inicial  $|\psi_0\rangle = |0\rangle$  bajo los efectos de las transformaciones  $\sigma_x$  y  $\sigma_y$  en el capítulo 5, se pudo apreciar que ambas logran la transición de estado, pero debido a la introducción de fase relativa, la distribución de probabilidad se desplaza de diferente manera durante toda la evolución. Similarmente, al comparar la transformación  $\sigma_z$  aplicada sobre la condición inicial  $|\psi_0\rangle = \frac{1}{\sqrt{2}}$  $\frac{1}{\sqrt{2}}(|0\rangle + |1\rangle)$  con una evolución estacionaria, se puede notar que la compuerta lógica logra desplazar la distribución de probabilidad de tal manera que se iguala con la dinámica de la evolución estacionaria.

Se tiene como trabajo futuro estudiar fenómenos de entrelazamiento entre dos nanoestructuras iguales para el diseño de compuertas lógicas cuánticas de dos qubits. Para determinar la escalabilidad de este sistema, será necesario estudiar los efectos de introducir perturbaciones a la estabilidad de la información cuántica como temperatura o efectos espínórbita y extrapolar este modelo para el diseño de registros de información cuántica, de tal manera que pudieramos determinar la capacidad de este sistema para tener tiempos de coherencia suficientemente largos que permitan implementar un algoritmo cuántico. En general, requeriria corroborar si el sistema cumple con todos los criterios de DiVicenzo así como las posibles soluciones a complicaciones físicas propias del sistema.

## **BIBLIOGRAFÍA**

Abramowitz, M., & Stegun, I. A. (Eds.). (2012). Cap. 13: Confluent Hypergeometric Functions In *Handbook of mathematical functions: with formulas, graphs, and mathematical tables.* Courier Dover Publications.

Audretsch, J. (2007). The Simplest Quantum System: Qubits. In J. Audretsch, *Entangled systems: new directions in quantum physics* (pp. 49-71). Berlin: Wiley-Vch.

Bennett, C. H., & DiVincenzo, D. P. (2000). *Quantum information and computation*. Nature, 404(6775), 247-255.

Braun, M., Struck, P. R., & Burkard, G. (2011). Spin exchange interaction with tunable range between graphene quantum dots. *Physical Review B, 84*(11), 115445.

Chapra, S. C., & Canale, R. P. (2010). , Chapter 25: Runge Kutta Methods in *Numerical methods for engineers*. New York: McGraw-Hill Higher Education.

Chong, E., & Zak, S. (2001). Genetic Algorithms. In E. Chong, & S. Zak, *An introduction to optimization* (2nd ed., pp. 279-292). New York: John Wiley & Sons Inc.

Fox, M. (2001). Appendix B: Quantum theory of radiative absorption and emission. In M. Fox, *Optical Properties of Solids* (pp. 263-270). Oxford university press.

Fuchs J.N., Goerbig M. O.*,* Dirac Equation: Continuity Equation, *Introduction to the physical properties of graphene, Lectures Notes* 2008 (c. 3.1.2), Laboratoire de Physique des Solides, Université Paris-Sud, (2008).

Fujita, M., Wakabayashi, K., Nakada, K., & Kusakabe, K. (1996). Peculiar localized state at zigzag graphite edge. *Journal of the Physical Society of Japan, 65*(7), 1920-1923.

Geim, A. K., & Novoselov, K. S. (2007*).* The rise of graphene. *Nature materials, 6*(3), 183- 191.

Giovannetti, G., Khomyakov, P. A., Brocks, G., Kelly, P. J., & van den Brink, J. (2007). Substrate-induced band gap in graphene on hexagonal boron nitride: Ab initio density functional calculations*. Physical Review B, 76*(7), 073103.

Guo, G. P., Lin, Z. R., Tu, T., Cao, G., Li, X. P., & Guo, G. C. (2009). Quantum computation with graphene nanoribbon. *New Journal of Physics, 11*(12), 123005.

*Ladd, T. D., Jelezko, F., Laflamme, R., Nakamura, Y., Monroe, C., & O'Brien, J. L. (2010). Quantum computers. Nature, 464(7285), 45-53.*

Lee, C., Wei, X., Kysar, J. W., & Hone, J. (2008). Measurement of the elastic properties and intrinsic strength of monolayer graphene. *Science*, 321(5887), 385-388.

Katsnelson, M. I., & Katsnel'son, M. I. (2012). *Graphene: carbon in two dimensions*. Cambridge University Press.

Knill, E., Laflamme, R., & Milburn, G. J. (2001). A scheme for efficient quantum computation with linear optics. *Nature, 409*(6816), 46-52.

Min, H., Hill, J. E., Sinitsyn, N. A., Sahu, B. R., Kleinman, L., & MacDonald, A. H. (2006). Intrinsic and Rashba spin-orbit interactions in graphene sheets. *Physical Review B, 74*(16), 165310.

Nakada, K., Fujita, M., Dresselhaus, G., & Dresselhaus, M. S. (1996). Edge state in graphene ribbons: Nanometer size effect and edge shape dependence. *Physical Review B, 54*(24), 17954.

Nakahara, M., & Ohmi, T. (2008). *Quantum computing: from linear algebra to physical realizations*. CRC press.

Neto, A. C., Guinea, F., Peres, N. M. R., Novoselov, K. S., & Geim, A. K. (2009*). The electronic properties of graphene. Reviews of modern physics, 81*.

Planken, P. C., Brener, I., Nuss, M. C., Luo, M. S., & Chuang, S. L. (1993). Coherent control of terahertz charge oscillations in a coupled quantum well using phase-locked optical pulses*. Physical Review B, 48*(7), 4903.

Rangan, C., & Bucksbaum, P. H. (2001). Optimally shaped terahertz pulses for phase retrieval in a Rydberg-atom data register. *Physical Review A, 64*(3), 033417.

Räsänen, E., Werschnik, J., Castro, A., Rubio, A., & Gross, E. K. (2007, Abril 13). Optimal Control of Quantum Rings by Terahertz Laser Pulses. *Physical Review Letters*. doi:10.1103/PhysRevLett.98.157404.

Recher, P., Nilsson, J., Burkard, G., & Trauzettel, B. (2009). Bound states and magnetic field induced valley splitting in gate-tunable graphene quantum dots. *Physical Review B, 79*(8), 085407.

Reich, S., Thomsen, C., & Maultzsch, J. (2008). Chapter 3: Electronics Properties of Carbon Nanotubes. In S. Reich, C. Thomsen, & J. Maultzsch, *Carbon nanotubes: basic concepts and physical properties* (pp. 31-64). John Wiley & Sons.

Sakurai, J., & San Fu Tuan. (1994). Time-Dependent Potentials: The Interaction Picture. In J. J. Sakurai, & S. F. Tuan, *Modern Quantum Mechanics* (pp. 316-324). Addison-Wesley.

Schwierz, F. (2010). Graphene transistors. *Nature nanotechnology*, 5(7), 487-496.

Shuford, K. L., & Krause, J. L. (2000). Quantum control of charge carriers in quantum wells. *International Journal of Quantum Chemistry, 77*(1), 393-402.

Thaller, B. (2000). Visualization of Wave Functions. In B. Thaller, *Visual quantum mechanics* (Vol. 1, pp. 1-13).

Trauzettel, B., Bulaev, D. V., Loss, D., & Burkard, G. (2007). Spin qubits in graphene quantum dots. *Nature Physics, 3*(3), 192-196.

Vandersypen, L. M., & Chuang, I. L. (2005). *NMR techniques for quantum control and computation. Reviews of modern physics, 76*(4), 1037.

Vandersypen, L. M., Steffen, M., Breyta, G., Yannoni, C. S., Sherwood, M. H., & Chuang, I. L. (2001). Experimental realization of Shor's quantum factoring algorithm using nuclear magnetic resonance. *Nature, 414*(6866), 883-887.

Zarenia, M., Pereira, J. M., Chaves, A., Peeters, F. M., & Farias, G. A. (2010). Simplified model for the energy levels of quantum rings in single layer and bilayer graphene. *Physical Review B, 81*(4), 045431.

Zhou, S. Y., Gweon, G. H., Fedorov, A. V., First, P. N., De Heer, W. A., Lee, D. H., ... & Lanzara, A. (2007). Substrate-induced bandgap opening in epitaxial graphene*. Nature materials, 6*(10), 770-775.

# **APÉNDICE A: ROMPIMIENTO DE DEGENERACION DE PUNTO CUANTICO CIRCULAR DE GRAFENO**.

## *A.1 Determinación el Hamiltoniano*

Se considera una muestra de grafeno crecida sobre un sustrato de SiC, lo que introduce un término de masa constante Δ y se crea el punto cuántico al situar una barrera de potencial electroestático para formar un confinamiento de electrones, además se aplica un campo magnético perpendicular al plano del grafeno. La forma hamiltoniano para el grafeno con las características descritas es:

$$
\mathcal{H}_t = \mathcal{H}_0 + \tau \Delta \sigma_z + U(x, y) \tag{A.1}
$$

$$
\mathcal{H}_0 = \nu(\bar{p} + e\bar{A}) \cdot \bar{\sigma}
$$
 (A.2)

Donde  $\nu$  es la velocidad de Fermi,  $e$  es la carga del electrón,  $\tau = \pm$  diferencia los puntos K y K' respectivamente,  $\overline{A}$  es el vector potencial el cual debido a que se quiere un campo campo magnético perpendicular al plano XY i.e.  $\overline{B} = \nabla \times \overline{A}$ , escogemos  $\overline{A} =$ B  $\frac{b}{2}(-y, x, 0).$ 

Se introduce un escalón de potencial circular sobre el plano de grafeno, representado por el termino  $U(x, y) = U(r)$ , donde  $r = \sqrt{x^2 + y^2}$ .

Es conveniente transformar el problema a un sistema de coordenadas polar pues es acorde a la simetría del potencial. Utilizamos la forma del operador de momento angular  $p_x = -i\hbar \frac{\partial}{\partial x}$  y  $p_y = -i\hbar \frac{\partial}{\partial y}$ , se desarrolla de forma matricial  $\mathcal{H}_0$ :

$$
\mathcal{H}_0 = \left[ \begin{pmatrix} 0 & -i\frac{\partial}{\partial x} - \frac{\partial}{\partial y} \\ -i\frac{\partial}{\partial x} + \frac{\partial}{\partial y} & 0 \end{pmatrix} - i\frac{e}{2} \begin{pmatrix} 0 & -iy + x \\ -iy - x & 0 \end{pmatrix} \right]
$$
(A.3)

 $x = r \cos \theta$ ;  $\partial x = \cos \theta dr - r \sin \theta d\theta$ 

 $y = r \sin \theta$ ;  $\partial y = \sin \theta dr + r \cos \theta d\theta$ 

Por regla de la cadena:

$$
\frac{\partial}{\partial x} = \cos \theta \frac{\partial}{\partial r} - \frac{\sin \theta}{r} \frac{\partial}{\partial \theta}; \frac{\partial}{\partial y} = \frac{\cos \theta}{r} \frac{\partial}{\partial \theta} + \sin \theta \frac{\partial}{\partial r}
$$
(A.4)

Sustituyendo (A.4) en (A.3):

$$
\mathcal{H}_0 = v \left[ \begin{pmatrix} 0 & -i \cos \theta \frac{\partial}{\partial r} + i \frac{\sin \theta}{r} \frac{\partial}{\partial \theta} - \frac{\cos \theta}{r} \frac{\partial}{\partial \theta} - \sin \theta \frac{\partial}{\partial r} \\ -i \cos \theta \frac{\partial}{\partial r} + i \frac{\sin \theta}{r} \frac{\partial}{\partial \theta} + \frac{\cos \theta}{r} \frac{\partial}{\partial \theta} + \sin \theta \frac{\partial}{\partial r} \end{pmatrix} - i \cos \theta \frac{\partial}{\partial r} + i \frac{\sin \theta}{r} \frac{\partial}{\partial \theta} - \frac{\cos \theta}{r} \frac{\partial}{\partial \theta} - \sin \theta \frac{\partial}{\partial r} \right]
$$
  

$$
\mathcal{H}_0 = -i \begin{pmatrix} 0 & -e^{i\theta} \\ e^{i\theta} & 0 \end{pmatrix} \frac{\partial}{\partial r} + \frac{1}{r} \begin{pmatrix} 0 & -e^{-i\theta} \\ e^{i\theta} & 0 \end{pmatrix} \frac{\partial}{\partial \theta} + i \frac{eB}{2} \begin{pmatrix} 0 & -e^{-i\theta} \\ e^{i\theta} & 0 \end{pmatrix}
$$
  

$$
\mathcal{H}_0 = -iv \begin{pmatrix} 0 & -e^{i\theta} \\ e^{i\theta} & 0 \end{pmatrix} \frac{\partial}{\partial r} + v \begin{pmatrix} 0 & -e^{-i\theta} \\ e^{i\theta} & 0 \end{pmatrix} \left( \frac{1}{r} \frac{\partial}{\partial \theta} + i \frac{eB}{2} \right) \tag{A.5}
$$

Debido a la simetría radial de  $\mathcal{H}_0$ , el operador de momento angular  $J_z$  conmuta con el hamiltoniano y por lo tanto las eigenfunciones de  $J_z$  también son eigenfunciones de  $\mathcal{H}_0$ , esto hace posible proponer la siguiente solución:

$$
\Psi^{\tau}(r,\theta) = e^{i\left(j-\frac{1}{2}\right)\theta} \begin{pmatrix} \chi^{\tau}_{A}(r) \\ \chi^{\tau}_{B}(r)e^{i\theta} \end{pmatrix}
$$
 (A.6)  

$$
\frac{\partial}{\partial \theta} \Psi^{\tau}(r,\theta) = \begin{pmatrix} i(j-1/2) & 0 \\ 0 & i(j+1/2) \end{pmatrix} \Psi^{\tau}(r,\theta)
$$
 (A.7)

Nótese que las funciones de onda tienen una parte angular correspondiente a las funciones de onda del operador  $J_z$ , mientras que la parte radial aun no es determinada.

Finalmente:

$$
\mathcal{H}_t(r,\theta) = -iv\sigma_x \left(\frac{e^{i\theta}}{e^{-i\theta}}\right) \frac{\partial}{\partial r} + v\sigma_y \left(\frac{e^{i\theta}}{e^{-i\theta}}\right) \left(\frac{\left(j - \frac{1}{2}\right)}{r} + br \right) \left(\frac{\left(j + \frac{1}{2}\right)}{r} + br\right) + \tau \Delta \sigma_x + U(r)
$$
\n(A.8)

Donde  $b = \frac{eB}{2}$  y el eigenvalor del operador  $J_z$  es  $j = \frac{2n-1}{2}$  donde *n* incluye los enteros y el cero.

## *A.2 Funciones de onda para la parte radial*

Para resolver la ecuación de eigenvalores:

$$
\mathcal{H}_t(r,\theta)\Psi^\tau(r,\theta) = E\Psi^\tau(r,\theta) \tag{A.9}
$$

Es necesario resolver la parte radial:

$$
\mathcal{H}_t(r)\chi_\sigma^\tau(r) = E\chi_\sigma^\tau(r) \tag{A.10}
$$

Dónde:

$$
\chi_{\sigma}^{\tau}(r) = \begin{pmatrix} \chi_A^{\tau}(r) \\ \chi_B^{\tau}(r) \end{pmatrix}
$$
 (A.11)

98

Operado el hamiltoniano sobre el espinor (A.11) e igualando la ecuación a cero, se obtiene el siguiente sistema de ecuaciones:

$$
\left[-i\nu\frac{\partial}{\partial r} - i\nu\left(\frac{j+1/2}{r} + br\right)\right] \chi_B^{\tau}(r) + \left[\tau\Delta - \epsilon\right] \chi_A^{\tau}(r) = 0 \tag{A.12}
$$

$$
\left[-i\nu\frac{\partial}{\partial r} + i\nu\left(\frac{j-1/2}{r} + br\right)\right]\chi_A^{\tau}(r) - \left[\tau\Delta + \epsilon\right]\chi_B^{\tau}(r) = 0 \tag{A.13}
$$

Donde  $\epsilon = E - U(r)$ . El sistema se desacopla expresando  $\chi_A^{\tau}(r)$  en función de  $\chi_B^{\tau}(r)$ , es decir, sustituir (A.12) en (A.13) y desarrollar, se obtiene una ecuación diferencial de segundo orden, expresada de forma general para ambas subredes:

$$
r^2 \frac{\partial^2 \chi_{\sigma}^{\tau}(r)}{\partial r^2} + r \frac{\partial \chi_{\sigma}^{\tau}(r)}{\partial r} = (b^2 r^4 + r^2 a_{\sigma} + n_{\sigma}^2) \chi_{\sigma}^{\tau}(r) = 0 \tag{A.14}
$$

Dónde:

$$
a_{\sigma} = 2b(j + \frac{\sigma}{2}) - \frac{(\epsilon^2 - \Delta^2)}{v^2}, \qquad n_{\sigma} = |j - \frac{\sigma}{2}|, \qquad \sigma = \begin{cases} +; \text{Subred } A \\ -; \text{Subred } B \end{cases}
$$

Aplicando el cambio de variable  $u = br^2$  y sustituyendo en la ecuación diferencial, se obtiene:

$$
u^2 \frac{\partial^2 \chi^{\tau}_{\sigma}(u)}{\partial u^2} + u \frac{\partial \chi^{\tau}_{\sigma}(u)}{\partial u} - \frac{1}{4} \left( u^2 + \frac{a}{b} u + n_{\sigma}^2 \right) \chi^{\tau}_{\sigma}(u) = 0 \tag{A.15}
$$

Para esta ecuación diferencial, se propone una solución con la forma:

$$
\chi_{\sigma}^{\tau}(r) = 2^{\frac{1+n_{\sigma}}{2}} e^{\frac{-u}{2}} \left(\frac{u}{b}\right)^{\frac{n_{\sigma}}{2}} f(u)
$$
 (A.16)

La cual al sustituirla, resulta una nueva ecuación diferencial con soluciones ya conocidas:

$$
u\frac{\partial^2 f(u)}{\partial u^2} + (1 + n_\sigma - u)\frac{\partial f(u)}{\partial u} - \frac{1}{4}\left(\frac{a_\sigma}{b} + 2(1 + n_\sigma)\right)f(u) = 0 \tag{A.17}
$$

Esta es la ecuación hipergeométrica confluente con la forma:

$$
u\frac{\partial^2 f(u)}{\partial u^2} + (c - u)\frac{\partial f(u)}{\partial u} - qf(u) = 0
$$
 (A.18)

Donde  $q_{\sigma} = \frac{1}{4}$  $rac{1}{4} igg(\frac{a_{\sigma}}{b}igg)$  $(\frac{t_{\sigma}}{b} + 2(1 + n_{\sigma}))$  y  $c = 1 + n_{\sigma}$ . Las soluciones son las funciones de Kummer o función hipergeométrica confluente (Abramowitz, M., & Stegun, I. A, 1972):

$$
f(u) = \alpha_{\sigma} U(q_{\sigma}, 1 + n_{\sigma}, u) \text{ y } f(u) = \beta_{\sigma} M(q_{\sigma}, 1 + n_{\sigma}, u)
$$

Finalmente, la solución general a la parte radial es:

$$
\chi_{\sigma}^{\tau}(r) = 2^{\frac{1+n_{\sigma}}{2}} e^{\frac{-br^2}{2}} r^{n_{\sigma}} \begin{cases} \alpha_{\sigma} U(q_{\sigma}, 1+n_{\sigma}, br^2); \ r > R\\ \beta_{\sigma} M(q_{\sigma}, 1+n_{\sigma}, br^2); \ r < R \end{cases} \tag{A.19}
$$

## *A.3 Determinación de las eigenenergías*

El potencial electroestático tiene una forma barrera:

$$
U(r) = \begin{cases} U_0; r > R \\ 0; r < R \end{cases} \tag{A.20}
$$

Las soluciones tienen dependencia a la energía debido al término  $q_{\sigma}$ , el cual puede expresarse indistinto de la subred como:

$$
q_{<} = (j - 1/2)H(j) + 1 - \frac{\epsilon_{>}^2 - \Delta^2}{4b v^2} \tag{A.21}
$$

Donde  $H(j)$  es la función Heaviside,  $\epsilon_{\leq} = E y \epsilon_{\geq} = E - U_0$ . Mediante condiciones de frontera se determina la ecuación característica del sistema. Se fija en la frontera del punto la variable  $k \equiv u = bR^2$  y para distinguir entre las funciones en el dominio r<R y r>R, se utilizara el subíndice  $\langle y \rangle$  respectivamente, se igualan los espinores y se expresa el determinante:

$$
\begin{pmatrix} \chi_{A}^{\tau}(\boldsymbol{k}) \\ \chi_{B}^{\tau}(\boldsymbol{k}) \end{pmatrix} = \begin{pmatrix} \chi_{A}^{\tau}(\boldsymbol{k}) \\ \chi_{B}^{\tau}(\boldsymbol{k}) \end{pmatrix}
$$
 (A.22)  
\n
$$
\frac{\alpha_{B}}{\alpha_{A}} M(q_{<}, 1 + n_{A}, \boldsymbol{k}) U(q_{>}, 1 + n_{B}, \boldsymbol{u}) - \frac{\beta_{B}}{\beta_{A}} M(q_{<}, 1 + n_{B}, \boldsymbol{k}) U(q_{>}, 1 + n_{A}, \boldsymbol{k}) = 0
$$
\n(A.23)

Las razones  $\frac{\alpha_B}{\alpha_A}$  y  $\frac{\beta_B}{\beta_A}$  $\frac{\rho_B}{\beta_A}$  se determinan a partir de las de las ecuaciones (A.12) y (A.13) para posteriormente sustituirlas en la ecuación característica (A.23), se resuelve en la frontera  $u = k$  utilizando las ecuaciones de recurrencia entre funciones de Kummer, se obtienen las siguientes razones:

Para  $j > 0$ 

$$
\frac{\beta_B}{\beta_A} = \frac{(\Delta \tau - \epsilon_<)}{2i\sqrt{2}(j + \frac{1}{2})v}; \qquad \frac{\alpha_B}{\alpha_A} = \frac{i\sqrt{2}bv}{(\Delta \tau + \epsilon_>)}
$$
(A.24)

Sustituyendo las razones (A.24) en la ecuación característica (A.23) y desarrollando se obtiene:

$$
\frac{v^{2}b}{(\Delta\tau+E-U_{0})}M(q_{<},j+\frac{1}{2},k)U(q_{>},j+3/2,k)-\frac{\epsilon_{<}-\Delta\tau}{4(j+\frac{1}{2})}M(q_{<},j+\frac{3}{2},k)U(q_{>},j+\frac{1}{2},k)=0
$$
\n(A.25)

Similarmente para  $j < 0$ 

$$
\frac{\beta_B}{\beta_A} = \frac{-2i\sqrt{2}(j - \frac{1}{2})\nu}{(\epsilon_{\le + \Delta t})} \frac{M(q_{\le -1}, n_A, k)}{M(q_{\le}, n_{B+1}, k)}; \qquad \frac{\alpha_B}{\alpha_A} = \frac{i2\sqrt{2}\nu}{(\Delta \tau + \epsilon)} \frac{U(q_{\le -1}, n_A, k)}{U(q_{\le}, n_B + 1, k)} \tag{A.26}
$$

100

Sustituyendo las razones (A.26) en la ecuación característica (A.23) y desarrollando se obtiene:

$$
\frac{1}{(\Delta \tau + E - U_0)} M \left( q_<, -j + \frac{3}{2}, k \right) U \left( q_> - 1, -j + \frac{1}{2}, k \right)
$$

$$
- \frac{j - \frac{1}{2}}{(\Delta \tau + E)} M \left( q_<, -1, -j + \frac{1}{2}, k \right) U \left( q_>, -j + \frac{3}{2}, k \right) = 0
$$
(A.27)

La solución numérica de las ecuaciones características (A.25) y (A.27) arroja las eigenenergías del sistema para valores de momentos angulares *i* positivos y negativos.

Se expresa  $k = \frac{eB}{2}R^2 = \frac{1}{2}$  $rac{1}{2}$  $\left(\frac{R}{l_E}\right)$  $\left(\frac{R}{l_B}\right)^2$  donde  $l_B = \sqrt{\frac{\hbar}{el}}$  $\frac{n}{eB}$  que es la longitud magnética. Para observar el efecto del campo magnético en la distribución energética de los estados del punto cuántico, fijamos el radio del punto cuántico en  $R = 25$  nm, y se buscan las raices de las ecuaciones caracteristicas para diferentes valores de  $k$ , es decir, a valores ascendentes de campo magnetico  $\overline{B}$ .

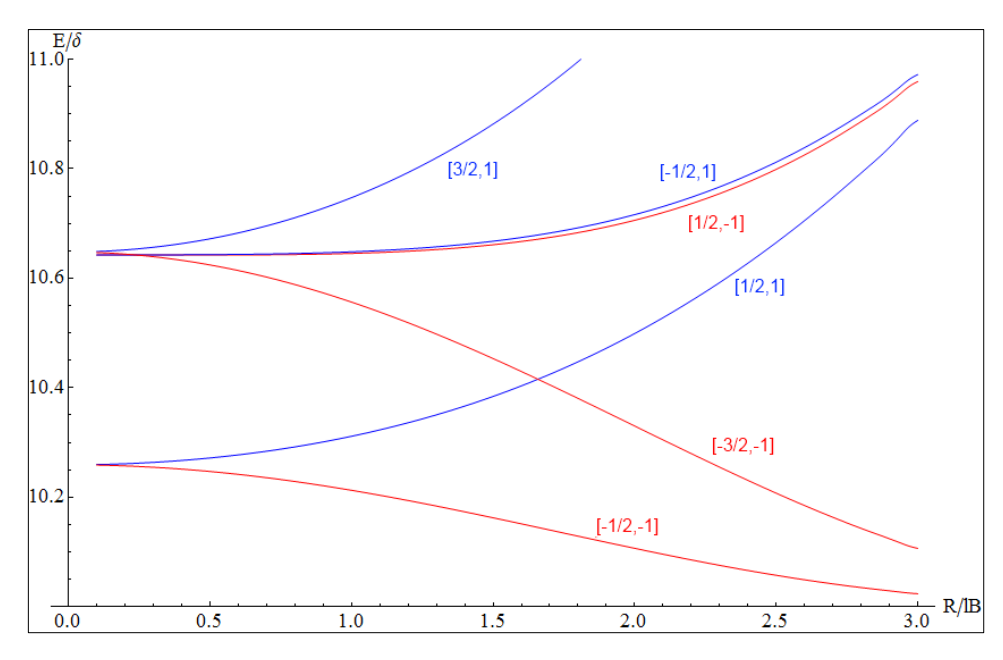

*Figura A.1 Solución numérica de ecuaciones (A.25) y (A.27) donde el radio R está fijo. Las curvas se identifican por los índices*  $[i, \tau]$  *donde j es el eigenvalor del operador de momento angular J<sub><i>z*</sub>  $\gamma \tau$  =  $\pm$  para K (azul) y K' (rojo) respectivamente. Los parámetros utilizados fueron los siguientes: R =

$$
25nm, \delta = \frac{\hbar v}{R}, \Delta = 10 \delta, U_0 = \Delta
$$

En la figura A.1 se muestra el rompimiento de degeneración de los espectros entre los puntos de Dirac K y K' y la dependencia de este rompimiento al campo magnético homogéneo que se encuentra aplicado en dirección perpendicular a el plano de grafeno. Esto deja claro que las brechas energéticas en esta nanoestructura son controlables y por lo tanto son buena opción en aplicaciones de control cuántico pues la estructura electrónica del punto cuántico puede ser ajustada a las condiciones del experimento.

# **APÉNDICE B: EJEMPLO DE DINÁMICA DE COEFICIENTES DE EXPANSIÓN ANTE UN CAMPO ELÉCTRICO OSCILANTE Y EFECTO ANTE CAMBIO DE ORIENTACIÓN**

## *B.1 Campo eléctrico en dirección* ̂

El vector de estado se declara como una superposición lineal de los siguientes estados base:

$$
|\Psi(t)\rangle = C_1(t) |\psi_{1/2}\rangle + C_2(t) |\psi_{-1/2}\rangle \equiv \begin{pmatrix} C_1(t) \\ C_2(t) \end{pmatrix}
$$
 (B.1)

Para este ejemplo, se aplica un campo eléctrico oscilante de magnitud  $\varepsilon_0 = .00015$ orientado en dirección  $\hat{x}$ . Se calculan los elementos de matriz de  $V_{laser}(t)$  con las integrales (3.3), resultando en un momento dipolar eléctrico de magnitud  $V_{12} = 5.9722$ .

La siguiente simulación se hace con la condición inicial en  $t_0 = 0$ :

$$
\Psi_0 \equiv \begin{pmatrix} C_1(0) \\ C_2(0) \end{pmatrix} = \begin{pmatrix} .93 \ i \\ 0.36756 \end{pmatrix}
$$
 (B.2)

Se construye el sistema de ecuaciones diferenciales (3.8). Las soluciones son los coeficientes de expansión dependientes del tiempo:

$$
C_1(t) = .93i \cos\left(\frac{\varepsilon_0}{2}|V_{12}|(t - t_0)\right) - 0.36756i \sin\left(\frac{\varepsilon_0}{2}|V_{12}|(t - t_0)\right)
$$
  
\n
$$
C_2(t) = .93 \sin\left(\frac{\varepsilon_0}{2}|V_{12}|(t - t_0)\right) + 0.36756 \cos\left(\frac{\varepsilon_0}{2}|V_{12}|(t - t_0)\right)
$$
 (B.3)

Dado  $\varepsilon_0$ , se utiliza la ecuación (3.26) para determinar el tiempo de medición  $t_{\text{med}}$  con n=0,

$$
t_{med1} = \frac{\pi}{\varepsilon_0 |V_{12}|} = 3519.78
$$
 (B.4)

El sistema de ecuaciones (B.3) es compuesto como la matriz de transformación (3.24) donde además introducimos el tiempo  $t_{med1}$ , obteniendo:

$$
U_{\sigma_x}(t_{med1}, t_0) = e^{-i\pi/2} \sigma_x
$$

Se aplica a la condición inicial:

$$
\Psi(t_{med}, t_0) = U_{\sigma_x}(t_{med}, t_0) \Psi_0 = -i \begin{pmatrix} 0 & 1 \\ 1 & 0 \end{pmatrix} \begin{pmatrix} .93 i \\ 0.36756 \end{pmatrix} = \begin{pmatrix} -0.36756 i \\ .93 \end{pmatrix}
$$

Con n=1 se determina el efecto obtenido en  $t_{med2}$ :

$$
t_{med2} = \frac{3 \pi}{\varepsilon_0 |V_{12}|} = 10559.3, \quad U_{\sigma_x}(t_{med2}, t_0) = e^{-i3\pi/2} \sigma_x
$$

Esto da como resultado:

$$
\Psi(t_{med2}, t_0) = U_{\sigma_x}(t_{med2}, t_0) \Psi_0 = i \begin{pmatrix} 0 & 1 \\ 1 & 0 \end{pmatrix} \begin{pmatrix} .93 \ i \\ 0.36756 \end{pmatrix} = \begin{pmatrix} 0.36756 \ i \\ -0.93 \end{pmatrix}
$$

102

La dinámica se muestra en la figura B.1, donde se encuentran marcados los dos tiempos de medición que calcularon en este ejemplo.

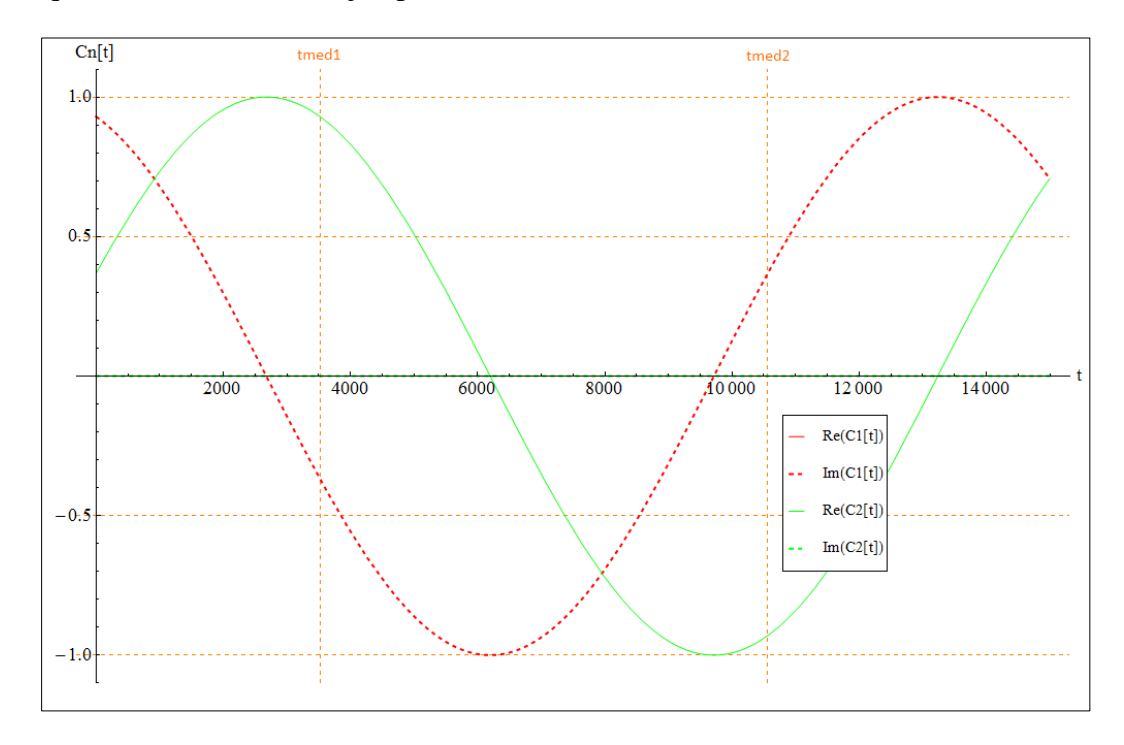

*Figura B.1 Evolución de coeficientes de expansion ante un campo eléctrico oscilante con orientación en dirección* ̂*.* 

El proceso podría repetirse para varios valores sucesivos de n, lo cual solo significa aplicar la compuerta  $\sigma_x$  agregando fases relativas.

### *B.2 Campo eléctrico en dirección* ̂

Para este caso, se aplica un campo eléctrico oscilante de magnitud  $\varepsilon_0 = .00015$ orientado en dirección  $\hat{y}$ . Se calculan los elementos de matriz de  $V_{llaser}(t)$  con las integrales (3.3), resultando en un momento dipolar eléctrico de  $V_{12} = 5.9722$ i.

Al igual que el ejemplo anterior, se utiliza la condición inicial (B.2). Se construye el sistema de ecuaciones diferenciales (3.8). Las soluciones son los coeficientes de expansión dependientes del tiempo:

$$
C_1(t) = .93i \cos\left(\frac{\varepsilon_0}{2}|V_{12}|(t - t_0)\right) + 0.36756 \sin\left(\frac{\varepsilon_0}{2}|V_{12}|(t - t_0)\right)
$$
  
\n
$$
C_2(t) = -.93i \sin\left(\frac{\varepsilon_0}{2}|V_{12}|(t - t_0)\right) + 0.36756 \cos\left(\frac{\varepsilon_0}{2}|V_{12}|(t - t_0)\right)
$$
 (B.5)

Dado  $\varepsilon_0$ , se utiliza la ecuación (3.26) para determinar el tiempo de medición  $t_{med1}$  con n=0,

$$
t_{med1} = \frac{\pi}{\varepsilon_0 |V_{12}|} = 3519.78
$$
 (B.6)

El sistema de ecuaciones (B.5) es compuesto como la matriz de transformación (3.24) donde además introducimos el tiempo  $t_{med1}$ , obteniendo:

$$
U_{\sigma_y}(t_{med1}, t_0) = e^{-i\pi/2} \sigma_y
$$

Se aplica a la condición inicial:

$$
\Psi(t_{med}, t_0) = U_{\sigma_y}(t_{med}, t_0) \Psi_0 = -i \begin{pmatrix} 0 & -i \\ i & 0 \end{pmatrix} \begin{pmatrix} .93 \ i \\ 0.36756 \end{pmatrix} = \begin{pmatrix} -0.36756 \\ .93i \end{pmatrix}
$$

Con n=1 se determina el efecto obtenido en  $t_{med2}$ :

$$
t_{med2} = \frac{3 \pi}{\varepsilon_0 |V_{12}|} = 10559.3, \quad U_{lasser\hat{x}}(t_{med2}, t_0) = e^{-i3\pi/2} \sigma_y
$$

$$
\Psi(t_{med2}, t_0) = U_{\sigma_y}(t_{med2}, t_0) \Psi_0 = i \begin{pmatrix} 0 & -i \\ i & 0 \end{pmatrix} \begin{pmatrix} .93 \ i \\ 0.36756 \end{pmatrix} = \begin{pmatrix} 0.36756 \\ -.93i \end{pmatrix}
$$

En la gráfica B.2 se puede observar como esta transformación mueve los componentes en el plano complejo introduciendo transiciones.

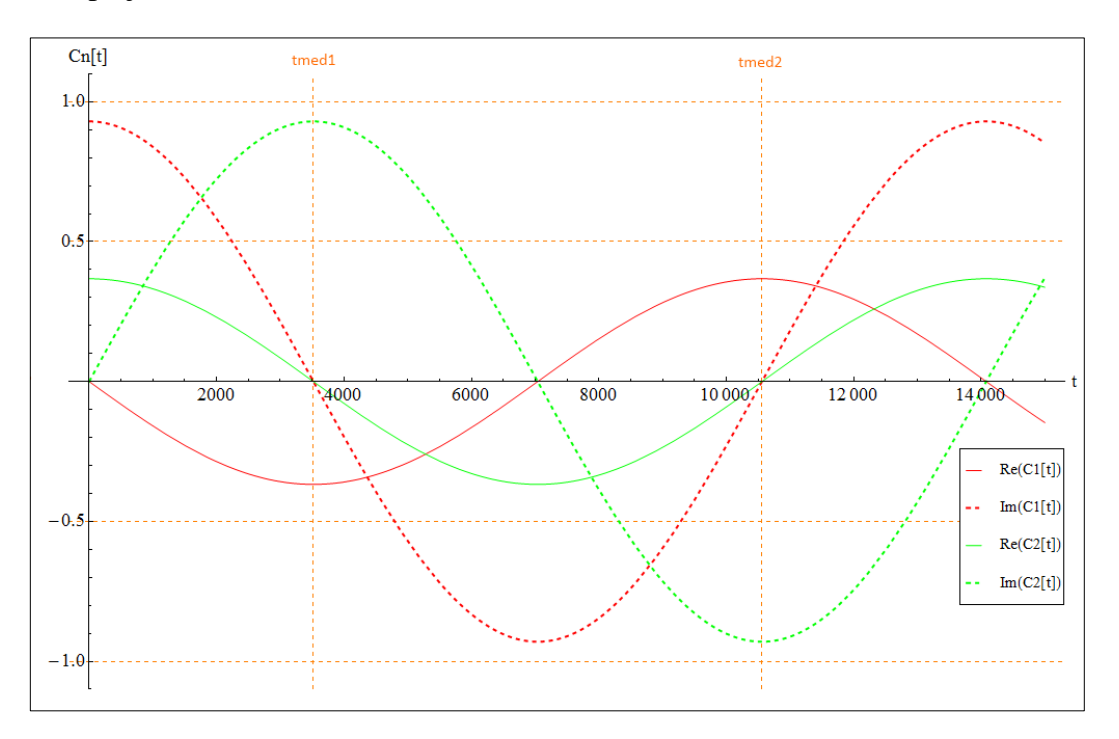

*Figura B.2 Evolución de coeficientes de expansion ante un campo electrico oscilante con orientación en dirección* ̂*.* 

# **APÉNDICE C: EJEMPLO DE DINAMICA DE COEFICIENTES DE EXPANSION ANTE UN PULSO CUADRADO DENTRO DEL SITIO**

Para este ejemplo, también se utiliza la condición inicial (B.2). Sabemos que los elementos de matriz para esta interacción dentro de la base computacional para los primeros dos estados son  $Vgate = \begin{pmatrix} .9945 & 0 \\ 0 & 0 \end{pmatrix}$  $\binom{0}{9979}$  según los resultados de las integrales (3.10)

Se aplica un voltaje de compuerta  $Vgo = .1$  (valor arbitrario), para provocar una transformación  $\sigma_z$ , acorde a la relación (3.30), el pulso debe tener una duración de:

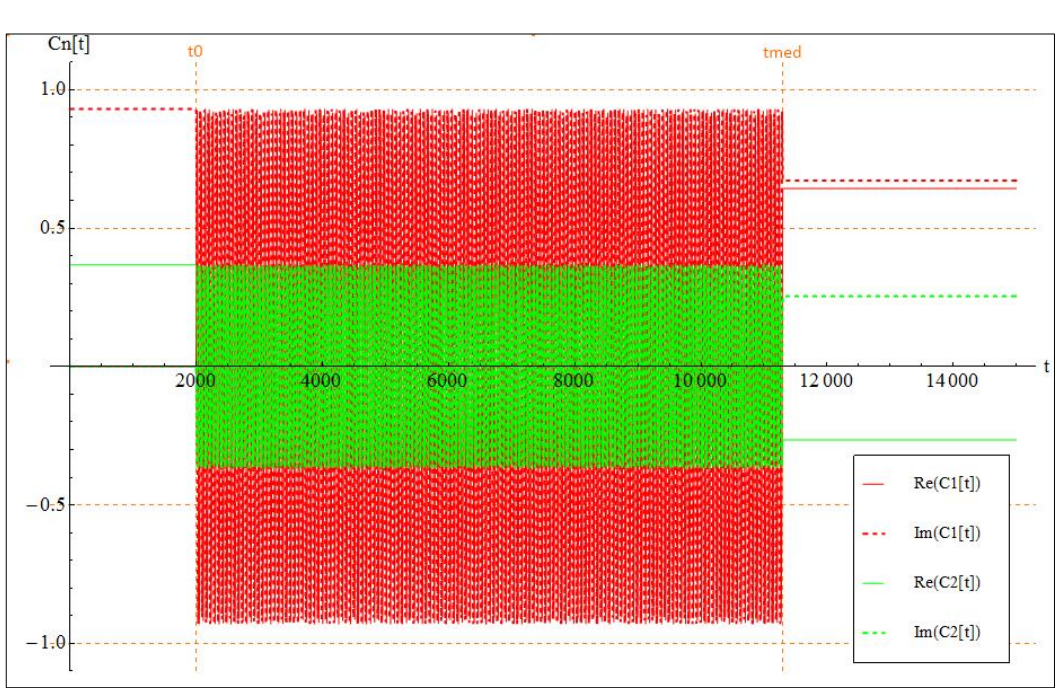

$$
\tau_v = \frac{\pi}{Vgo(Vgate_2 - Vgate_1)} = (t_{med} - t_0) = 9294.84
$$

*Figura B.3 Evolución de coeficientes de expansión C1 y C2 ante un voltaje de compuerta de*   $magnitud Vgo = .1$ 

En la figura B.3 se puede observar que los coeficientes de expansión oscilan rápidamente hasta desfasarse, utilizando el operador descrito en (3.31):

$$
U_{VGate}(t_{med}, t_0)\Psi_0 = e^{-i\pi \frac{Vgate_1}{Vgate_2 - Vgate_1}} \sigma_z \Psi_0 = \begin{pmatrix} .64327 + .67164i \\ -.2654 + .25423i \end{pmatrix}
$$

Se obtiene un resultado donde se ha aplicado una fase común, es posible apreciar la transformación al multiplicar el resultado por el reciproco de la fase común. Es posible verificar de manera directa si la transformación se logró simplemente multiplicando la función de onda por el conjugado de la fase común:

$$
e^{i\pi \frac{Vgate_1}{Vgate_2 - Vgate_1}}U_{VGate}(t_{med}, t_0)\Psi_0 = 0.7222 + 0.6917i \begin{pmatrix} .64327 + .67164i \\ -.2654 + .25423i \end{pmatrix} = \begin{pmatrix} .93i \\ -.36756 \end{pmatrix}
$$

Lo cual nos indica que durante el periodo de transformación  $\tau_v$  se logró introducir una fase relativa  $(e^{-i \pi} = -1)$  entre ambos coeficientes de expansión.